## **UNIVERSIDAD VERACRUZANA**

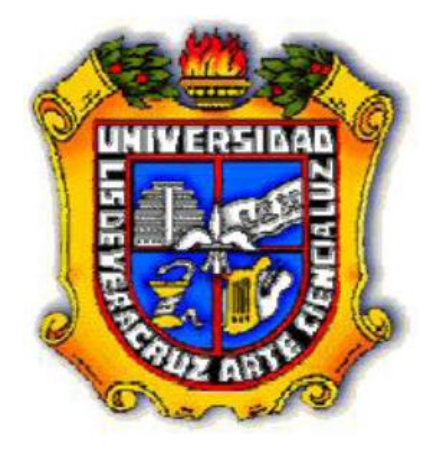

# **FACULTAD DE INGENIERIA ZONA VERACRUZ**

### **MANUAL DE PRÁCTICAS**

### **LABORATORIO DE MÁQUINAS ELÉCTRICAS**

### **EXPERIENCIA EDUCATIVA MÁQUINAS ROTATORIAS DE CORRIENTE ALTERNA**

### **PROGRAMA EDUCATIVO INGENIERÍA MECÁNICA ELÉCTRICA**

### **Autores:**

### **Mtro. Tomas Hernández Figueroa**

Laboratorio de Máquinas Eléctricas.

### **Ing. Agustín Herrera Monrreal**

Laboratorio de Máquinas Eléctricas.

### **Mtro. Armando Campos Domínguez**

Laboratorio de Máquinas Eléctricas.

### **Mtro. Josué Domínguez Márquez**

Laboratorio de Máquinas Eléctricas.

### **Ing. Manuel Chiñas Carrasco**

Laboratorio de Máquinas Eléctricas.

### **Ing. Héctor Sadot Del Angel Zumaya**

Laboratorio de Máquinas Eléctricas.

### **Version Revisada por:**

### **Coordinador de Laboratorios: M.C. Luis Héctor Porragas Beltrán**

#### PREFACIO

El presente trabajo proporciona a los estudiantes de la carrera de ingeniero mecánico-eléctrico del sexto periodo una fuente conveniente de información técnica y práctica relacionada básica, para una mejor comprensión del funcionamiento, instalación, teoría y operación del Alternador y Motores de C. A.

El presente trabajo contiene prácticas que tratan de los conocimientos prácticos y aplicaciones de alternadores y motores, escritas en un lenguaje de fácil comprensión. Cada práctica abarca un corto tema, conciso, con una guía detallada y pasos a seguir para mayor efectividad del aprendizaje, además que al inicio de la misma se menciona teoría relacionada con la práctica.

Estas prácticas tienen seguimiento y congruencia con la parte teórica vista en el salón de clases (por el catedrático de la materia) para darle una mayor visión y panorámica de los temas vistos.

La generación eléctrica y las maquinas de c.a han ido transformando a la red eléctrica del país, también se ha ido incrementando la demanda, motivo por el cual nos vemos en la necesidad de ahorrar la energía eléctrica, construir nuevas y mejores unidades generadoras, así como motores mas eficientes.

Hay una gran necesidad de contar con personal capacitado el cual pueda apoyar e integrar sus conocimientos en la práctica del control de motores y del flujo de potencia en la unidades generadoras y también monitorear toda su generación-demanda eficientando a la misma.

La generación necesita ser capaz de abastecer rápidamente y adecuarse a la demanda de los usuarios para satisfacer los requerimientos y cargas de los mismos.

Dentro del panel de control de la planta generadora existen varios dispositivos de control y monitoreo que junto con el personal técnico son los que controlan la generación de la planta y su conexión a la red eléctrica del país, para aportar su potencia eléctrica.

La finalidad del presente es que las futuras generaciones manejen los principios de operación de las plantas generadoras (alternador) y de los diferentes tipos de motores así como supervisión en la instalación de plantas generadoras y controladores, enfocados a los diagramas de la red eléctrica del país, monitoreando y registrando los diversos procesos y flujos de la potencia eléctrica que aplican un moderno desarrollo tecnológico obteniendo por este medio un proceso más eficiente, rápido y confiable.

### **DESCRIPCIÓN FÍSICA Y LOCALIZACIÓN DEL LABORATORIO**

El Laboratorio de Máquinas Eléctricas se encuentra ubicado dentro de las instalaciones de la Facultad de Ingeniería en el Edificio "G". Perteneciente al programa educativo de la Carrera de Ingeniería Mecánica Eléctrica, Región Veracruz.

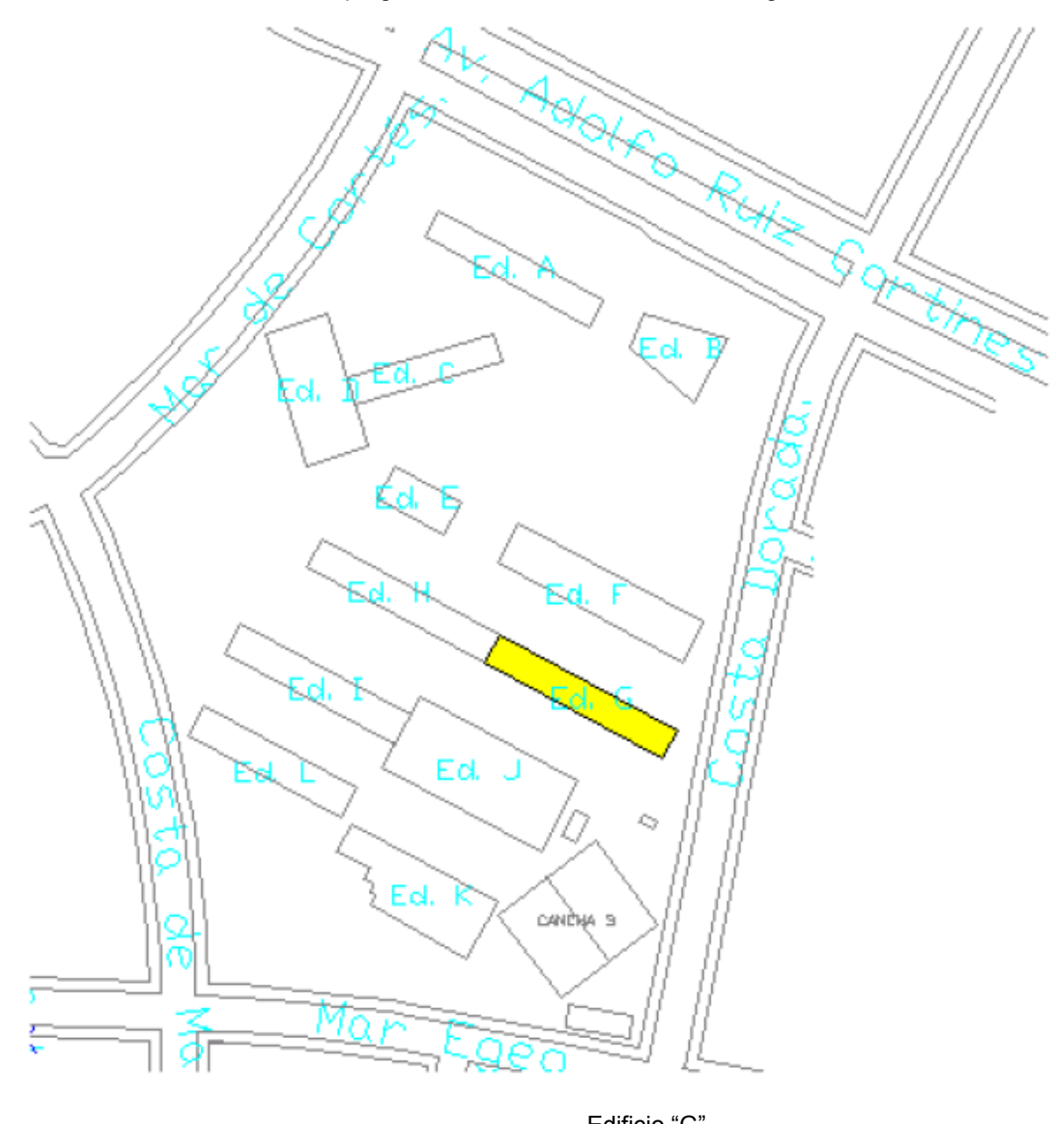

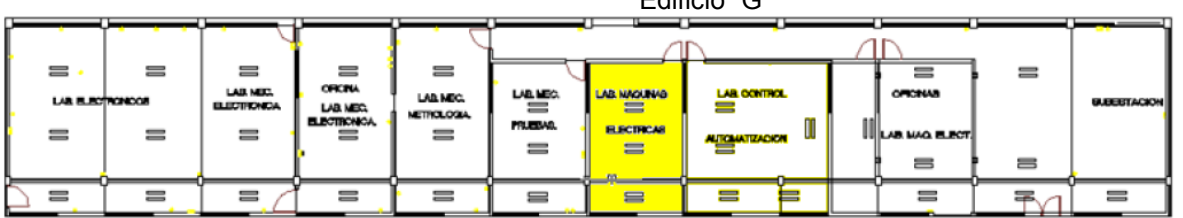

#### **INTRODUCCION**

Los generadores síncronos o alternadores son máquinas síncronas utilizadas para convertir potencia mecánica en potencia eléctrica de ca. Aquí se habla de la operación de los generadores síncronos, tanto cuando operan solos como cuando operan junto con otros generadores.

#### CONSTRUCCIÓN DE GENERADORES SINCRONOS.

En un generador síncrono se aplica una corriente de cd al devanado del rotor, la cual produce un campo magnético en el rotor. Enseguida, el rotor del generador gira mediante un primo motor primario, y produce un campo magnético giratorio dentro de la máquina. Este campo magnético giratorio induce un conjunto de voltajes trifásicos dentro de los devanados del estator del generador.

Dos términos que se utilizan comúnmente para describir los devanados de una máquina son devanados de campo y devanados del inducido. En general, el término "devanados de campo" se aplica a los devanados que producen el campo magnético principal en la máquina y el término "devanados del inducido" se aplica a los devanados donde se induce el voltaje principal. En las máquinas síncronas, los devanados de campo están en el rotor, por lo que los términos "devanados del estator" y "devanados de campo" se utilizan indistintamente. De manera similar, los términos "devanados del estator" y "devanados del inducido" se utilizan indistintamente.

El rotor de un generador síncrono es en esencia un electroimán grande. Los polos magnéticos en el rotor pueden ser tanto salientes como no salientes. El término salientes significa "proyectado hacia afuera" o "prominente" y un polo saliente es un polo magnético proyectado hacia fuera de la superficie del rotor. Por otro lado, un polo no saliente es un polo magnético construido al mismo nivel de la superficie del rotor. En la figura 1 se muestra un rotor de polos no salientes y en la figura 2 se puede ver un rotor de polos salientes. Por lo regular, los rotores de polos no salientes se utilizan para rotores de dos o cuatro polos, mientras que los rotores de polos salientes normalmente se usan para rotores con cuatro o más polos. Debido a que el rotor está sujeto a campos magnéticos variables, este se construye con láminas delgadas para reducir las pérdidas por corrientes parásitas.

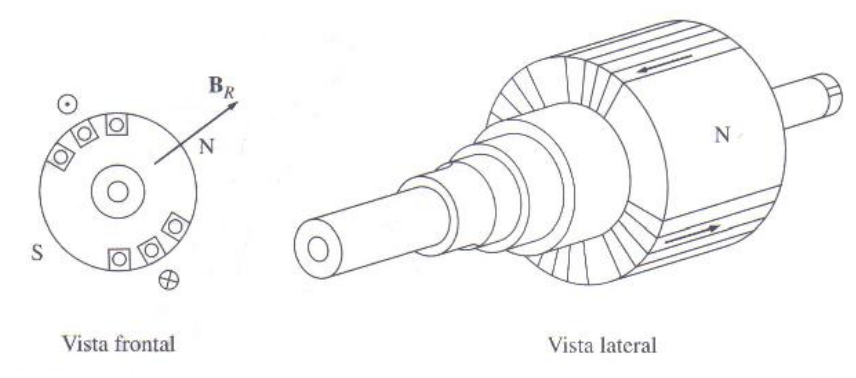

Figura 1. Un rotor de Polos No salientes de una Máquina Síncrona.

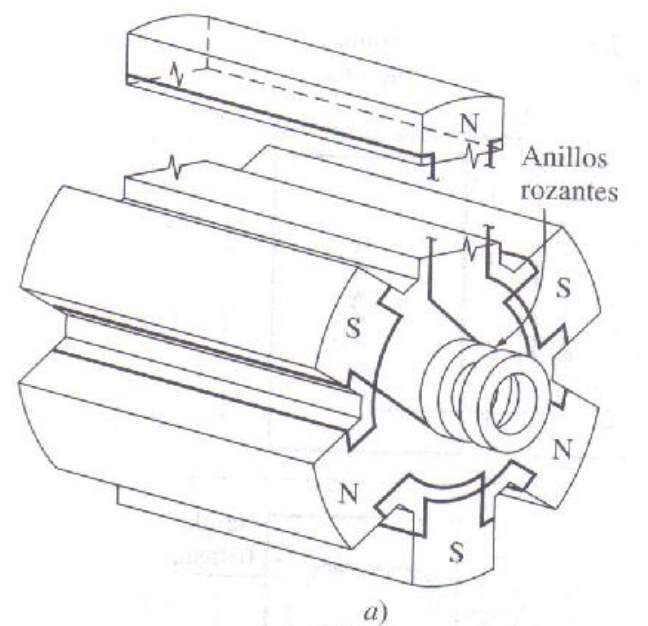

Figura 2 a) Un rotor de 6 polos salientes de una Máquina Síncrona.

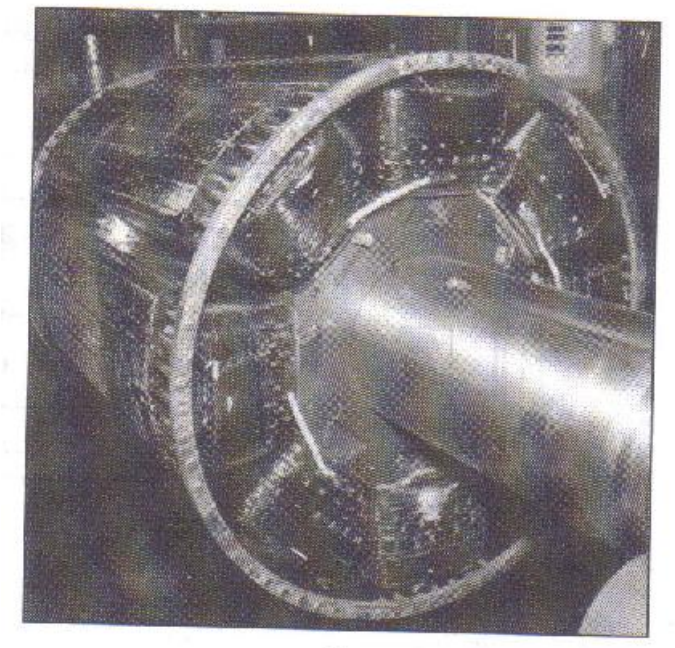

 $b)$ 

Figura 2 b) Fotografía del rotor de una Máquina Síncrona con 8 Polos Salientes que muestra los devanados de los polos del rotor individuales.

1.- Suministrar al rotor la potencia de cd desde una fuente externa cd por medio de anillos rozantes y escobillas. 2.- Suministrar la potencia cd desde una fuente de potencia cd especial montada directamente en el eje del generador síncrono.

Los anillos rozantes son anillos de metal que circundan por completo el eje de una maquina, pero se encuentra aislados de el. Un extremo del devanado del rotor cd está unido a cada uno de los dos anillos rozantes en el eje de la máquina síncrona y una escobilla estacionaria se desliza sobre cada anillo rozante. Una "escobilla" es un bloque de un compuesto de carbón parecido al grafito que conduce electricidad libremente pero tiene una fricción muy baja, por lo

que no desgasta al anillo rozante. Si el extremo positivo de una fuente de voltaje de cd se conecta a una escobilla y el extremo negativo se conecta a otra, entonces se aplicará el mismo voltaje de cd al devanado de campo en todo momento, sin importar la posición angular o velocidad del rotor.

Los anillos rozantes y las escobillas causan ciertos problemas cuando se utilizan para suministrar potencia de cd a los devanados de campo de una máquina síncrona: incrementan la cantidad de mantenimiento que requiere la maquina debido a que el desgaste de las escobillas debe ser revisado regularmente. Además, la caída de voltaje en las escobillas puede ser la causa de pérdidas significativas de potencia en las máquinas que tienen corrientes de campo más grandes. A pesar de estos problemas, los anillos rozantes y las escobillas se utilizan en todas las maquinas síncronas pequeñas, ya que no hay otro método para suministrar corriente de campo de cd que sea tan eficiente en términos de costo.

En los generadores y motores más grandes se utilizan "excitadores o excitatrices sin escobillas" para suministrar a la máquina corriente de campo de cd. Un excitador sin escobilla es un generador de ca pequeño con un circuito de campo montado en el estator y un circuito de armadura montado en el eje del rotor. La salida trifásica del generador excitador se rectifica a corriente directa por medio de un circuito rectificador trifásico (que también está montado en el eje del generador) y luego se alimenta al circuito de campo cd principal. Por medio del control de la pequeña corriente de campo cd del generador excitador (localizado en el excitador) es posible ajustar la corriente de campo en la máquina principal sin anillos rozantes ni escobillas.

Este arreglo se muestra esquemáticamente en la figura 3 mientras que en la figura 4 se observa el rotor de una máquina síncrona con un excitador sin escobilla montado sobre el mismo eje. Debido a que no se presenta ningún contacto mecánico entre el rotor y el estator, los excitadores sin escobilla requieren mucho menos mantenimiento que los anillos rozantes y las escobillas.

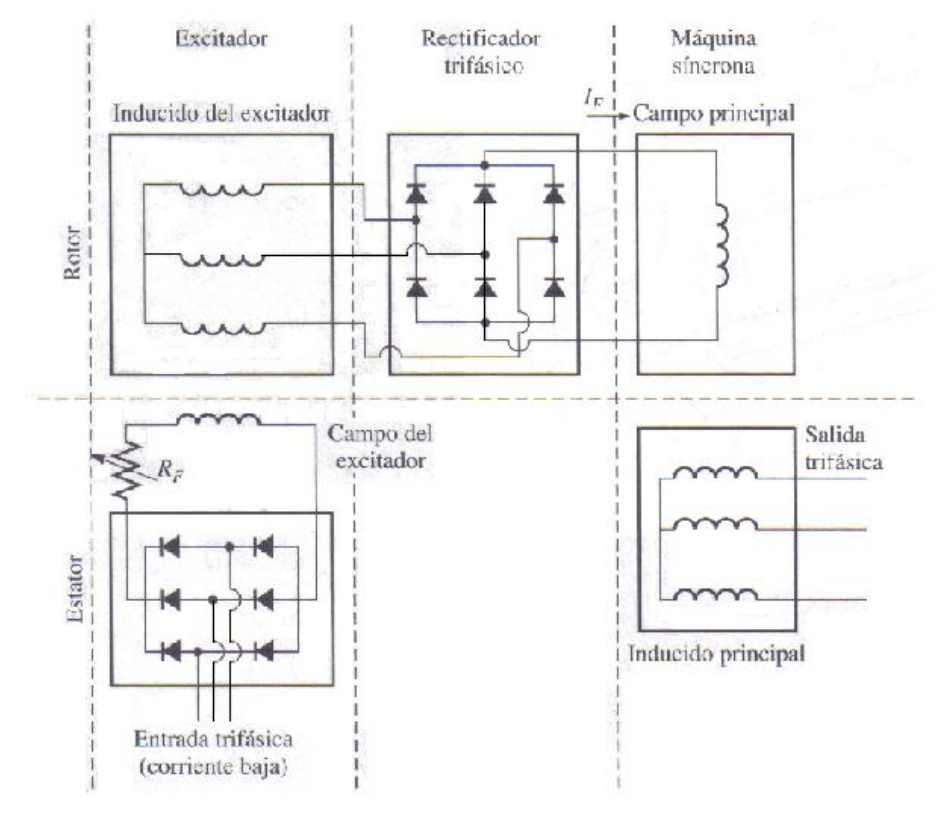

Figura 3. Circuito rectificador sin escobillas. Se rectifica una pequeña corriente trifásica y se utiliza para suministrar el circuito de campo del excitador que se encuentra en el estator. Entonces se rectifica la salida del circuito del inducido del excitador (en el rotor) y se utiliza para suministrar la corriente de campo de la máquina principal.

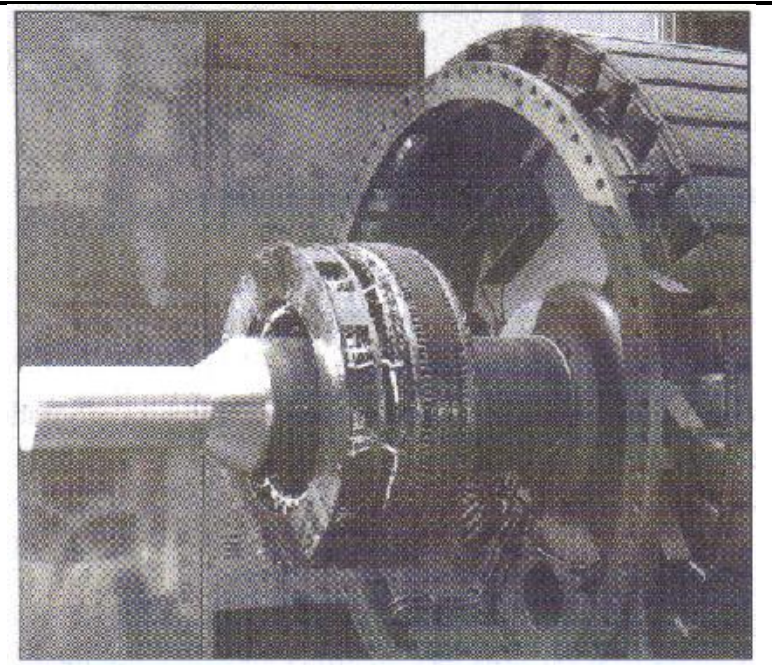

Figura 4. Fotografía del Motor de una Máquina Síncrona con un Excitador sin escobillas montado en el mismo eje. Obsérvese la parte electrónica de rectificación visible junto al Inducido del Excitador.

#### VELOCIDAD DE ROTACIÓN DE UN GENERADOR SÍNCRONO.

Los generadores síncronos son por definición síncronos, lo que quiere decir que la frecuencia eléctrica se produce y entrelaza o sincroniza con la tasa mecánica de rotación del generador.

El rotor de un generador síncrono consta de un electroimán al que se le suministra corriente directa. El campo magnético del rotor apunta en la dirección en que gira el rotor. Ahora, la tasa de rotación de los campos magnéticos en la máquina está relacionada con la frecuencia eléctrica del estator por medio de la ecuación siguiente:

$$
f_e = \frac{RPM * P}{120}
$$

Donde:

 $f_e$  = frecuencia eléctrica en Hz. RPM = velocidad mecánica del campo magnético en revoluciones por minuto (igual a la velocidad del rotor de una máquina síncrona). P = número de polos.

Debido a que el rotor gira a la misma velocidad que el campo magnético, esta ecuación relaciona la velocidad de rotación del rotor con la frecuencia eléctrica resultante. La potencia eléctrica se genera a 50 ó 60 HZ, por lo que el generador debe girar a una velocidad fija dependiendo del número de polos en la maquina.

Por ejemplo, para generar una potencia de 60 HZ en una máquina de dos polos, el rotor debe girar a 3600 r/min. Para generar una potencia de 50 HZ en una máquina de cuatro polos, el rotor debe girar a 1500r/min. La tasa de rotación requerida para cierta frecuencia siempre se puede calcular a partir de la ecuación anterior.

#### EL VOLTAJE INTERNO GENERADO POR UN GENERADOR SÍNCRONO.

La magnitud del voltaje inducido en cierta fase de un estator era:

$$
E_A = \sqrt{2}\pi N_c \phi f
$$

N<sub>c</sub>=Número de vueltas de alambre en fase.

Este voltaje depende del flujo  $\phi$  en la máquina, de la frecuencia o velocidad de rotación y de la construcción de la máquina. Para resolver problemas de máquinas síncronas, a menudo esta ecuación se escribe de una forma más simple que enfatiza las cantidades que varían durante la operación de la máquina. Esta forma más simple es:

$$
E_A = K\phi \ w
$$

Donde K es una constante que representa la construcción de la máquina. Si w se expresa en radianes eléctricos por segundo, entonces:

$$
K=\frac{N_c}{\sqrt{2}}
$$

Mientras que si w se expresa en radianes mecánicos por segundos, entonces:

$$
K = \frac{N_c P}{\sqrt{2}}
$$

El voltaje generado  $E_A$  es directamente proporcional al flujo y a la velocidad, pero el flujo en sí depende de la corriente que fluye por el circuito de campo del rotor. En la figura 5a se muestra la manera en que se relacionan el circuito de campo I<sub>F</sub> y el flujo  $\phi$ . Debido a que E<sub>A</sub> es directamente proporcional al flujo, el voltaje interno generado E<sub>A</sub> está relacionado con la corriente de campo, como se observa en la figura 5b. Esta gráfica se llama curva de magnetización o característica de circuito abierto de la máquina.

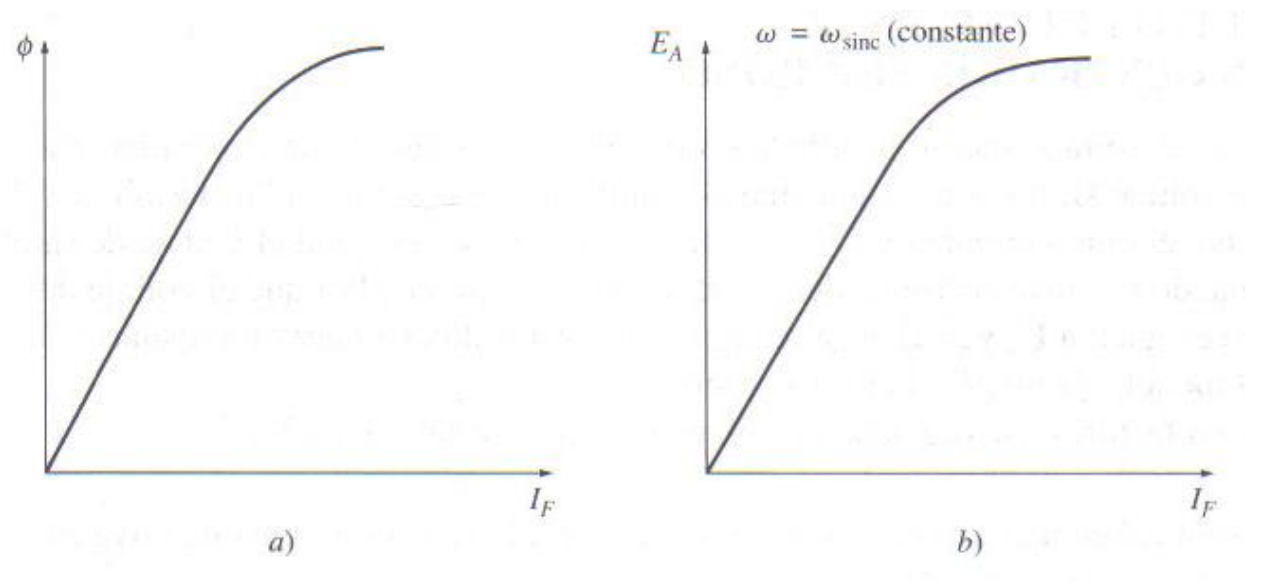

Figura 5.

- a) Gráfica del flujo contra la corriente de campo en un generador síncrono.
- b) Curva de magnetización de un generador síncrono.

### **PRACTICA No. 1 EL ALTERNADOR TRIFASICO**

#### **OBJETIVOS**

- 1.- Obtener la curva de saturación en vacío del alternador.
- 2.- Las características de corto circuito del alternador.

#### **RESUMEN TEORICO**

Los términos de generador de corriente alterna o alternador se utilizan en ingeniería en forma distinta.

Los alternadores, son la fuente más importante de generación de energía eléctrica. Los alternadores generan una tensión de c.a. cuya frecuencia depende de la velocidad de rotación. La tensión generada, depende de la velocidad, de la excitación del campo en c.c. y del factor de potencia de la carga. Si se mantiene la velocidad constante y se aumenta la excitación del campo c.c., aumentará el flujo magnético y por lo tanto, la tensión de salida en proporción directa. Con aumentos progresivos en la intensidad de corriente de campo de c.c. el flujo llegará a un valor en que satura el hierro del alternador.

La saturación del hierro significa que, para un incremento en la intensidad de corriente del campo de c.c., será imperceptible el aumento del flujo. Para conocer el grado de saturación se puede medir la tensión generada, y que esta se relaciona directamente con la intensidad de flujo magnético.

Las fases del alternador están espaciadas mecánicamente a intervalos idénticos unas de otras y por lo tanto, las tensiones generadas respectivamente están desfasadas entre si 120 grados eléctricos.

Cuando el alternador genera su tensión nominal de salida se somete a un corto circuito, aparecerá momentáneamente una intensidad de corriente muy grande. Si el corto circuito persiste, las grandes intensidades de corriente disminuirán rápidamente a valores seguros.

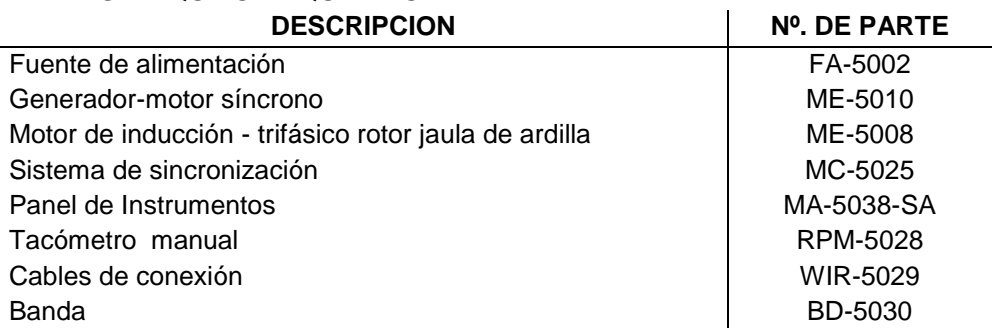

#### **PARTES Y EQUIPO REQUERIDO**

#### **PROCEDIMIENTOS**

1.- Conecte el circuito de la figura A1-1 usado el generador/motor síncrono, motor jaula de ardilla, fuente de alimentación e instrumentos. Se utiliza el motor trifásico de jaula de ardilla para impulsar el generador/motor síncrono como alternador, de tal manera que se considera una velocidad constante. El motor de jaula de ardilla va conectado a la salida fija de c.a. de 220 V.c.a. 3 $\phi$ . El rotor del alternador va conectado a la salida variable de 0-140 V.c.c.

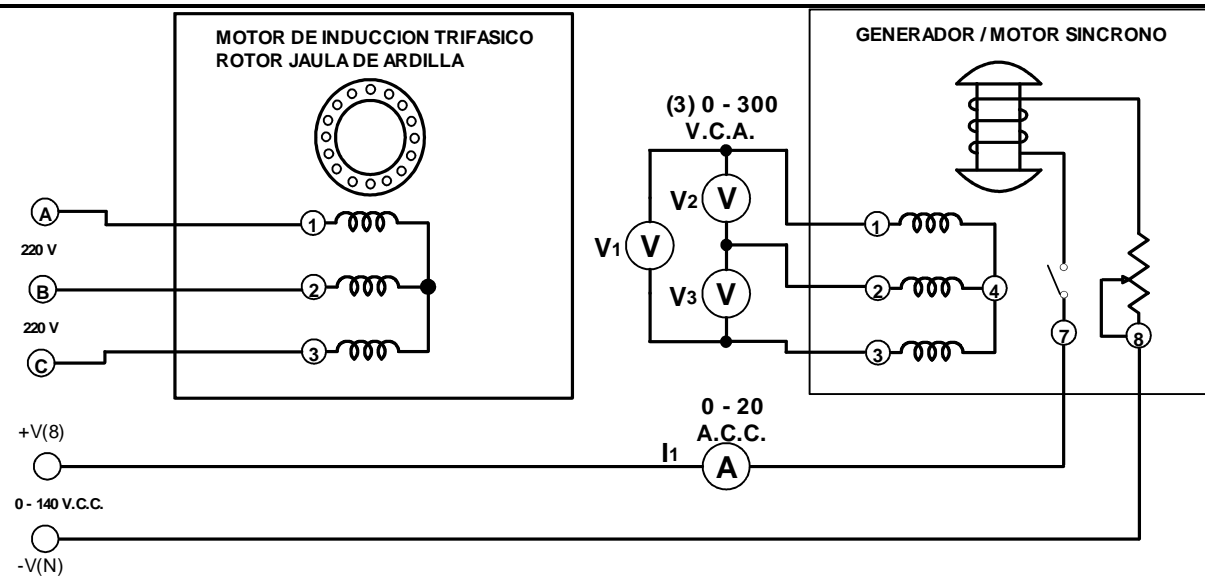

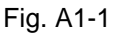

#### 2.-

- a) Acople el motor de jaula de ardilla al alternador, con la banda.
- b) Ajuste el reóstato de campo del alternador a su posición extrema moviendo el control en sentido contrario a las manecillas del reloj (para una resistencia cero).
- c) La perilla de control de tensión de la fuente toda en sentido contrario a las manecillas del reloj (para una tensión de c.c. igual a cero).

#### 3.-

- a) Conecte la fuente de alimentación. Arranca el motor.
- b) Al ser cero la excitación de c.c., mida y anote  $V_1$ ,  $V_2$  y  $V_3$

 $V_1 =$  V.c.a. ;  $V_2 =$  V.c.a. ;  $V_3 =$  V.c.a.

c) Explique porque se genera la tensión de c.a. cuando no hay excitación de c.c.

4.- Si el motor cuenta con un interruptor en el rotor, ciérrelo al llegar a este paso.

- a) Aumentar paulatinamente la excitación de c.c. hasta una intensidad de corriente de 0.1 A.c.c.
- b) Mida y anote en la tabla A1-1 las tres tensiones generadas.
- c) Repita (b) para cada una de las corrientes continuas indicadas en la tabla A-1.
- d) Reduzca la tensión a cero y desconecte la fuente de alimentación.
- e) Calcule y anote en la tabla la tensión promedio de salida del alternador, para cada corriente continua indicada.

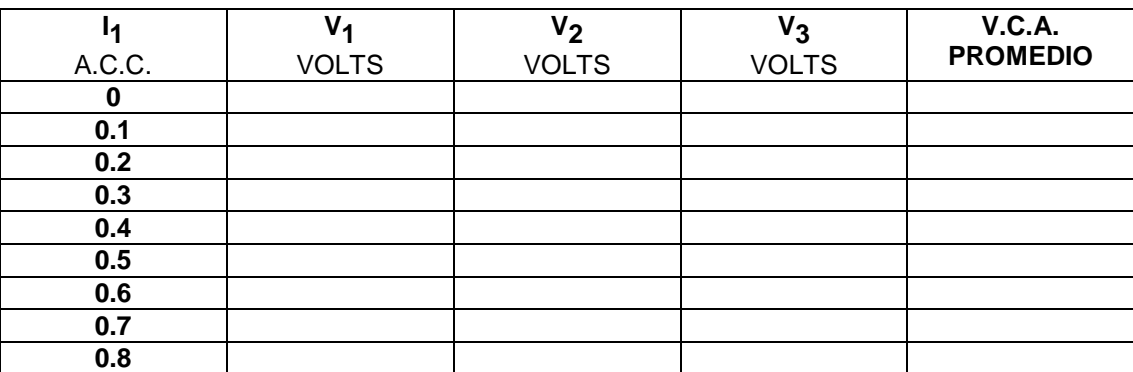

#### Tabla A1-1

- 5.- Conecte la fuente de alimentación y ajuste la excitación de c.c. hasta que V<sub>1</sub>, V<sub>2</sub> y V<sub>3</sub> midan 220 V.c.a. a) Desconecte la fuente de alimentación.
- 6.- Conecte el circuito que ilustra la figura A1-2, con el interruptor de sincronización, verá que el interruptor está conectado de tal manera que al cerrarlo quedan en corto circuito los devanado del alternador.

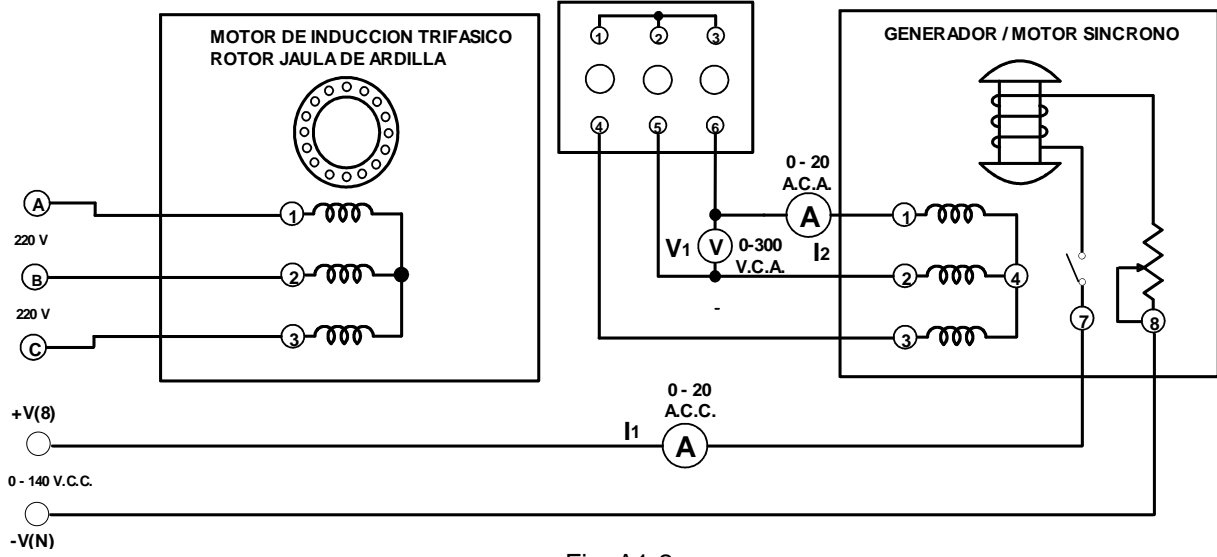

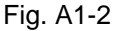

a) Abra el circuito de sincronización.

\_\_\_\_\_\_\_\_\_\_\_\_\_\_\_\_\_\_\_\_\_\_\_\_\_\_\_

- b) Conecte la fuente de alimentación y ajuste la excitación de c.c., hasta que V<sub>1</sub> = 220 V.c.a. El sistema debe de estar funcionando y las tres lámparas prendidas.
- c) Mida y anote la intensidad de corriente de excitación de c.c.  $I_1 =$  $A.c.c.$
- d) Cierre el interruptor de sincronización para poner en corto circuito el alternador. Observe el comportamiento de la intensidad de corriente. ¿Hasta qué valor máximo (aproximadamente) aumentó la corriente l<sub>2</sub>?

e) ¿Cuál es el valor final de estado permanente de l<sub>2</sub> e l<sub>1</sub>? I1 =\_\_\_\_\_\_\_\_\_\_\_\_\_\_\_\_ A.c.c. ; I2 = \_\_\_\_\_\_\_\_\_\_\_\_\_\_\_\_ A.c.a.

f) Reduzca la tensión a cero y desconecte la fuente de alimentación.

#### **PRUEBA**

- 1.- En la gráfica de la figura A1-3, maneje los valores promedio de tensión en función de las tensiones y los valores de intensidad de c.c. tomados de la tabla A1-1.
	- a) Trace una curva continua que pase por los puntos marcados
	- b) ¿En dónde se encuentra el codo de la curva de saturación? \_\_\_\_\_\_\_\_\_\_\_\_\_\_\_\_\_\_\_ V.c.a.
	- c) *i* Hasta qué valor forma una línea más o menos recta la curva de tensión?

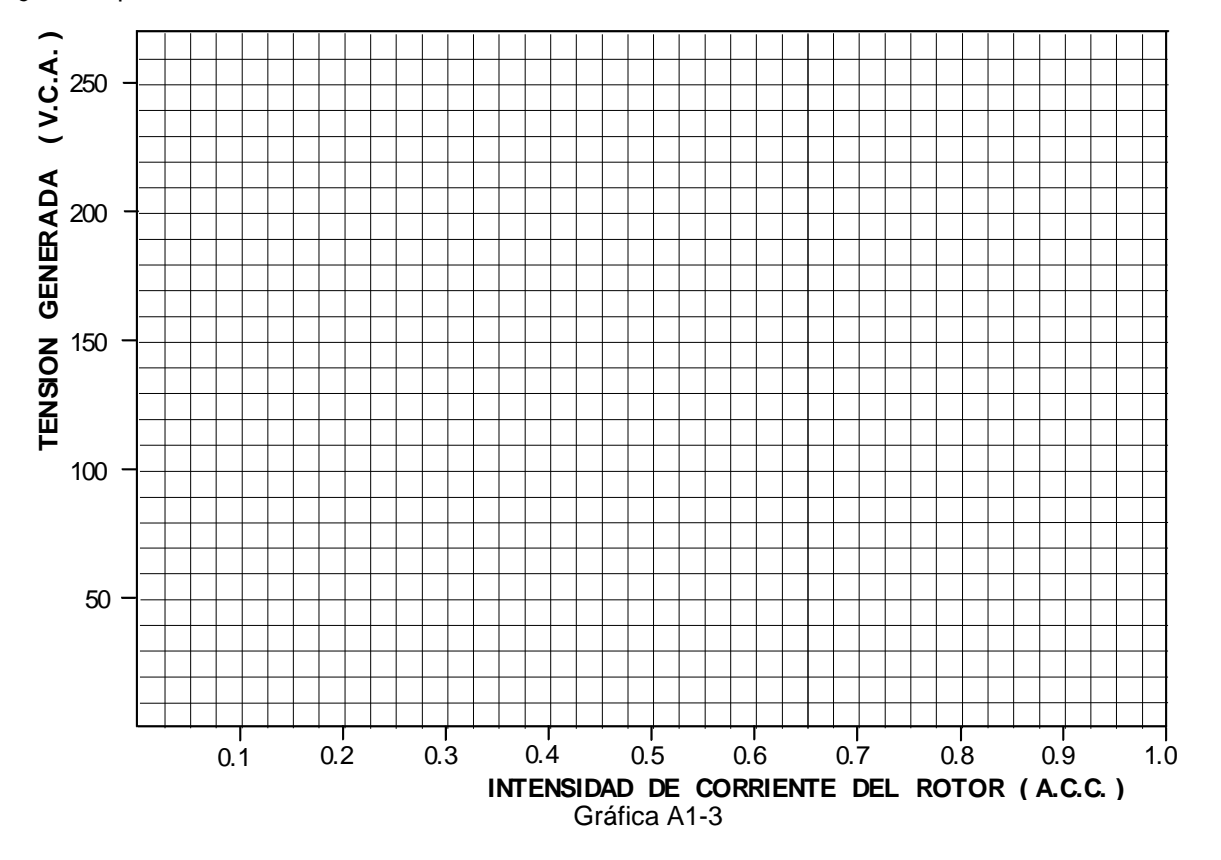

- d) Explique porque la tensión aumenta con menor rapidez cuando se incrementa la intensidad de corriente de c.c.
- 2.- De algunas razones porque no debe operarse un alternador cerca del codo de su curva de saturación.
- 3.- Un alternador tiene menos probabilidades de quemarse cuando está en corto circuito permanente, que un generador en derivación de c.c. con excitación independiente, explique esto:

### **PRACTICA No. 2 EL ALTERNADOR CON CARGA**

#### **OBJETIVOS**

1.- Obtener las características de regulación de tensión del alternador con carga resistiva, capacitiva e inductiva.

2.- Observar el efecto de cargas desbalanceadas en la tensión de salida.

#### **RESUMEN TEORICO**

La tensión de salida de un alternador depende fundamentalmente del flujo total que se tenga en el entrehierro. Cuando el alternador trabaja en vacío el flujo se determina por la excitación del campo de c.c., cuando se tiene carga, el flujo del entrehierro queda determinado por los amper-vueltas del rotor y los amper-vueltas del estator, estos últimos pueden sumarse u oponerse a la f.m.m. (fuerza magneto-motriz) del rotor, dependiendo del factor de potencia de la carga.

El factor de potencia adelantado magnetiza el rotor mientras el atrasado lo desmagnetiza. Ya que la fuerza magnetomotriz del estator tiene un efecto tan importante en el flujo magnético, la regulación de tensión de los alternadores es bastante mala y la intensidad de corriente de campo de c.c. se debe regular continuamente para mantener una tensión constante en condiciones de carga variables.

Si una fase tiene una carga grande, su tensión se reducirá debido a las perdidas IxR e IxX<sub>I</sub> en el devanado del estator. La caída de tensión no se puede compensar modificando la intensidad de campo de c.c. debido a que las tensiones de las otras fases también variarían. Por tal motivo es muy importante que los alternadores trifásicos no tengan cargas desbalanceadas.

#### **PARTES Y EQUIPO REQUERIDO**

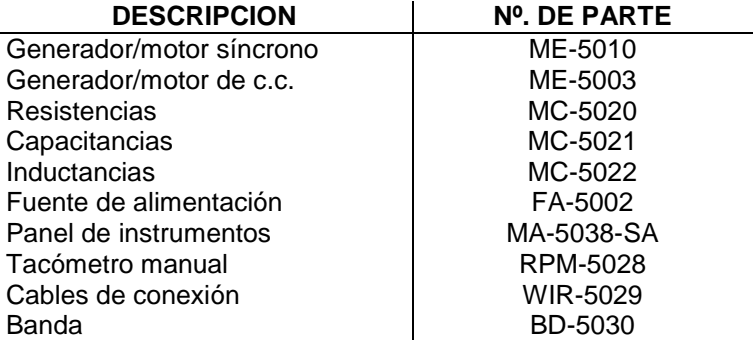

#### **PROCEDIMIENTOS**

1.- Conecte el circuito de la figura A2-1, usando el generador/motor síncrono, generador/motor c.c., módulo de resistencias, fuente de alimentación e instrumentos de medición del panel. Observe que la carga resistiva balanceada está conectada en estrella a la salida del alternador. El rotor del alternador está conectado a la salida variable de 0-140 V.c.c. de la fuente de alimentación terminales +V(8) y -V(N). El devanado del motor en derivación de c.c. se conecta a la salida fija de 130 V.c.c. de la fuente de alimentación +V(7) y -V(N).

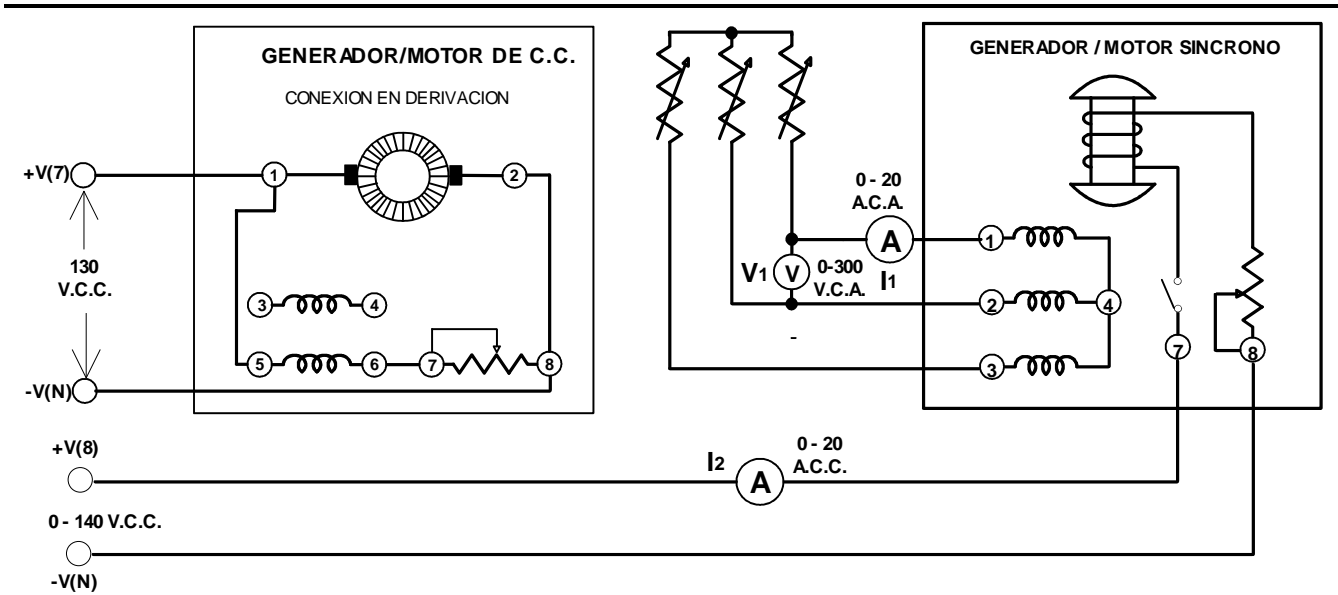

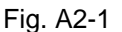

#### 2.-

- a) Acople el alternador al motor con la banda.
- b) Ajuste el reóstato de campo del motor de c.c., haciendo girar la perilla todo en sentido a las manecillas del reloj (resistencia mínima).
- c) El reóstato de campo del alternador ajústelo en sentido contrario a las manecillas del reloj (resistencia máxima).
- d) Ponga cada sección de resistencias a 300  $\Omega$  por fase.

#### 3.-

a) Conecte la fuente de alimentación y con el tacómetro manual, ajuste con el reóstato del motor de c.c. a una velocidad de 1800 r.p.m.

**Nota:** Esta velocidad debe permanecer constante durante todo el experimento.

b) Ajuste la excitación de c.c. del alternador hasta que la tensión de salida V<sub>1</sub> = 220 V.c.a.; mida y anote I<sub>1</sub> e I<sub>2</sub> de plena carga.

I1 = \_\_\_\_\_\_\_\_\_\_\_\_ A.c.a. ; I2 = \_\_\_\_\_\_\_\_\_\_\_\_ A.c.c.

c) Abra los interruptores de las resistencias de carga para que el alternador trabaje en vacío, mida y anote V<sub>1</sub> e l<sub>2</sub>. Compruebe la velocidad del motor y ajústela a las 1800 r.p.m. si es necesario.

V1 = \_\_\_\_\_\_\_\_\_\_\_\_ V.c.a. ; I2 = \_\_\_\_\_\_\_\_\_\_\_\_ A.c.c.

d) Reduzca la tensión a cero y desconecte la fuente de alimentación.

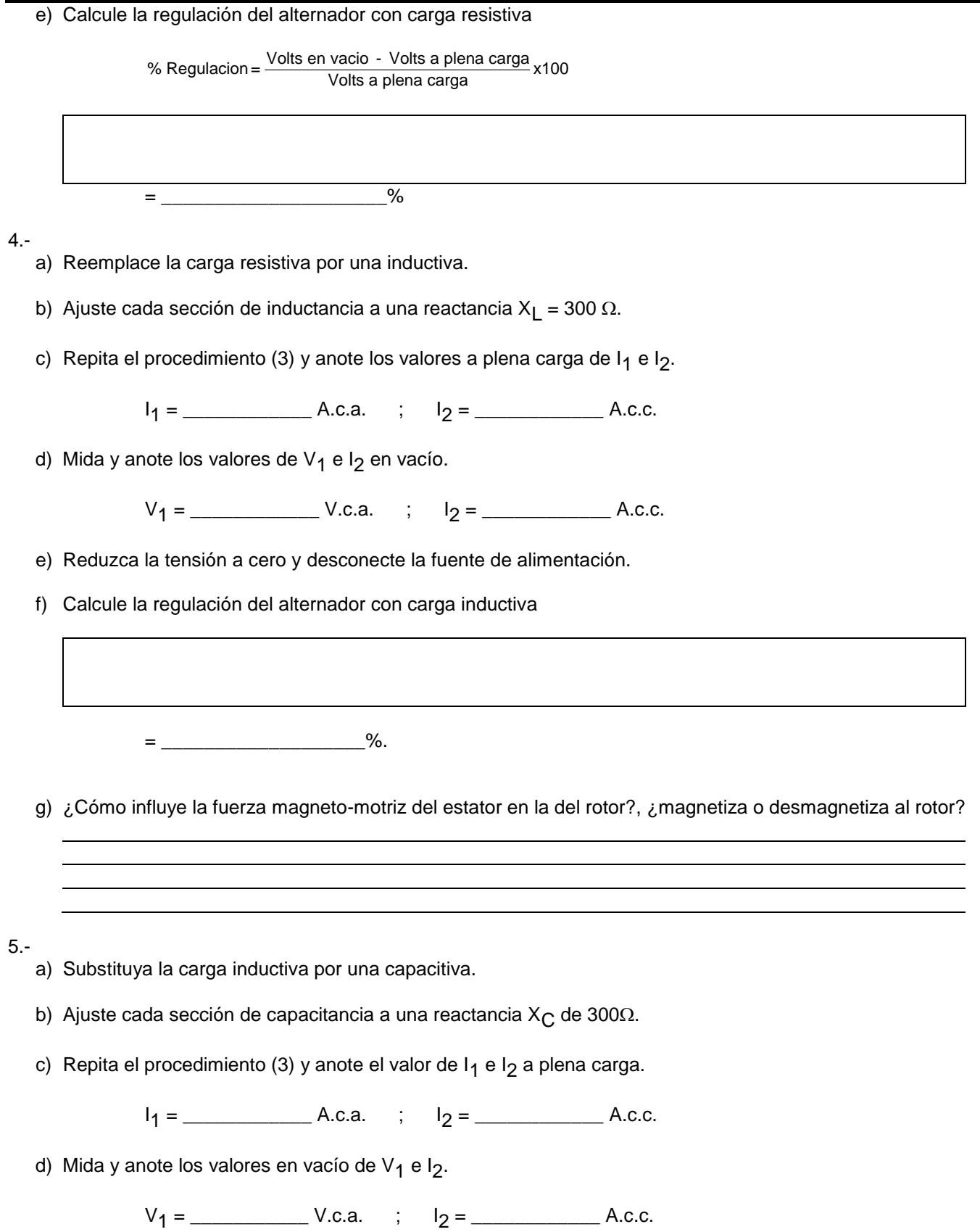

e) Reduzca la tensión a cero y desconecte la fuente de alimentación.

f) Calcule la regulación del alternador con carga capacitiva.

= \_\_\_\_\_\_\_\_\_\_\_\_\_\_\_\_\_\_\_\_\_\_\_\_\_\_%.

g) ¿Cómo influye la fuerza magneto-motriz del estator en la del rotor?, ¿magnetiza o desmagnetiza al rotor?

6.-

- a) Con una carga de reactancia capacitiva de 1200  $\Omega$  por fase, conecte la fuente de alimentación y ajuste la velocidad a 1800 r.p.m.
- b) Ajuste la excitación de c.c. del alternador hasta que la tensión de salida V<sub>1</sub> = 220 V.c.a.
- c) Aumente la carga capacitiva colocando una reactancia adicional de 600  $\Omega$  por fase junto con la de 1200  $\Omega$  en paralelo, observe lo que sucede.

d) Aumente la carga capacitiva más todavía, conectando la reactancia adicional de 300 $\Omega$ , en paralelo a las otras dos por fase, observe lo que sucede.

e) Reduzca la tensión a cero y desconecte la fuente de alimentación.

f) Explique el fenómeno que acaba de observar.

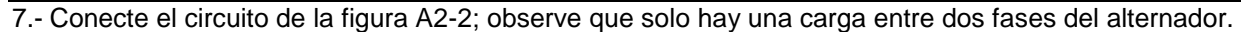

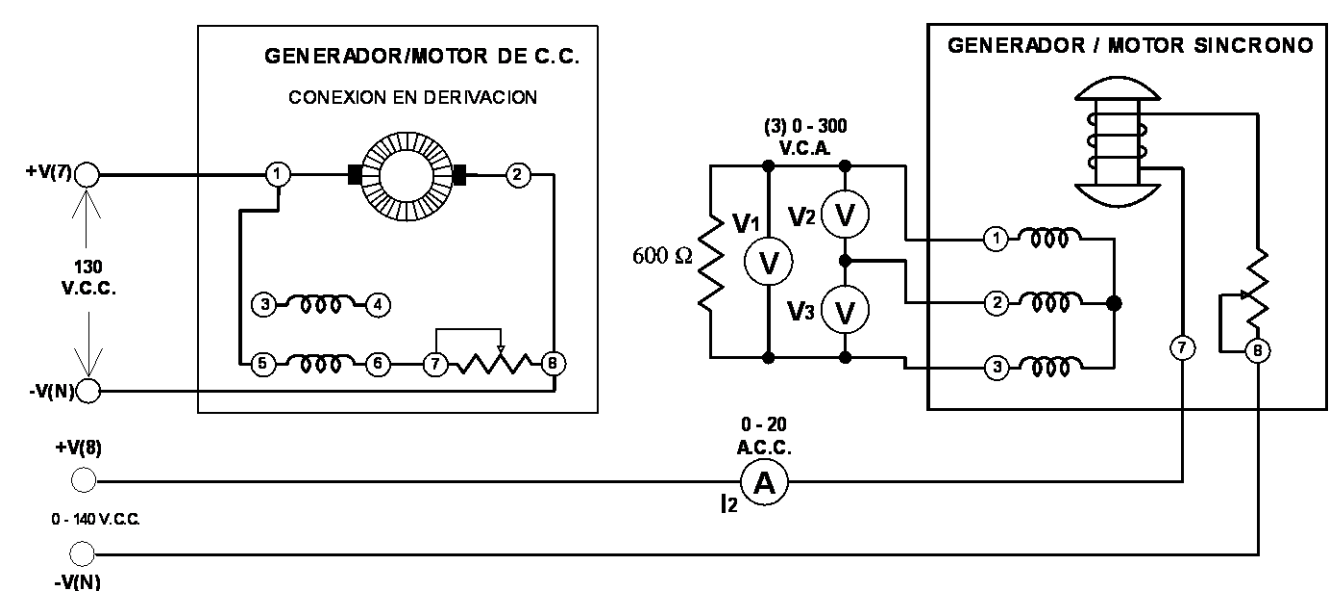

Fig. A2-2

- a) Conecte la fuente de alimentación y ajuste el reóstato del motor de c.c. para una velocidad de 1800 r.p.m.
- b) Ajuste la excitación de c.c. del alternador hasta que la tensión aplicada a la carga de 600  $\Omega$  (V<sub>1</sub>), sea igual a 220 V.c.a., mida y anote las otras dos tensiones entre fases V<sub>2</sub> y V<sub>3</sub>.

V2 = \_\_\_\_\_\_\_\_\_\_\_\_ V.c.a. ; V3 = \_\_\_\_\_\_\_\_\_\_\_\_ V.c.a.

- c) Desconecte la fuente de alimentación sin tocar ninguno de los controles variables.
- d) Conecte los tres voltímetros de tal manera que midan las tensiones a través de cada uno de los tres devanados del estator (tensión entre fase y neutro). Conecte la fuente de alimentación. Mida y anote las tensiones a través de cada devanado del estator.

V1 a 4 = \_\_\_\_\_\_\_\_\_ V.c.a. ; V2 a 4 = \_\_\_\_\_\_\_\_\_ V.c.a. ; V3 a 4 = \_\_\_\_\_\_\_\_\_ V.c.a.

- e) Reduzca la tensión a cero y desconecta la fuente de alimentación.
- f) ¿Es necesaria solo una carga para producir desequilibrio?

#### **P R U E B A**

1.- Explique porque la tensión de salida del alternador aumenta con carga capacitiva.

- 2.- ¿Es peligroso conectar un alternador a una línea de transmisión larga, si la línea se comporta como un capacitor? \_\_\_\_\_\_\_\_\_\_\_\_\_\_\_\_\_\_\_\_ . Explique porque:
- 3.- El rotor de un alternador a potencia nominal, disipa más calor con una carga de un factor de potencia bajo (atrasado) que con una carga de factor de potencia elevado. Explique porque:

and the control of the control of the control of the control of the control of the control of the control of the

the control of the control of the control of the control of the control of the control of the control of the control of the control of the control of the control of the control of the control of the control of the control

4.- Si en una fábrica se conecta una carga monofásica grande a una línea trifásica de potencia, los demás usuarios que utilicen esta línea tendrán una potencia trifásica desequilibrada, incluso aquellos cuyas cargas estén balanceadas. Explique porque:

### **PRACTICA No. 3 PUESTA EN PARALELO DE UN ALTERNADOR CON LA LINEA DE SERVICIO ELECTRICO**

#### **OBJETIVOS**

- 1.- Determinar la secuencia de fases de una alimentación trifásica.
- 2.- Aprender a sincronizar un alternador al sistema de servicio eléctrico.
- 3.- Puesta en paralelo del alternador trifásico a la línea de servicio eléctrico.

#### **RESUMEN TEORICO**

Un sistema trifásico de energía eléctrica es aquel en que los tres voltajes, A, B y C, tienen igual magnitud y están desfasados entre si 120º. Sin embargo, el simple hecho de que los tres voltajes estén desfasados 120º, no es suficiente y es necesario saber el concepto de secuencia de fase

#### **I.- SECUENCIA DE FASE.**

Se le llama secuencia de fase al orden de rotación, secuencia o como se suceden los voltajes, representados en la figura A3-1 por 3 vectores de igual tamaño (magnitud). Esta secuencia queda determinada en la estación generadora de potencia por el sentido de rotación de los generadores. Es decir, que si decimos la secuencia de fases A-B-C- es diferente a la A-C-B.

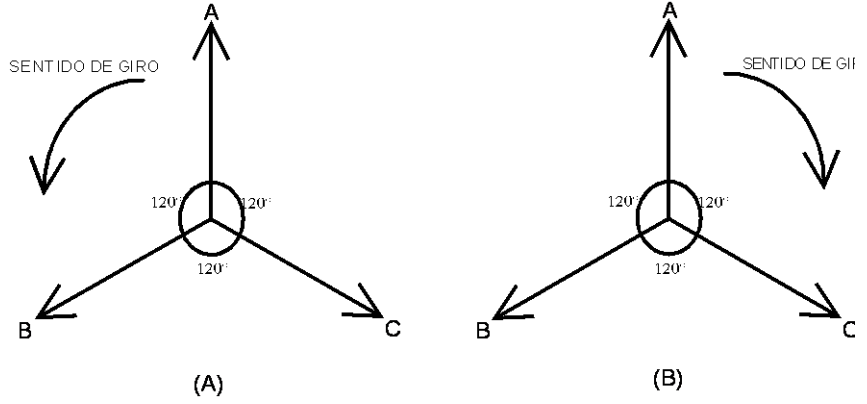

Fig. A3-1

En la secuencia de fases A-B-C el sentido de giro se puede observar en la figura A3-1 (a) y en la secuencia A-C-B, su sentido de giro es contrario como se aprecia en la figura 21-1 (b). Una inversión de secuencias de fases puede hacer que un motor trifásico gire en sentido contrario.

La secuencia de fases se puede determinar con rapidez utilizando dos lámparas incandescentes y un capacitor, conectados en estrella como se ilustra en la figura A3-2.

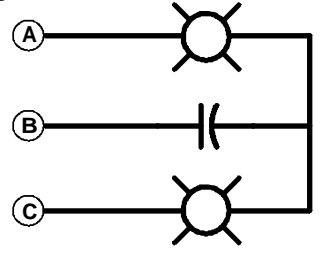

Fig. A3-2 Una de las lámparas brillará más que la otra. La secuencia de fase es: lámpara brillante - lámpara opaca - capacitor.

Así de la figura A3-2, si la lámpara brillante es la fase A, la opaca será la B y el capacitor será la C. Su secuencia será A-B-C. Si continuamos las fases ABCABCABC, vemos que la secuencia ABC=BCA=CAB. Si la lámpara brillante está en B y la opaca en A y el capacitor en C, la secuencia de la fase será BAC, si la continuamos se tiene BACBACBAC, vemos que la secuencia BAC=ACB=CBA.

Para mayor facilidad utilizar un secuencímetro localizado en el panel de instrumentos (MA-5038-SA).

#### **II.- FRECUENCIA**

La frecuencia de un sistema de energía eléctrica está determinada por la velocidad de rotación de varios alternadores muy potentes, todos ellos conectados por diversas líneas de unión (en paralelo) a la red general. La inercia colectiva y la potencia de estos generadores son tan grandes que ninguna carga o perturbación puede cambiar su velocidad de rotación. Por lo tanto, la frecuencia en un sistema eléctrico es notablemente estable.

La frecuencia del alternador se puede medir utilizando un frecuencímetro.

#### **III.- TENSION**

La tensión del sistema de energía eléctrica también es rígida y aunque sufren caídas de tensión en su distribución, también se pueden considerar fuertes.

#### IV.- PUESTA EN PARALELO DE UN ALTERNADOR TRIFASICO CON LA LINEA DE SERVICIO ELECTRICO O CON OTRO ALTERNADOR.

Para acoplar en paralelo un alternador trifásico a la línea de servicio eléctrico, se requiere:

- a) Igual secuencia de fases.
- b) Igual frecuencia.
- c) Igual tensión.

Una analogía es la de dos engranes; uno muy grande, que representa a la línea de servicio eléctrico y uno pequeño que representa al alternador. Si los dientes de los dos engranes están debidamente sincronizados en el momento del contacto, el acoplamiento será suave; si no, pueden chocar los dientes y es posible que se dañe el pequeño. Esto es análogo a la igual secuencia de fases y a la igual frecuencia. Por último el tamaño de los dientes de los dos engranes deben de ser iguales para que el sistema funcione, esto es análogo a la tensión.

#### **PARTES Y EQUIPO REQUERIDO**

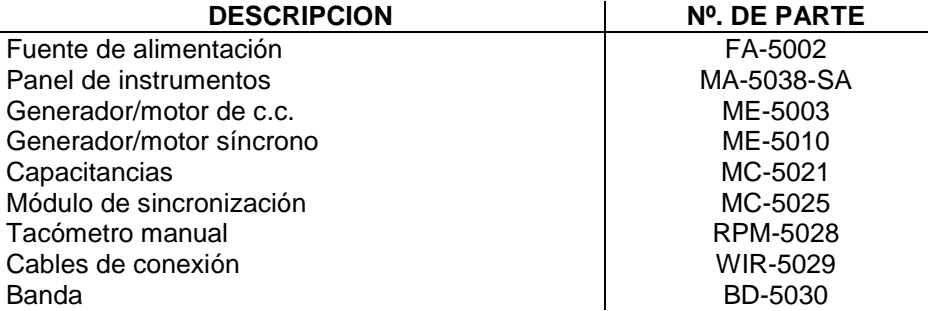

#### **PROCEDIMIENTOS**

- 1.- Conecte el circuito que aparece en la figura A3-4, utilizando el generador/motor síncrono, generador/motor de c.c., módulo de sincronización e instrumentos de medición del panel. Observe que la salida del alternador puede ser conectada a través del interruptor (3 polos 1 tiro), del sistema de sincronización, a la salida trifásica fija de 220 volts de la fuente de alimentación, terminales A(1), B(2) y C(3). El rotor del alternador va conectado a la salida fija de 130 V.c.c. de la fuente de alimentación terminales +V(7) y -V(N). El motor en derivación de c.c. se conecta a la salida variable de 0-140 V.c.c. de la fuente de alimentación, terminales +V(8) y -V(N).
- 2.- Acople el motor de c.c. al alternador por medio de la banda.

Antes de conectar el sistema de sincronización, compruebe las secuencias de fases tanto de la fuente de alimentación como del alternador, tal como se muestra en la figura A3-3 o bien utilizando el secuencímetro.

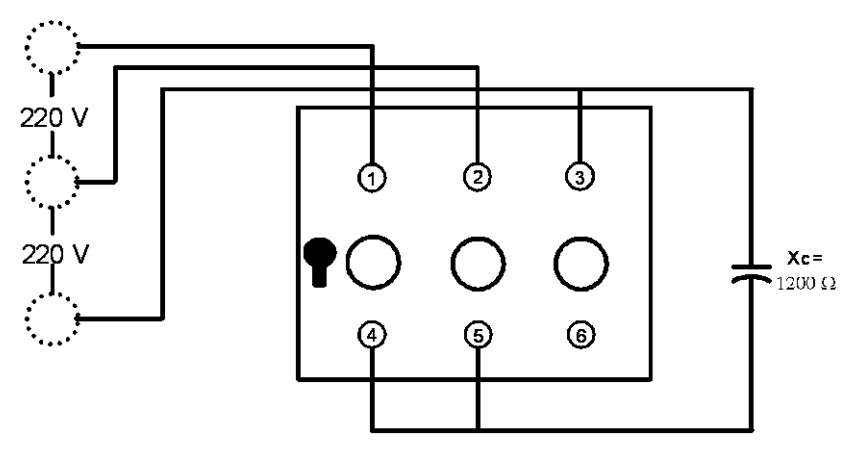

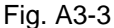

Como se indicó en el resumen teórico, se toma la secuencia de fase por la brillantez de una de las dos lámparas, de tal manera que sea la misma de la fuente de alimentación a la del alternador en operación normal.

#### 3.-

- a) Conecte la fuente de alimentación y con el tacómetro manual, ajuste la salida de c.c. del motor a aproximadamente 1800 r.p.m.
- b) Mida la tensión de la energía comercial V $_{\rm 2}$ .

- c) Ajuste la excitación de c.c. del alternador hasta que la tensión de salida V<sub>1</sub> sea igual a la que proporciona la energía comercial V<sub>2</sub>. Nota: estas dos tensiones deben mantenerse iguales durante el resto de este experimento.
- d) Las tres luces de sincronización deben de parpadear, encendiéndose y apagándose intermitentemente.

 $V_2 =$  V.c.a.

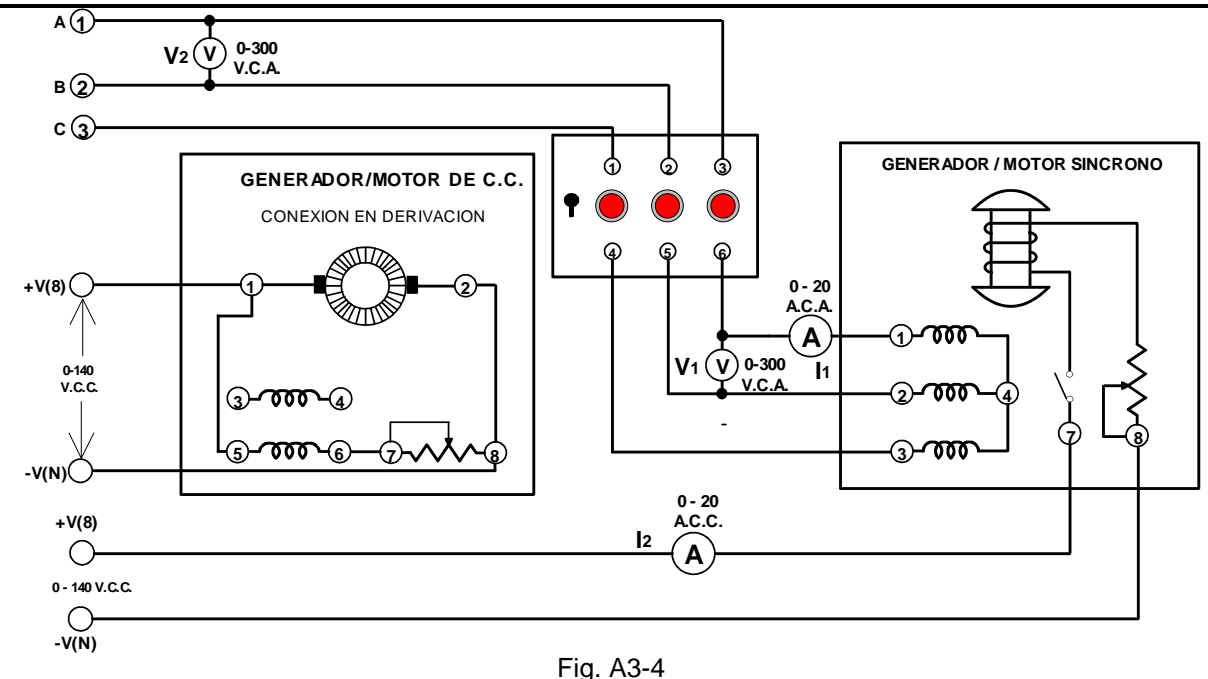

4.-

- a) Ajuste con mucho cuidado la velocidad del motor de c.c., hasta que la frecuencia de encendido de las lámparas
- sea bastante baja.
	- b) Si no todas se obscurecen o abrillantan simultáneamente, la secuencia de fase fue conectada incorrectamente. Desconecte la fuente de alimentación e intercambie dos de los cables que salen del estator del alternador.
	- c) Ajuste con cuidado la velocidad del motor hasta que las tres luces aumenten y disminuyan lentamente. La frecuencia del alternador es muy semejante a la de la línea comercial.
	- d) Cuando los tres focos se hayan apagado por completo, las tensiones del alternador y del sistema de la línea comercial están en fase.
	- e) Si todos los focos emiten luz continua, las tensiones del alternador y del sistema están desfasados 180° **(esta condición es la de diente-diente y por ningún motivo se debe cerrar el interruptor de sincronización**).
- f) Compruebe que las dos tensiones V<sub>1</sub> y V<sub>2</sub> son iguales. Si no, ajuste de nuevo la excitación de c.c. del alternador.

5.-

- a) Cierre el interruptor de sincronización *cuando los tres focos estén apagados y* observe que pasa con l<sub>1</sub> en este momento.
- b) Cierre el interruptor de sincronización cuando los tres focos estén opacos y observe como varía l<sub>1</sub>.

c) Cierre el interruptor de sincronización cuando los tres focos tengan una luz tenue y observe las variaciones de I1 .

6.-

- a) Sin conectar el interruptor de sincronización ajuste la tensión de c.c. de alternador hasta que la tensión de salida V<sub>1</sub> = 250 V.c.a.
- b) Ajuste la velocidad del motor hasta que los tres focos estén sincronizados.
- c) Cierre el interruptor de sincronización cuando las tres luces estén sumamente bajas y observe el efecto en l<sub>1</sub>, en este momento y un poco después.
- d)  $I_1$  en el cierre.
- e) I<sub>1</sub> después del cierre.
- f) Abra el interruptor de sincronización, reduzca la tensión a cero y desconecte la fuente de alimentación.

#### **P R U E B A**

- 1.- ¿Qué se requiere para conectar en paralelo un alternador con la línea del servicio eléctrico?
- 2.- Un alternador puede sufrir daños mecánicos durante la puesta en paralelo con la línea de servicio eléctrico. ¿En qué condiciones puede suceder esto?

3.- Un alternador puede generar una tensión diferente al de la línea de servicio eléctrico y puede no estar en fase con esta. Pero se necesita una condición para poder entregar potencia. ¿Cuál es?

### **PRACTICA No. 4 POTENCIA DEL ALTERNADOR**

#### **OBJETIVO**

1.- Estudiar cómo se comporta la excitación de c.c. sobre la potencia entregada por el alternador y esta sobre el parmotor del impulsor o motor primario.

#### **RESUMEN TEORICO**

El generador de c.a. su uso general está difundido para grandes potencias, formando parte de una red o sistema, para alimentación de poblaciones, para sistemas industriales y de servicios. Los generadores medianos y pequeños que se utilizan son para sistemas de emergencia para sustituir las fallas de energía eléctrica de la red, para poblados pequeños, el campo donde no llega el servicio de energía eléctrica, haciendo conexiones especiales un alternador trifásico se puede utilizar como monofásico. En la actualidad el uso del alternador pequeño se ha extendido a los automóviles, substituyendo el generador de c.c. por su ventaja de poco peso, más económico en su construcción, aunque su salida es rectificada para tener c.c.

Para los alternadores conectados en paralelo a una red o sistema de distribución, la frecuencia y la tensión del "sistema" no se podrán variar mediante la conexión o adición en paralelo de otro. Este alternador de entrada tendrá un flujo constante en su entre-hierro, debido a la frecuencia fija y a la tensión del "sistema" al que se conecta. El flujo se produce normalmente por la intensidad de corriente de c.c. del rotor y/o las corrientes alternas del estator. Si la intensidad de corriente de c.c. del rotor es menor que la que se requiere para producir el flujo necesario, entonces el estator debe proporcionar la diferencia tomando potencia reactiva (atrasada) inductiva del sistema.

En cambio, si la intensidad de corriente de c.c. del rotor es más grande que lo que se requiere el estator tomará una potencia reactiva (adelantada) capacitiva del sistema y el alternador funcionará como un "capacitor".

Un alternador solo puede entregar potencia real (watts) a un sistema, cuando se fuerza a su rotor a adelantarse a su posición normal en vacío, por medio del par mecánico del motor primario. El par, multiplicado por la velocidad constituye la medida de la potencia mecánica que recibe y por lo tanto la potencia eléctrica que entrega. Mientras mayor sea el par aplicado, mayor será la potencia real que entrega hasta el límite de su capacidad.

Un alternador puede pasar suavemente como motor síncrono, cuando el motor impulsor primario deje de proporcionarle el par-motor. En efecto, un alternador (que funciona como motor síncrono alimentado por el sistema), puede entregar potencia mecánica a su motor primario.

#### **PARTES Y EQUIPO REQUERIDO**

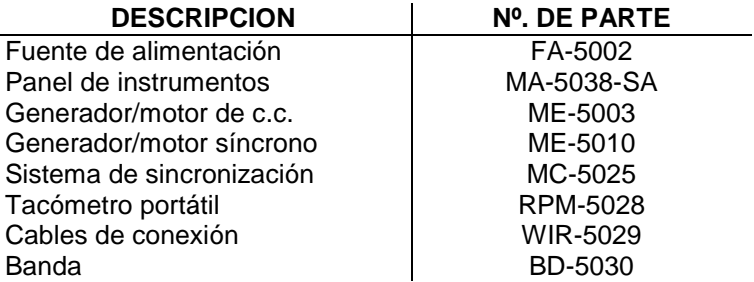

#### **PROCEDIMIENTOS**

#### **NOTA :**

Para efectuar este experimento, es necesario conectar el panel de instrumentos al sistema de adquisición de datos, ya que una de las mediciones que se requieren en este experimento (watts), se obtienen por indicación virtual, es decir, a través de un software; ver figura A4-1.

#### **PRECAUCION:**

Es importante obedecer la metodología de conexión respecto a los fasímetros, amperímetros y voltímetros, respetando los siguientes puntos:

- I. Se debe respetar la conexión de cada fase, es decir, el amperímetro-1, fasímetro-1 y voltímetro-1, deben de corresponder a la fase A y así sucesivamente.
- II. En el borne del fasímetro denominado "entrada", debe de conectarse la tensión proveniente de la fuente.
- III. En el borne del fasímetro denominado "salida", debe de conectarse en serie al amperímetro correspondiente.
- IV. El borne de salida del amperímetro se conecta a la carga.
- V. El borne del fasímetro denominado "neutro", debe conectarse al neutro de la carga o fuente.
- VI. El voltímetro debe de conectarse entre fase y neutro, es decir, la tensión indicada será de 127 V.c.a.

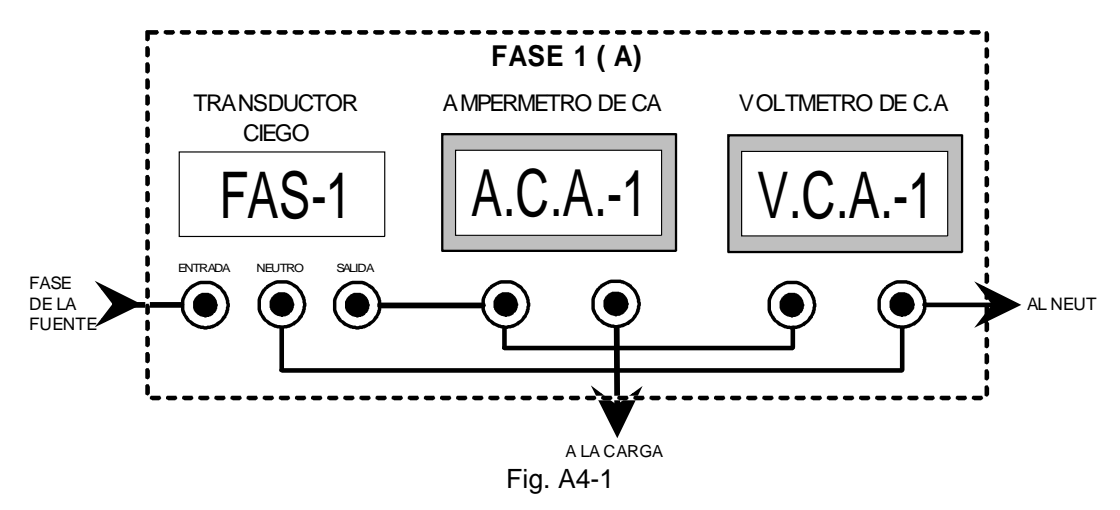

- 1.- Conecte el circuito de la figura A4-2, utilizando el generador/motor síncrono, el generador/motor de c.c., sistema de sincronización, fuente de alimentación e instrumentos de medición. El rotor del alternador va conectado a la salida variable de 0-140 V.c.c. de la fuente de alimentación, terminales +V(8) y -V(N). El motor en derivación de c.c., se conecta a la salida fija de 130 V.c.c. de la fuente de alimentación terminales +V(7) y -V(8). La salida de tensión generada en el estator del generador síncrono se conecta a las terminales respectivas del módulo de sincronización, a través de los fasímetros monofásicos y ampérmetros, conectando un voltímetro por fase.
- 2.- Conecte en paralelo el alternador al sistema de energía eléctrica a través del módulo de sincronización siguiendo los pasos siguientes igual al experimento 20.
	- a) Acople el motor de c.c. al alternador mediante la banda.
	- b) Ajuste el reóstato de campo del motor de c.c. a su posición media.
	- c) Ajuste el reóstato del alternador a su posición extrema haciendo girar la perilla de control en el s.m.r. (resistencia máxima).
	- d) Verifique sus conexiones, tanto del panel como de los Bus (1 y 2) y proceda a encender el sistema de monitoreo.
	- e) Verifique que el interruptor del rotor del generador síncrono este abierto al momento de encender la fuente de alimentación.
- 3.- Conecte la fuente de alimentación y guiándose por el tacómetro de mano, ajuste el reóstato del motor de c.c. a una velocidad de 1800 r.p.m. La instrumentación virtual comenzará a registrar las indicaciones.
	- a) Cierre el interruptor del rotor del generador síncrono.
	- b) Ajuste la excitación de c.c. del alternador a una tensión de salida V<sub>1</sub>= V<sub>2</sub>= V<sub>3</sub>= 127 V.c.a.
	- c) Sincronice el alternador con la línea comercial y cierre el interruptor de sincronización.
	- d) Ajuste con cuidado la excitación de c.c. del alternador, así como la velocidad del motor hasta que la suma de las 3 lecturas correspondientes a los wáttmetros monofásico virtuales sea igual a 0 watts.
	- e) Mida los siguientes valores :

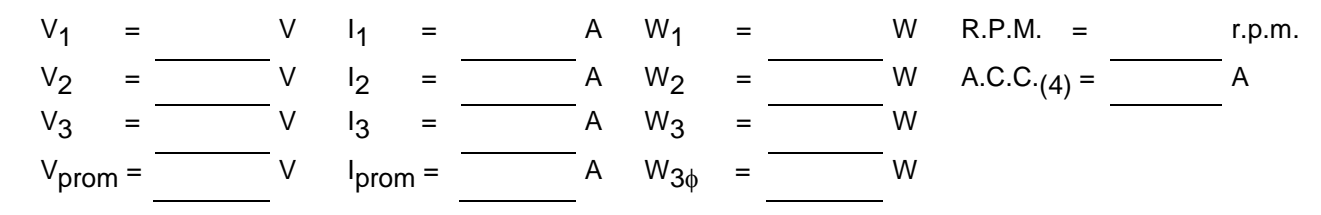

El alternador se encuentra ahora "**flotando**", en la línea de alimentación, ni recibe potencia de la línea, ni le entrega potencia a ésta.

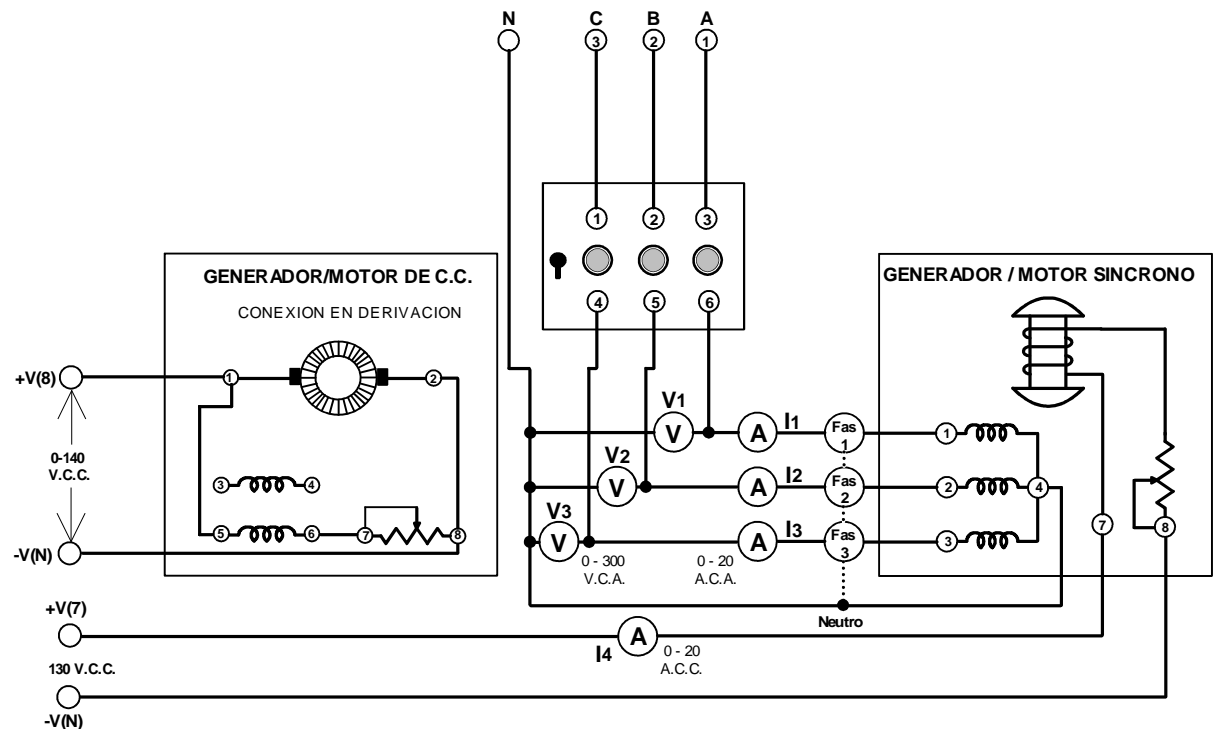

Fig. A4-2

4.- Aumente sólo la excitación de c.c. del alternador, haciéndolo gradualmente hasta que I<sub>prom</sub> = 0.33 Aca. Mida lo siguiente:

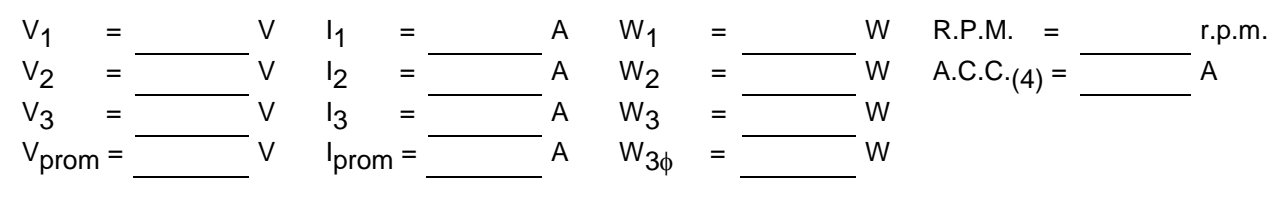

a) Reduzca la tensión a cero y desconecte la fuente de alimentación.

Copyright 2009 Universidad Veracruzana. Facultad de Ingeniería Veracruz Página 27

b) Calcule la potencia real y la potencia aparente, entregadas por el alternador. Potencia real:

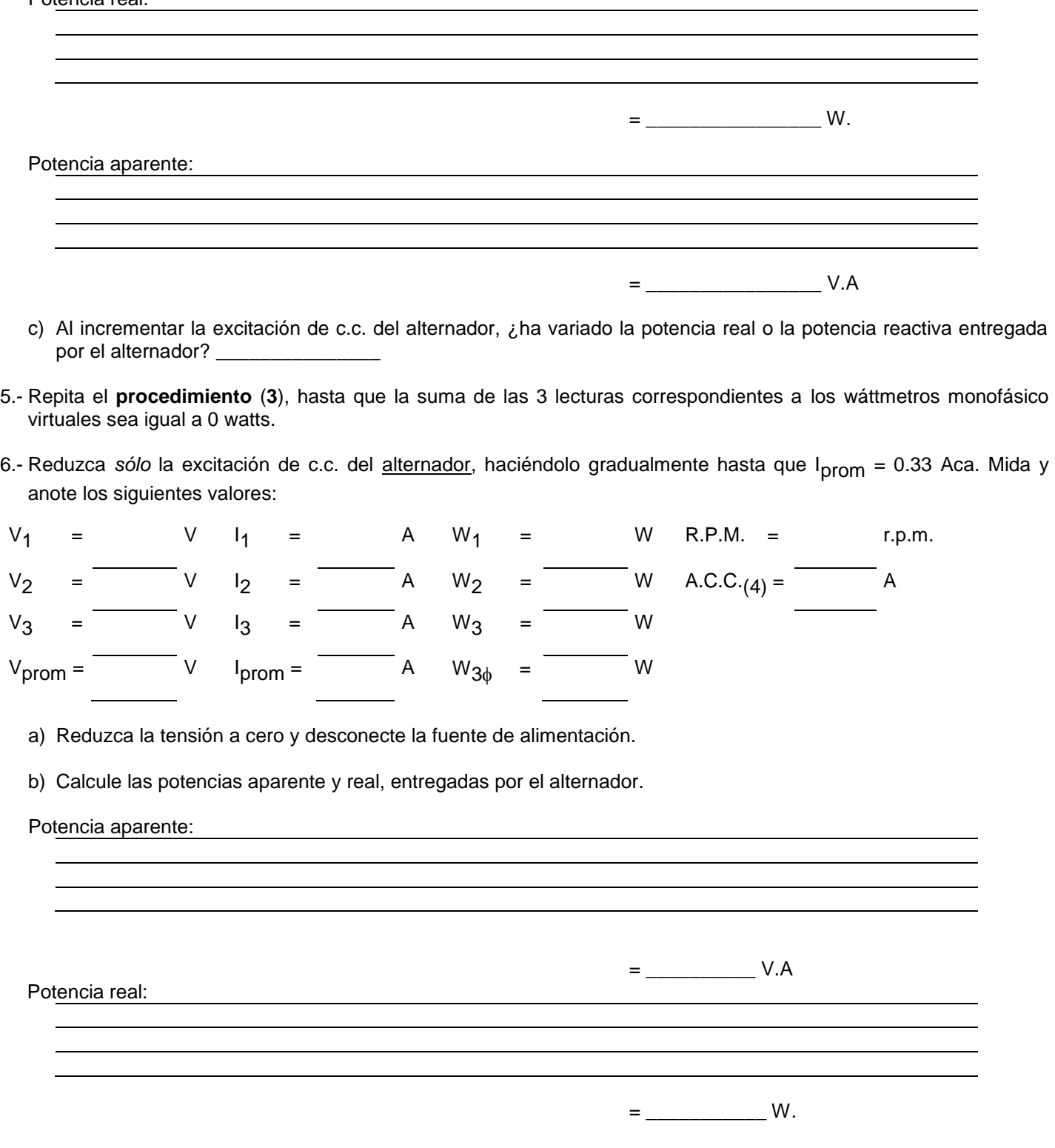

c) Con la reducción en la excitación de c.c., ¿ha variado la potencia real o la potencia aparente entregada por el alternador? \_\_\_\_\_\_\_\_\_\_\_\_\_\_\_\_\_\_\_\_\_\_\_\_\_\_\_\_\_\_\_

d) ¿Fue igual la naturaleza (positiva o negativa) de la potencia reactiva en los procedimientos (4) y (6)?

Explique la respuesta

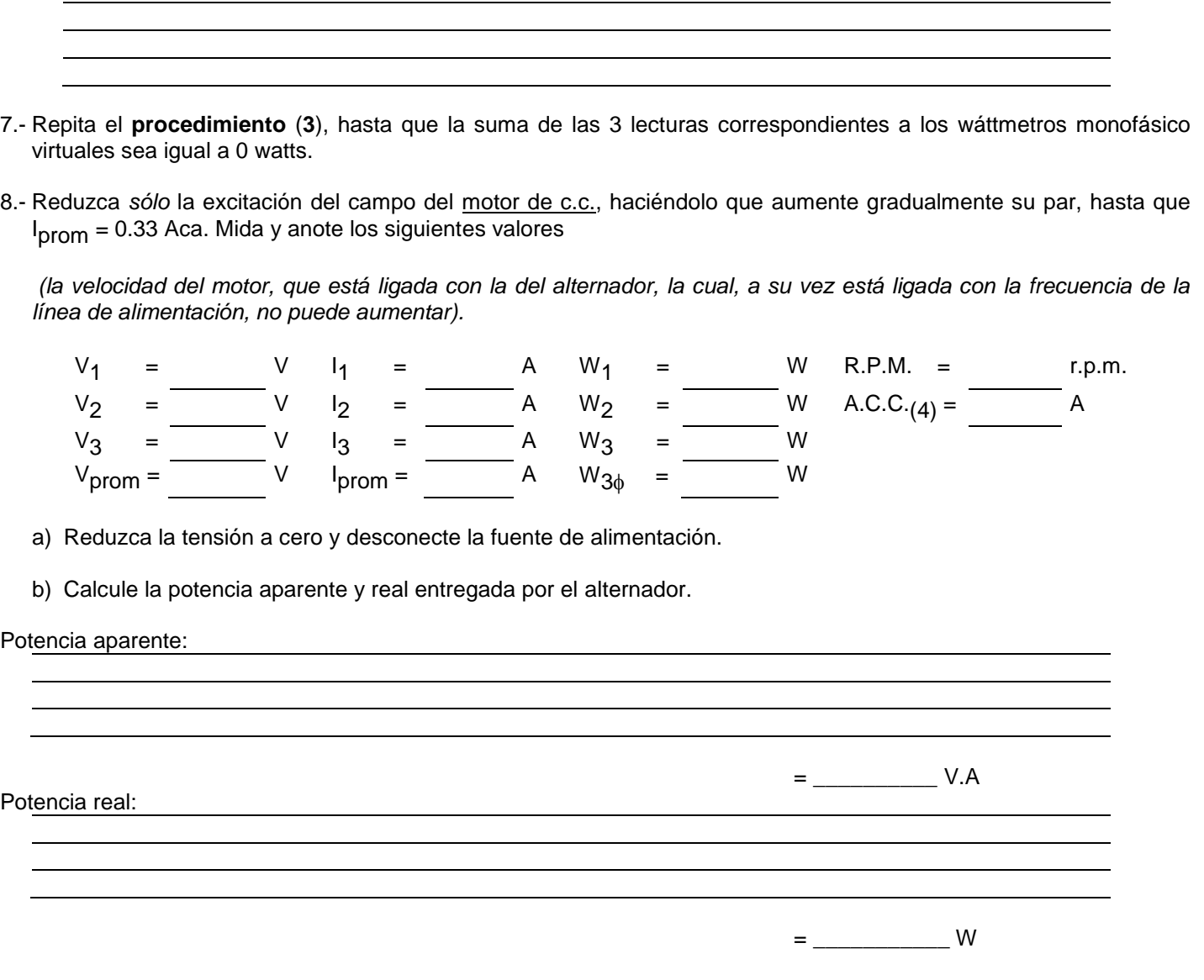

c) Con el incremento del par, ¿qué ha variado más, la potencia real o la potencia entregada por el alternador?

9.- Repita el **procedimiento** (**3**), hasta que la suma de las 3 lecturas correspondientes a los wáttmetros monofásico virtuales sea igual a 0 watts.

10.- Ajuste la excitación de c.c. del alternador y el par-motor del motor de c.c., a fin de que produzca 60 watts de potencia real a un factor de potencia de 0.5. Haga las modificaciones utilizando los siguientes métodos:

\_\_\_\_\_\_\_\_\_\_\_\_\_\_\_\_\_\_\_\_\_\_\_\_\_\_\_\_\_\_\_\_\_\_\_\_\_\_\_\_\_\_

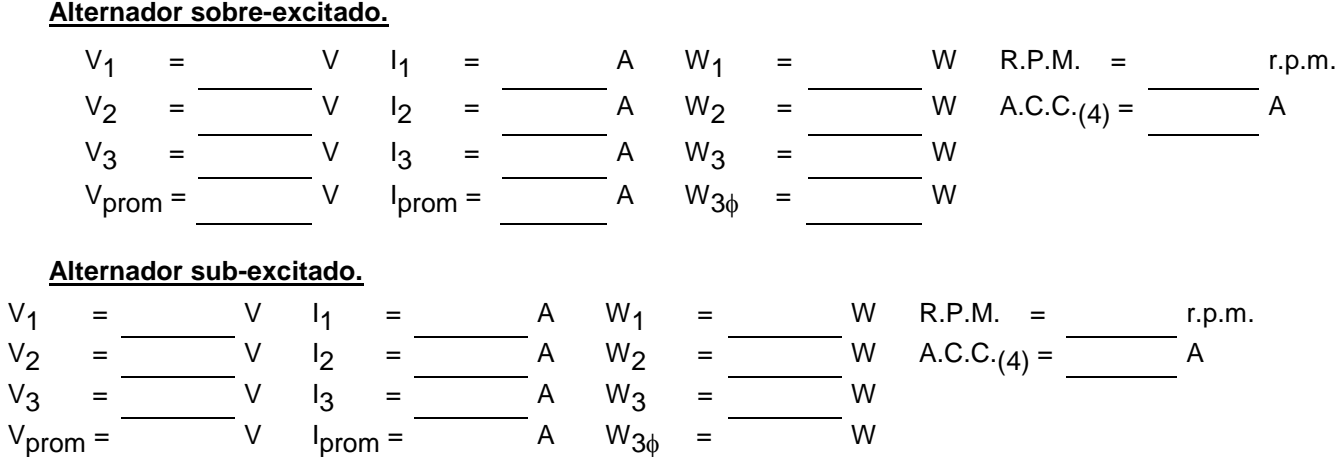

11.- Ajuste la excitación de c.c. del alternador y el par-motor de c.c., de tal forma que el alternador se comporte como capacitancia trifásica perfecta y entregue **120 VAR**. Tome nota :

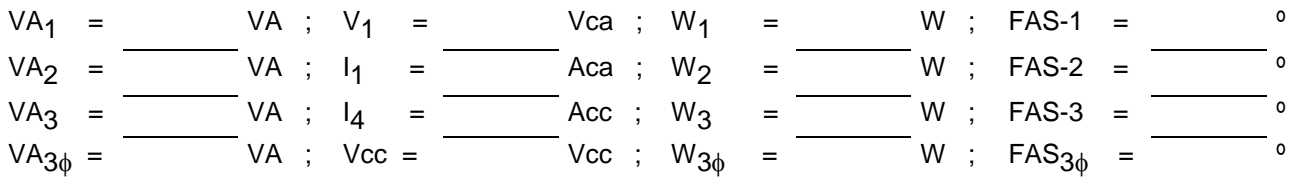

12.- Ajuste la excitación de c.c. del alternador y el par-motor del motor de c.c., de manera que el alternador se comporte como una inductancia trifásica perfecta y entregue 120 VAR. Mida :

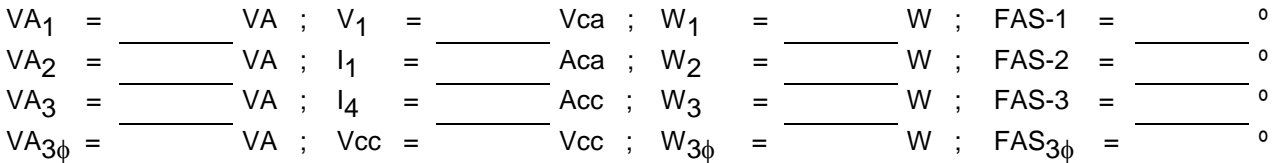

#### **P R U E B A**

\_\_\_\_\_\_\_\_\_\_\_\_\_\_\_\_\_\_\_\_\_\_\_\_\_\_\_\_

- 1.- Un alternador es impulsado por una turbina produciendo 10,000 KVA con un factor de potencia de 0.95
	- a) Si la excitación de c.c. se reduce, ¿aumentará o disminuirá la potencia aparente?
	- b) Si se incrementa la excitación de c.c. ¿aumentará o disminuirá la potencia aparente? \_\_\_\_\_\_\_\_\_\_\_\_\_\_\_\_\_\_\_\_\_
- 2.- Un motor de c.c. que impulsa a un alternador, desarrolla 100 HP. Si la eficiencia del alternador es del 94%, calcule la potencia real que puede entregar a un sistema.
- 3.- El factor de potencia de un alternador que está conectado a un sistema, no depende de los dispositivos electromecánicos que estén conectados también al mismo sistema. Explique porque:
- 4.- La frecuencia de salida de un alternador unido a un sistema, depende de la frecuencia del mismo. Explique porqué:

### **MOTORES DE ALTERNA (AC)**

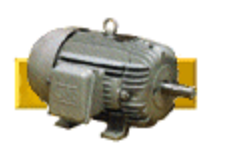

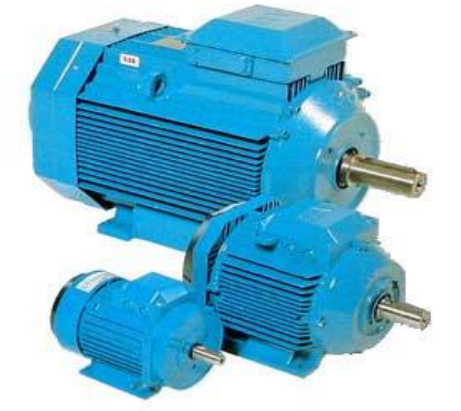

Los motores de corriente alterna son aquellos que transforman la corriente alterna en movimiento y de ahí su nombre. Debido a su difícil control este tipo de motores no ha tenido aplicaciones en la robótica hasta hace unos cuantos años, su campo de actuación ha estado prácticamente limitado al entorno industrial. Gracias a las mejoras introducidas en los motores síncronos (fundamentalmente) los sitúan como unos serios competidores de los motores de continua y los tres factores que influyen son:

1.-La construcción de motores sin escobillas (menor mantenimiento)

2.-Uso de convertidores estáticos que permiten variar la frecuencia (mayor precisión)

3.-Empleo de microelectrónica que permite una gran capacidad de control

Pues bien podemos establecer una distinción clara en los motores de corriente alterna, pues están los trifásicos y los monofásicos, que pueden ser síncronos o asíncronos

# Motor Placa de **Bornes**

#### **TIPOS DE MOTORES:**

 **Motor asíncrono:** Es el más fácil de arrancar y el más económico. Consiste en un mecanismo al cual ingresa energía eléctrica en forma de un conjunto de corrientes trifásicas y se convierte en energía mecánica bajo la forma de un movimiento giratorio de velocidad ligeramente variable con la carga.

 $\bullet$ El estator está constituido por un núcleo de hierro laminado en cuyo interior existen tres arrollamientos o bobinas, uno por fase, colocados simétricamente formando un ángulo de 120º.

#### **FUNCIONAMIENTO:**

Sometido a una corriente alterna, los polos del estator se trasladan continuamente creando un campo móvil llamado "campo giratorio". Si un cilindro de material conductor se introduce en el espacio libre que queda en el interior del estator, las líneas de fuerza magnéticas cortarán dicho cilindro induciendo fuerzas electromotrices en el mismo, haciendo girar el cilindro en el mismo sentido que giran los polos. Si el cilindro girara a la misma velocidad que los polos, el flujo magnético dejaría de cortar transversalmente al cilindro, desapareciendo la corriente inducida y por lo tanto el "par motor". Por este motivo se llama a este motor "asincrónico", en contraposición con el "sincrónico", que gira a la misma velocidad de la red.

La velocidad de giro del motor se mide en revoluciones por minuto (RPM) y cumple con la siguiente fórmula:

 $RPM = (f / 2n) * 60$ 

Donde: f = ciclos por segundo (es la frecuencia de la red) y n = número de polos.

#### **TIPOS DE MOTORES ASÍNCRONOS:**

Existen dos tipos de motores trifásicos asíncronos de acuerdo con las características del rotor y son:

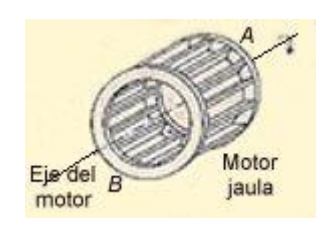

#### MOTOR DE JAULA DE ARDILLA:

Es el más común, consiste en un núcleo de hierro laminado, en cuya periferia se efectúan ranuras donde se colocan conductores o barras de cobre, que se ponen en cortocircuito en sus extremos soldándolas a anillos de cobre.

Al no tener colectores, escobillas, etc, son muy simples y están prácticamente libres de fallas. Funcionan a velocidad prácticamente constante y se utilizan para el accionamiento de compresores, ventiladores, bombas, etc.

#### MOTOR DE ROTOR BOBINADO:

Red ø Reóstato de supnana ş Anilo rozante Estato

Tana

nillos

piinete

Carcasa

Caja de l

**Bornes** 

El motor de jaula de ardilla tiene el inconveniente de que la resistencia del conjunto es invariable, no son adecuados cuando se debe regular la velocidad durante la marcha.

En estos casos se utiliza el motor de rotor bobinado que, como su nombre lo indica, está constituido por un bobinado trifásico similar al del estator, cuyos arrollamientos aislados terminan en anillos rozantes que se conectan por medio de escobillas a un dispositivo de control.

Este dispositivo permite:

aumentar la cúpula de arranque.

□ variar la velocidad del motor en marcha.

Estas características los hacen útiles para aplicaciones en máquinas de gran inercia inicial y variación de velocidad, como grúas, elevadores, mecanismos pesados, etc.

#### **Características**

Normalmente los motores se caracterizan por dos parámetros que expresan directamente sus propiedades. Son los siguientes:

#### **PRINCIPIO DE FUNCIONAMIENTO DE LOS MOTORES ASÍNCRONOS:**

El motor asincrónico consta de un estator, ranura donde se alojan las espiras del bobinado y este se reparte en tres secciones iguales para formar un sistema trifásico que será conectado a una red de igual tipo. El rotor ofrece el aspecto de una jaula de ardilla, al ser conectado el conjunto a la red produce los siguientes fenómenos:

En el estator se forma un campo magnético giratorio que barrerá los conductores del rotor que está detenido. Cualquier conductor que es cortado por un campo magnético da lugar a la inducción de una f.e.m.i. (Fuerza electromotriz inducida) y como todas las barras del rotor, están en cortocircuito circularán por ellas intensa corriente. Ello da lugar a la formación de un nuevo campo magnético propio del rotor. Como los conductores del rotor están dentro del campo del estator, se origina una acción dinámica que tendera a oponerse a las causas que lo originan. Estos conductores serán desplazados por una fuerza actuante y obligados a girar en el sentido que lo hace el campo del estator.

Las fuerzas de repulsión que impulsan al rotor existirán mientras el campo giratorio corta los conductores del rotor y desaparecerán si este gira a igual velocidad que dicho campo. Como el efecto de repulsión tiende a anularse por si mismo llevara al rotor a la velocidad del campo giratorio o sea a la velocidad del sincronismo pero al llegar a ella dejan de ser cortados los conductores del rotor desaparece el efecto motriz y el rotor pierde algo de velocidad. En cuanto esto sucede vuelve a aparecer la acción dinámica que lo impulsa a seguir el campo giratorio y se vuelve a producir el fenómeno.

### **PRACTICA No. 5 EL MOTOR DE INDUCCION DE JAULA DE ARDILLA**

#### **OBJETIVOS**

- 1.- Analizar la estructura de un motor trifásico de jaula de ardilla.
- 2.- Determinar sus características de arranque, de vacío y de plena carga.

#### **RESUMEN TEORICO**

El rotor más sencillo y de mayor aplicación en los motores de inducción, es el que se denomina de jaula de ardilla, de donde se deriva el nombre de motor de inducción de jaula de ardilla. El rotor de jaula de ardilla se compone de un núcleo de hierro laminado que tiene ranuras longitudinales alrededor de su periferia. Barras sólidas de cobre o aluminio se presionan firmemente o se incrustan en las ranuras del rotor. A ambos extremos del rotor se encuentran los anillos de corto circuito que van soldados o sujetos a las barras, formando una estructura sumamente sólida. Puesto que las barras en un corto circuito tienen una resistencia mucho menor que la del núcleo, no es necesario que se les aísle en forma especial del núcleo. En algunos rotores, las barras y los anillos de los extremos se funden en una sola estructura integral colocada en el núcleo. Los elementos de corto circuito, en realidad son vueltas de corto circuito que llevan elevadas intensidades de corriente inducidas en ellas, por el flujo del campo del estator. En comparación con el complicado devanado del rotor devanado, o con la armadura de un motor de c.c., el rotor de la jaula de ardilla es relativamente simple. Es fácil de fabricar y generalmente trabaja sin ocasionar problemas de servicio. En un motor de jaula de ardilla ensamblado, la periferia del rotor está separada del estator por medio de un pequeño entrehierro. La magnitud de este entrehierro es, en efecto tan pequeña como lo permitan los requerimientos mecánicos. Esto asegura que al efectuarse la inducción electromagnética, esta sea la más fuerte posible.

Cuando se aplica potencia al estator de un motor de inducción, se establece un campo magnético giratorio. Cuando el campo comienza a girar, sus líneas de flujo cortan las barras de corto circuito que están alrededor de la superficie del rotor de jaula de ardilla y generan tensiones en ellas por inducción electromagnética. Puesto que estas barras están en corto circuito con una resistencia muy baja, las tensiones inducidas en ellas producen elevadas intensidades de corriente que circulan por dichas barras del rotor. Las corrientes circulantes del rotor producen, a su vez sus propios polos magnéticos que son atraídos hacia el campo magnético giratorio. Por lo tanto, el rotor gira con el campo principal.

El par motor de arranque del motor de inducción de jaula de ardilla es bajo, debido a que en reposo el rotor tiene una reactancia inductiva (**XL**) relativamente grande respecto a su resistencia (**R**). En estas condiciones, se podría esperar que la intensidad de corriente del rotor tuviera un atraso de 90º en relación a la tensión del rotor. Por lo tanto, se puede decir que el factor de potencia del circuito es bajo. Esto significa que el motor es ineficiente como carga y que no puede tomar de la fuente de alimentación una energía realmente útil para su operación.

A pesar de su ineficiencia, se desarrolla un par-motor, y el motor comienza a girar. Conforme comienza a girar, la diferencia en velocidad entre el rotor y el campo rotatorio o deslizamiento, va de un máximo de 100% a un valor intermedio, por ejemplo, el 50%. Conforme el deslizamiento se reduce en esta forma, la frecuencia de la tensión inducida en el rotor va en disminución, porque el campo giratorio corta los conductores a una velocidad menor, y esto a su vez, hace que se reduzca la reactancia inductiva general del circuito. Al reducirse la reactancia inductiva, el factor de potencia comienza a aumentar. Este mejoramiento se refleja en forma de un incremento en el par-motor y un aumento subsecuente en la velocidad.

Cuando el deslizamiento baja a un valor comprendido entre el 2 y el 10%, la velocidad del motor se estabiliza. Esta estabilización ocurre debido a que el par-motor disminuye por disminuir las tensiones y las intensidades de corriente inducidas en el rotor, ya que por el pequeño deslizamiento, las barras del rotor cortan poco flujo del campo giratorio del estator, en consecuencia, el motor presenta un control automático de velocidad similar a la del motor de c.c. en derivación.

#### **PARTES Y EQUIPO REQUERIDO**

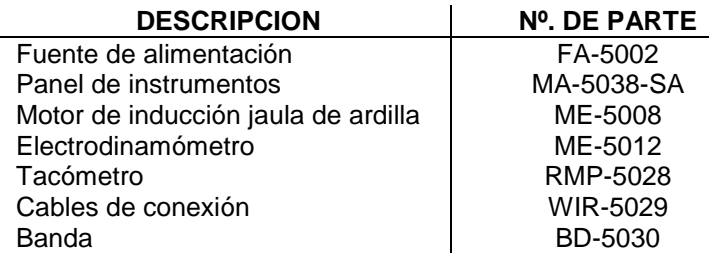

#### **NOTA:**

Para efectuar este experimento, es necesario conectar el panel de instrumentos al sistema de adquisición de datos, ya que una de las mediciones que se requieren en este experimento (watts), se obtienen por indicación virtual, es decir, a través de un software.

#### **PRECAUCION:**

Es importante respetar la metodología de conexión respecto a los fasímetros, ampérmetros y vóltmetros.

#### **PROCEDIMIENTOS TÉCNICA Y NORMAS PARA LA REALIZACIÓN DE LA PRACTICA.**

1.- Examine la construcción del motor de inducción de jaula de ardilla, fijándose especialmente en el motor, las terminales de conexión y el alambrado.

2.-

- a) Identifique los devanados del estator. Observe que se componen de muchas vueltas de alambre de un diámetro pequeño, uniformemente espaciadas alrededor del estator (los devanados del estator son idénticos a los de un motor de inducción de rotor devanado).
- b) Identifique el ventilador de enfriamiento.
- c) Identifique los anillos de los extremos del rotor jaula de ardilla.
- d) Observe la longitud del entrehierro entre el estator y el rotor.

¿Existe alguna conexión eléctrica entre el rotor y cualquier otra parte del motor? \_\_\_\_\_\_\_\_\_\_\_\_\_

3.- Si observa el motor desde la cara delantera:

a) ¿Cuál es la intensidad de corriente de los devanados del estator? \_\_\_\_\_\_\_\_\_\_\_\_\_\_\_\_\_\_\_\_\_\_\_\_\_

b) i. Cuál es la tensión nominal de los devanados del estator? \_\_\_\_\_\_\_\_\_\_\_\_\_\_\_\_\_

c) ¿Cuál es la velocidad nominal y la potencia en H. P. del motor?

r.p.m. = \_\_\_\_\_\_\_\_\_\_\_\_\_\_\_ ; H. P. = \_\_\_\_\_\_\_\_\_\_\_\_\_\_\_

Conecte el circuito de la figura A5-1, usando el motor jaula de ardilla, electrodinamómetro, fuente de alimentación, sistema de monitoreo, módulo de interfaz e instrumentos de medición de c. a. del panel.

No acople el motor al electrodinamómetro todavía. Observe que los devanados del estator están conectados en estrella a través de los fasímetros y amperímetros, a la salida trifásica variable de la fuente de alimentación, terminales **Av (4)**, **Bv (5)** y **Cv (6)**.

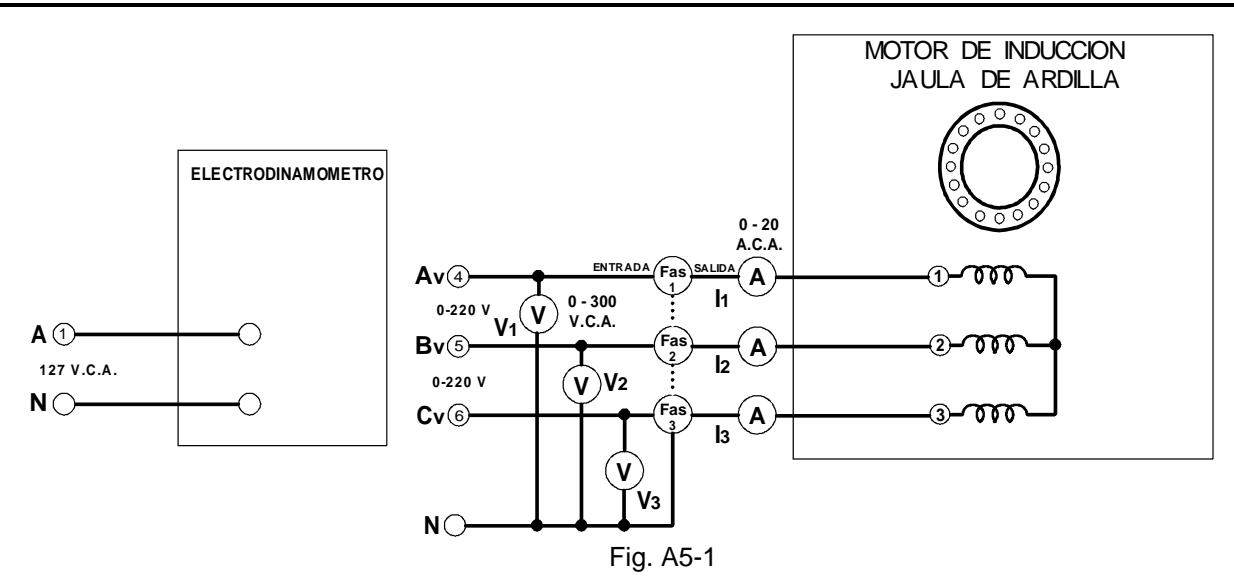

5.-

- a) Conecte la fuente de alimentación y ajuste V<sub>1</sub> a 127 V.c.a. el motor debe comenzar a funcionar.
- b) Mida y anote en la tabla A5-1, los valores pedidos ( $par-motor = 0$ ).

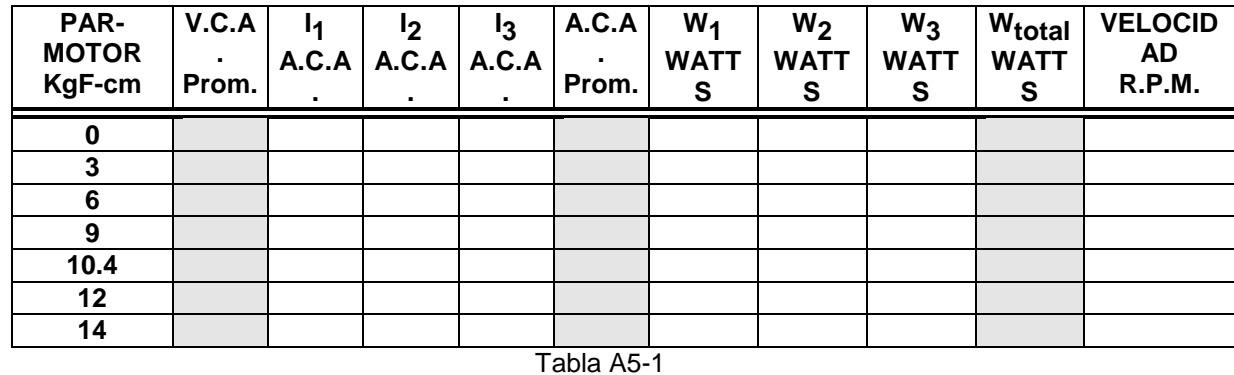

6.-

- a) Acople el motor al electrodinamómetro por medio de la banda.
- b) Mueva la perilla de control del electrodinamómetro a su posición extrema haciéndola girar en s.c.m.r.
- c) Repita el procedimiento (5) para cada uno de los par-motor anotados en la tabla, manteniendo la tensión de entrada en 127 V.c.a.
- d) Reduzca la tensión a cero y desconecte la fuente de alimentación.

7.-

- a) Conecte el circuito que aparece en la figura A5-2. Observe que ahora se utiliza la salida trifásica fija de la fuente de alimentación, terminales **A(1)**, **B(2)** y **C(3)**.
- b) Ponga la perilla de control del electrodinamómetro en su posición extrema haciéndola girar en el sentido de las manecillas del reloj (con el fin de darle al motor una carga máxima en el arranque).

= \_\_\_\_\_\_\_\_\_\_ A.c.a.

8.-

- a) Conecte la fuente de alimentación y mida rápidamente V<sub>1</sub>, I<sub>1</sub> y el par-motor de arranque desarrollado.
	- V1 = \_\_\_\_\_\_\_\_\_\_ V.c.a. I1

Par-motor de arranque = \_\_\_\_\_\_\_\_\_\_ KgF-cm.
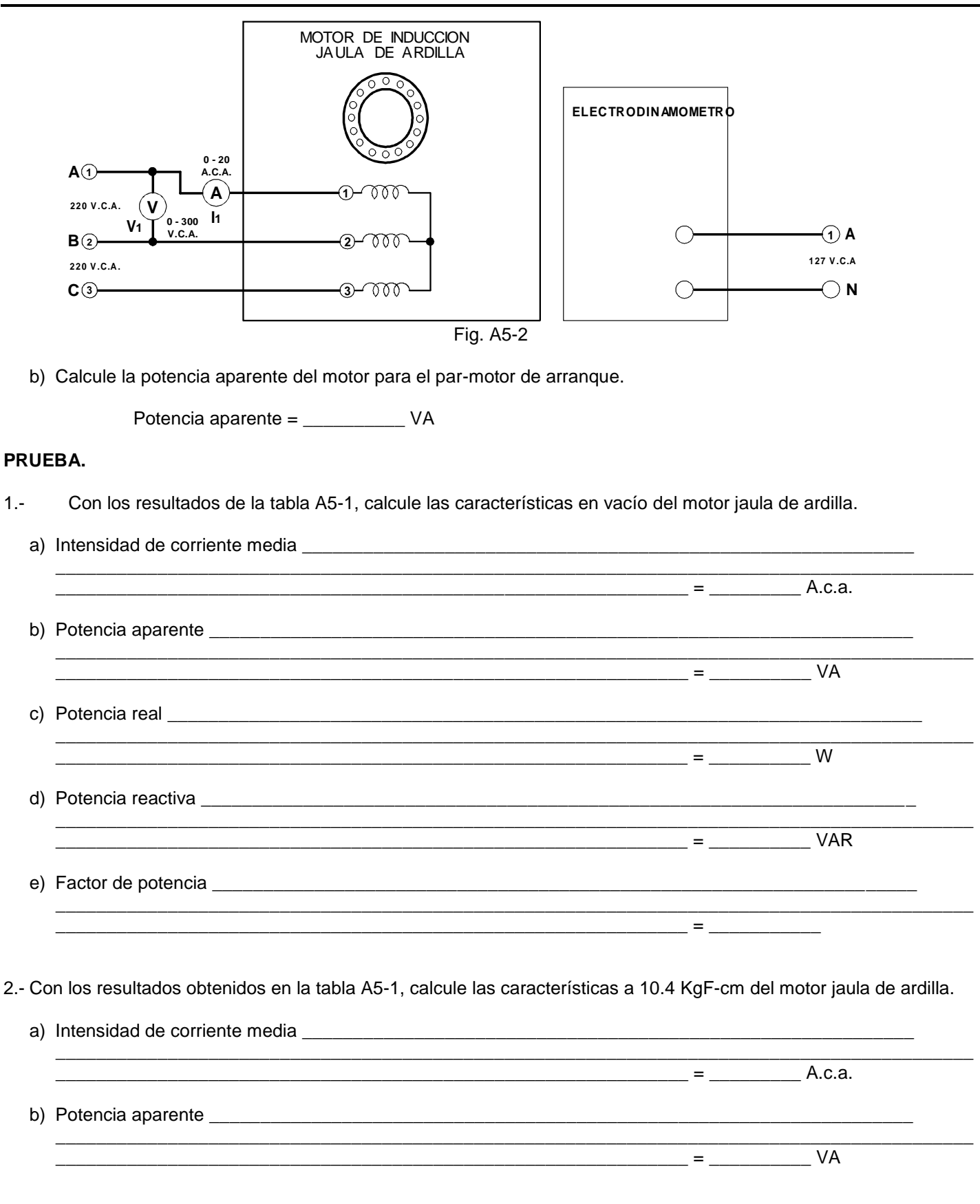

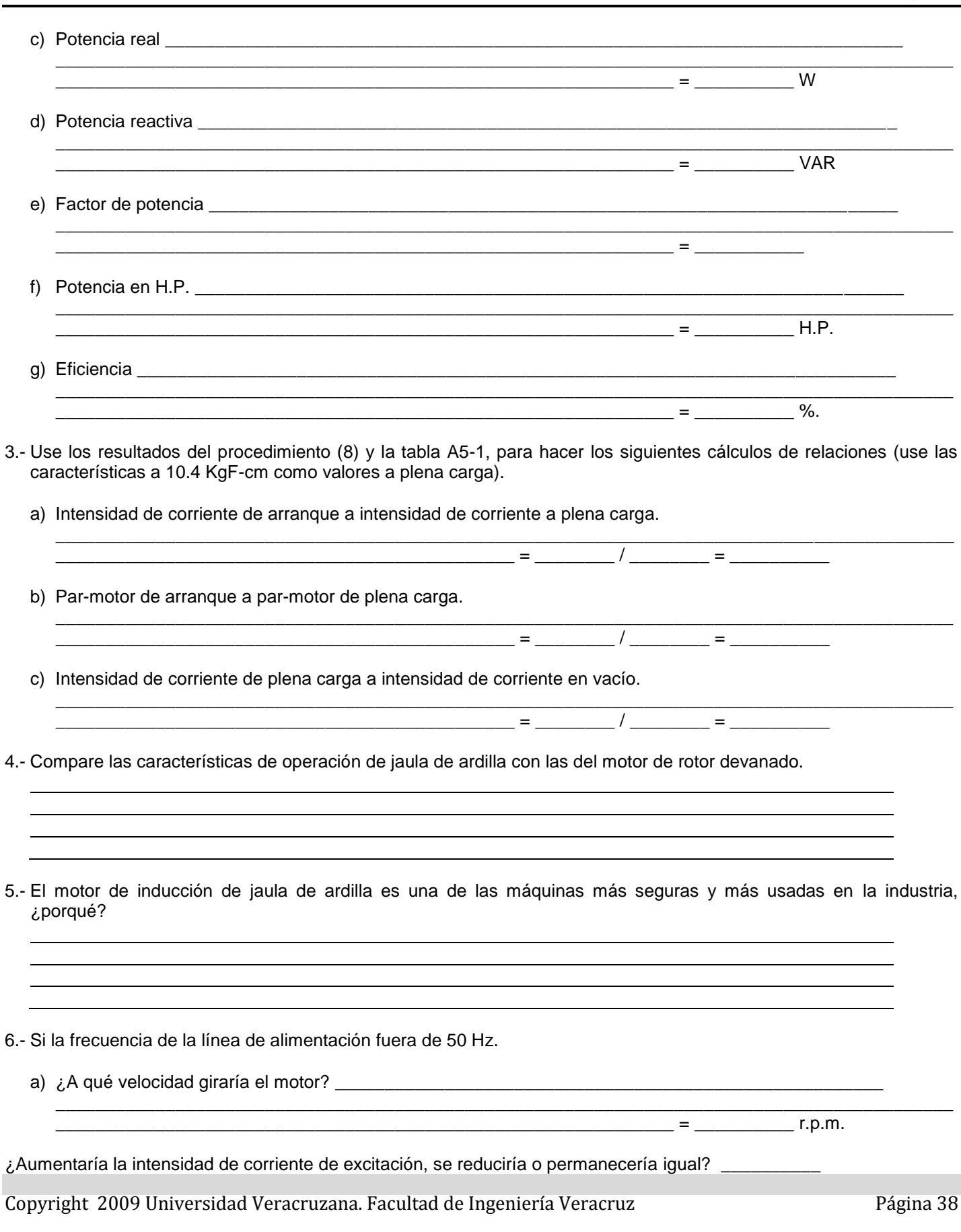

## **PRACTICA No. 6 EL MOTOR DE INDUCCION DE ROTOR DEVANADO PARTE I**

## **OBJETIVOS**

- 1.- Analizar la estructura de un motor de inducción de rotor devanado.
- 2.- Exponer los conceptos de intensidad de corriente de excitación, velocidad síncrona y deslizamiento en relación con un motor trifásico de inducción.
- 3.- Observar como influye el campo giratorio y la velocidad del rotor en la tensión inducida en el rotor.

## **RESUMEN TEORICO**

Se llama campo giratorio a un campo magnético que gira sin intervención mecánica, sino por el efecto de la intensidad de la corriente alterna bien sea bifásica o trifásica, en caso de aplicar a devanados de un estator una intensidad de corriente alterna desfasados 90° ó 120° entre si, estos devanados van cambiando su polaridad en función de las dos o tres intensidades de corriente, ese cambio de polaridad y la disposición geométrica circular del estator, hace que su variación siempre continua de polaridades se forme el **campo giratorio**.

Cuando el estator de un motor trifásico se conecta a una fuente de alimentación trifásica, la intensidad de corriente pasa por los tres devanados del estator y establece un campo magnético giratorio. Estas tres intensidades de corriente de excitación proporcionan la potencia reactiva para establecer el campo magnético giratorio. También proporcionan la potencia que consume el motor debido a las pérdidas en el cobre y en el hierro.

La velocidad del campo magnético giratorio queda determinada por la frecuencia de la fuente de alimentación trifásica y se conoce como velocidad síncrona. Las compañías de energía eléctrica regulan con precisión la frecuencia de los sistemas de energía eléctrica manteniéndola siempre al mismo nivel; por lo tanto, la velocidad síncrona del campo del estator (en r.p.m.) permanece constante.

El rotor devanado se compone de un núcleo con tres devanados en lugar de las barras conductoras del rotor de jaula de ardilla. En este caso, las intensidades de corriente se inducen en los devanados en la misma forma que lo harían en barras en cortocircuito. Sin embargo, la ventaja de usar devanados consiste en que las terminales se pueden sacar a través de anillos colectores, de modo que la resistencia y, por lo tanto, la intensidad de corriente que pasa por los devanados, se puede controlar en forma eficaz.

El campo giratorio del estator induce una tensión alterna en cada devanado del rotor. Cuando el rotor está estacionario, la frecuencia de la tensión inducida en el rotor es igual a la de la fuente de alimentación. Si el rotor gira en el mismo sentido que el campo giratorio del estator, disminuye la velocidad a la que el flujo magnético corta los devanados del rotor. La tensión inducida y su frecuencia bajarán también. Cuando el rotor gira a la misma velocidad y en el mismo sentido que el campo giratorio del estator, la tensión inducida y la frecuencia caen a cero (el rotor está ahora a la velocidad síncrona). Por el contrario, si el rotor es llevado a la velocidad síncrona pero en sentido opuesto al del campo giratorio del estator, la tensión inducida y su frecuencia serán el doble de los valores que se tienen cuando el rotor está parado.

En este experimento, se utilizará un motor auxiliar para impulsar el rotor, pero conviene hacer notar que, para una velocidad de rotor dada, los valores de la tensión inducida y la de la frecuencia serán los mismos que si el rotor girara por si solo.

#### **PARTES Y EQUIPO REQUERIDO**

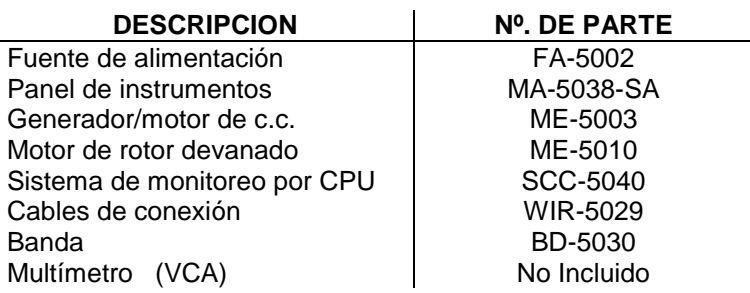

## **NOTA :**

Para efectuar este experimento, es necesario conectar el panel de instrumentos al sistema de adquisición de datos, ya que una de las mediciones que se requieren en este experimento (watts), se obtienen por indicación virtual, es decir, a través de un software; ver figura A6-1.

### **PRECAUCION:**

Es importante respetar la metodología de conexión respecto a los fasímetros, ampérmetros y vóltmetros, respetando los siguientes puntos :

- I.- Se debe respetar la conexión de cada fase, es decir, el ampérmetro-1, fasímetro-1 y vóltmetro-1, deben de corresponder a la fase A y así sucesivamente.
- II.- En el borne del fasímetro denominado "entrada", debe de conectarse la tensión proveniente de la fuente.
- III.- En el borne del fasímetro denominado "salida", debe de conectarse en serie al ampérmetro correspondiente.
- IV.- El borne de salida del ampérmetro se conecta a la carga.
- V.- El borne del fasímetro denominado "neutro", debe conectarse al neutro de la carga o fuente.
- VI.- El vóltmetro debe de conectarse entre fase y neutro, es decir, su tensión indicada será de 127 V.c.a.

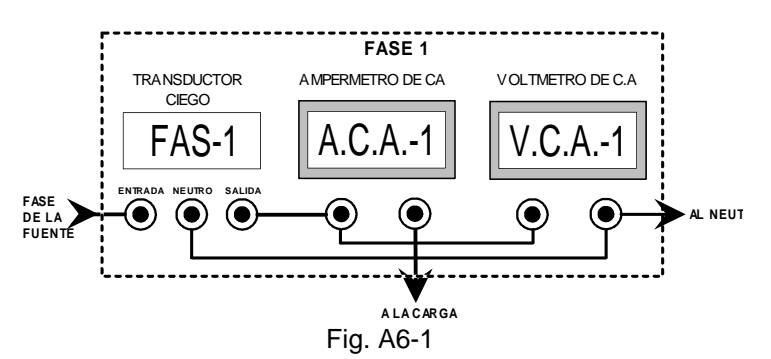

## **PROCEDIMIENTOS TÉCNICA Y NORMAS PARA LA REALIZACIÓN DE LA PRACTICA.**

- 1.- Examine la estructura del motor de inducción de rotor devanado, fijándose especialmente en el motor, los anillos colectores, las terminales de conexión y el alambrado.
- 2.- Si observa el motor desde la parte posterior:
	- a) Identifique los tres anillos colectores del rotor y las escobillas.
	- b) *i*. Se pueden mover las escobillas?
	- c) Observe que las terminales de los tres devanados del rotor son llevadas a los anillos colectores, mediante una ranura en el eje del rotor.
	- d) Identifique los devanados del estator. Observe que se componen de muchas vueltas de alambre de un diámetro pequeño, uniformemente espaciadas alrededor del estator.
	- e) Identifique los devanados del rotor. Observe que se componen de muchas vueltas de un alambre de diámetro ligeramente mayor, uniformemente espaciadas alrededor del rotor.
	- f) Observe la magnitud del entrehierro entre el rotor y el estator.

 $\frac{y}{-}$ 

- 3.- Observe lo siguiente en la cara delantera:
	- a) Los tres devanados independientes del estator están conectados a las terminales

Copyright 2009 Universidad Veracruzana. Facultad de Ingeniería Veracruz de composición de la página 40

b) ¿Cuál es la intensidad de corriente nominal de los devanados del estator?

c) ¿Cuál es la tensión nominal de los devanados del estator?

d) Los tres devanados del rotor están conectados en \_\_\_\_\_\_\_\_\_\_\_\_\_\_\_\_ (estrella, delta)

e) Estos devanados están conectados a las terminales \_\_\_\_\_\_\_\_\_\_, \_\_\_\_\_\_\_\_\_\_ y \_\_\_\_\_\_\_\_\_\_.

f) ¿Cuál es la intensidad de corriente nominal de los devanados del rotor? \_\_\_\_\_\_\_\_\_\_\_\_\_\_\_\_\_\_\_\_\_\_\_\_\_ .

g) ¿Cuál es la tensión nominal de los devanados del rotor? \_\_\_\_\_\_\_\_\_\_\_\_\_\_\_\_\_\_\_\_\_\_\_\_\_\_\_\_\_\_\_\_\_.

h) ¿Cuál es la velocidad nominal y la potencia en H.P. del motor?

 $r.p.m. =$  ; H.P. =

4.- Conecte el circuito que se ilustra en la figura A6-2, utilizando el generador/motor de c.c., motor de rotor devanado, sistema de monitoreo por computadora, módulo de interfaz, fuente de alimentación e instrumentos de medición de c.a. del panel, así como instrumentación virtual.

\_\_\_\_\_\_\_\_\_\_\_\_\_\_\_\_\_\_\_\_\_\_\_\_\_\_\_\_\_\_\_\_\_\_\_\_\_\_\_\_\_\_\_\_\_\_\_\_\_\_\_\_\_\_\_\_\_\_\_\_\_\_\_\_\_\_\_\_\_\_\_\_\_

\_\_\_\_\_\_\_\_\_\_\_\_\_\_\_\_\_\_\_\_\_\_\_\_\_\_\_\_\_\_\_\_\_\_\_\_\_\_\_\_\_\_\_\_\_\_\_\_\_\_\_\_\_\_\_\_\_\_\_\_\_\_\_\_\_\_\_\_\_\_\_\_\_

5.- Observe que el campo en derivación del generador/motor de c.c. se conecta a la salida de voltaje fijo de c.c., terminales **+V(7) y -V(N)** de la fuente de alimentación (130 V.c.c.). El reóstato de campo se debe hacer girar a su posición extrema en el sentido de las manecillas del reloj (para una resistencia mínima).

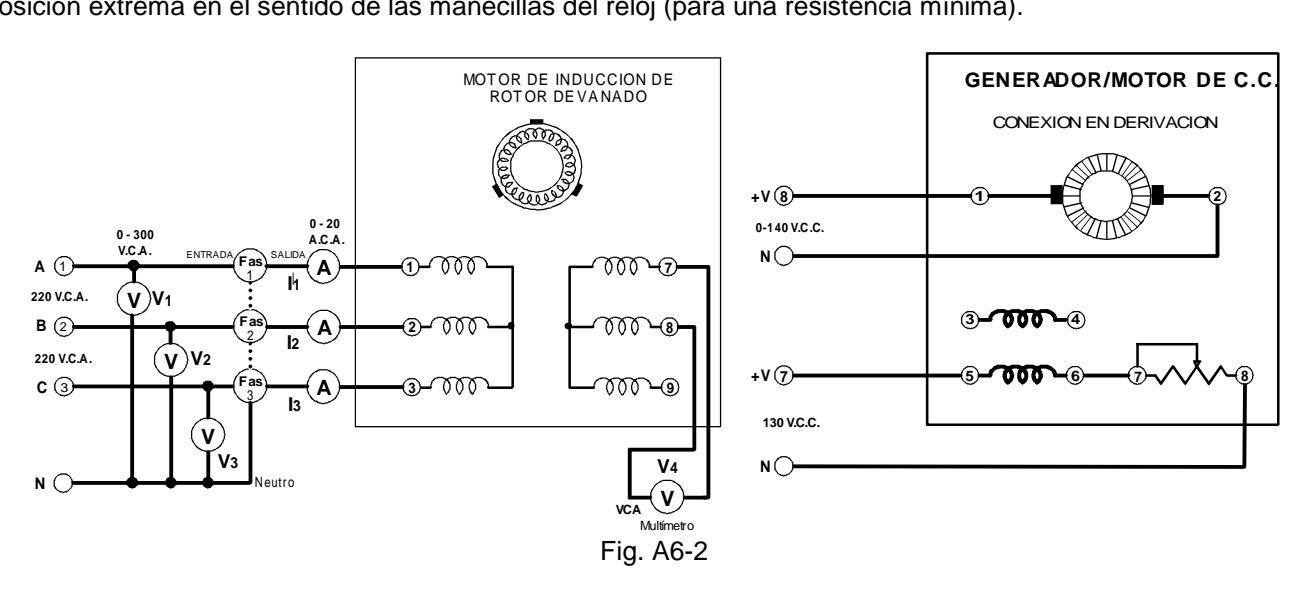

- a) Observe que la armadura se conecta a la salida variable de c.c. de la fuente de alimentación, terminales **+V(8) y -V(N).**
- b) Observe que el estator del rotor devanado está conectado en estrella, y se encuentra en serie con los tres fasímetros y ampérmetros, a la salida fija de 220 V., 3ø, de la fuente de alimentación, terminales **A(1), B(2) y C(3).**
- c) Observe que la tensión trifásica de entrada se mide por medio de **V<sub>1</sub>, V<sub>2</sub> y V<sub>3</sub>, que la tensión trifásica de salida** del rotor se mide por medio de **V4** *( Multímetro no incluido ).*

6.- Acople el generador/motor de c.c. al motor de rotor devanado, por medio de la banda.

a) Conecte la fuente de alimentación. Mantenga en cero el control de tensión variable de salida (el motor de c.c. debe estar parado).

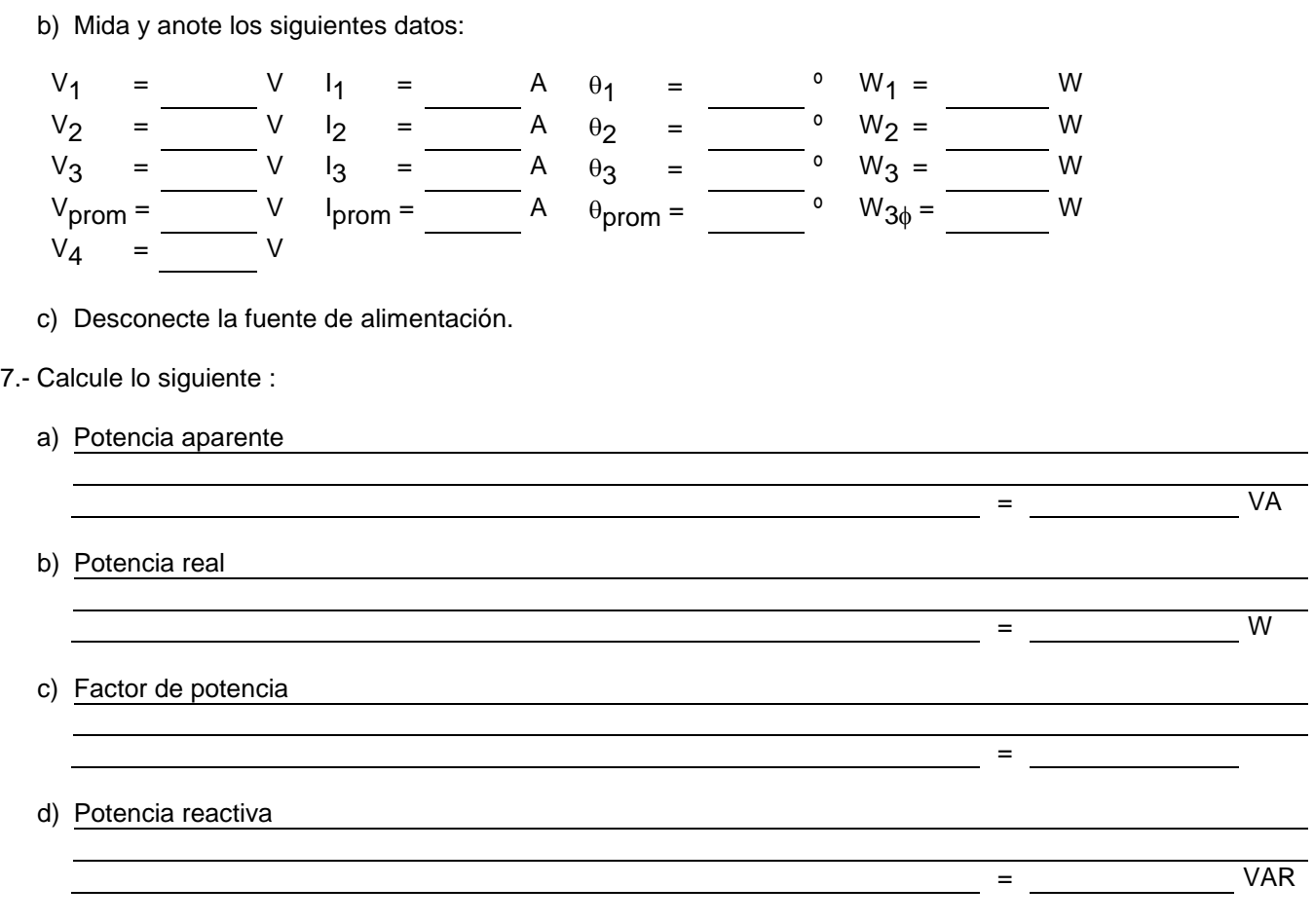

8.- Conecte la fuente de alimentación y ajuste la tensión de salida variable de c.c. para una velocidad del motor de exactamente 900 r.p.m.

a) Mida y anote los siguientes datos:

**NOTA:** Si el valor de V<sub>4</sub> es menor que el del procedimiento (6), desconecte la fuente de alimentación e intercambie dos de los tres cables del estator.

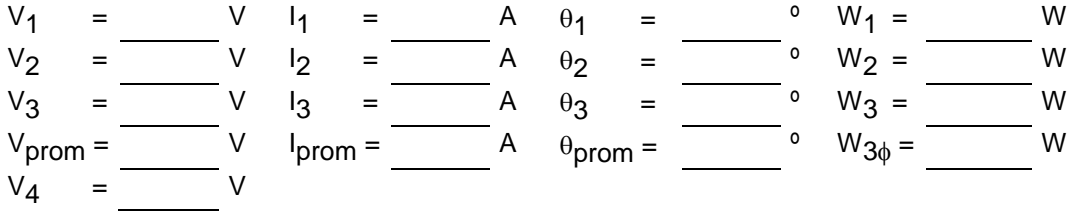

b) ¿Son aproximadamente iguales la potencia real y el valor que se obtuvo antes? \_\_\_\_\_\_\_\_\_\_\_\_\_\_\_\_\_\_\_

c) Aumente la tensión variable de salida de c.c. a 120 V.c.c. y ajuste el reóstato de campo a una velocidad del motor de exactamente 1800 r.p.m.

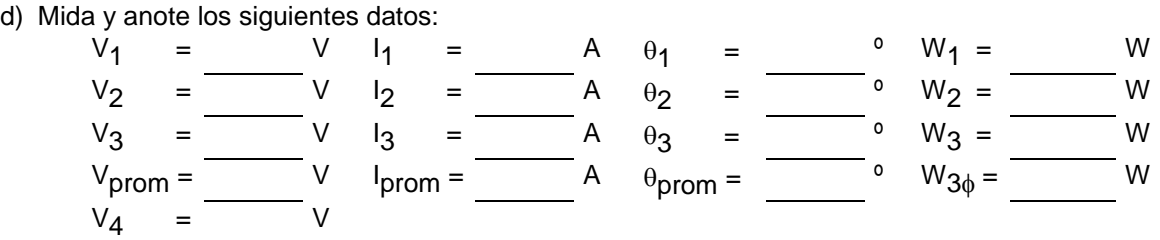

- e) Reduzca la tensión a cero y desconecte la fuente de alimentación.
- f) En el procedimientos (8), ¿gira el motor en el mismo sentido o en sentido contrario al del campo giratorio del estator? \_\_\_\_\_\_\_\_\_\_\_\_\_\_\_\_\_\_\_\_\_\_\_\_\_\_. Explique porque: \_\_\_\_\_\_\_\_\_\_\_\_\_\_\_\_\_\_\_\_\_\_\_\_\_\_\_
- 9.- Intercambie las conexiones de la armadura de c.c., con el fin de invertir el sentido del motor. Haga girar el reóstato de campo a su posición extrema en el sentido de las manecillas del reloj.
	- a) Conecte la fuente de alimentación y ajuste la tensión de salida de c.c. a una velocidad de motor de 900 r.p.m.
	- b) Mida y anote los siguientes datos:

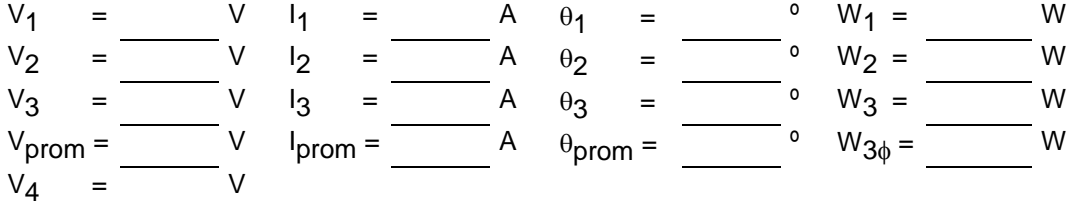

- c) Aumente la tensión variable de salida de c.c. a 120 V.c.c. y ajuste el reóstato de campo a una velocidad de motor de 1800 r.p.m.
- d) Mida y anote los siguientes datos:

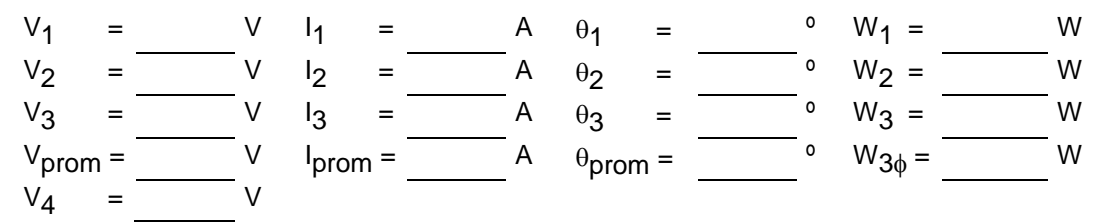

- e) Reduzca la tensión a cero y desconecte la fuente de alimentación.
- f) En el procedimiento (9), ¿gira el rotor en el mismo sentido o en sentido contrario al del campo giratorio del estator? \_\_\_\_\_\_\_\_\_\_\_\_\_\_\_\_\_\_\_\_\_. Explique porque: \_\_\_\_\_\_\_\_\_\_\_\_\_\_\_\_\_\_\_\_\_\_\_\_\_\_\_\_\_\_\_\_\_\_\_\_\_\_

٦

## **P R U E B A**

- 1.- Como ya sabe, la tensión inducida en el devanado del motor es cero cuando este gira a velocidad síncrona, ¿cuál es la velocidad síncrona del motor?
	- Velocidad síncrona =  $\frac{1}{2}$  r.p.m.
- 2.- Sabiendo que la ecuación de la velocidad síncrona es:

$$
r.p.m. = \frac{120f}{P}
$$

en donde:

r.p.m. = Velocidad síncrona, f = Frecuencia de la línea de potencia, P= Número de polos del estator

Determine el número de polos que tiene el motor.

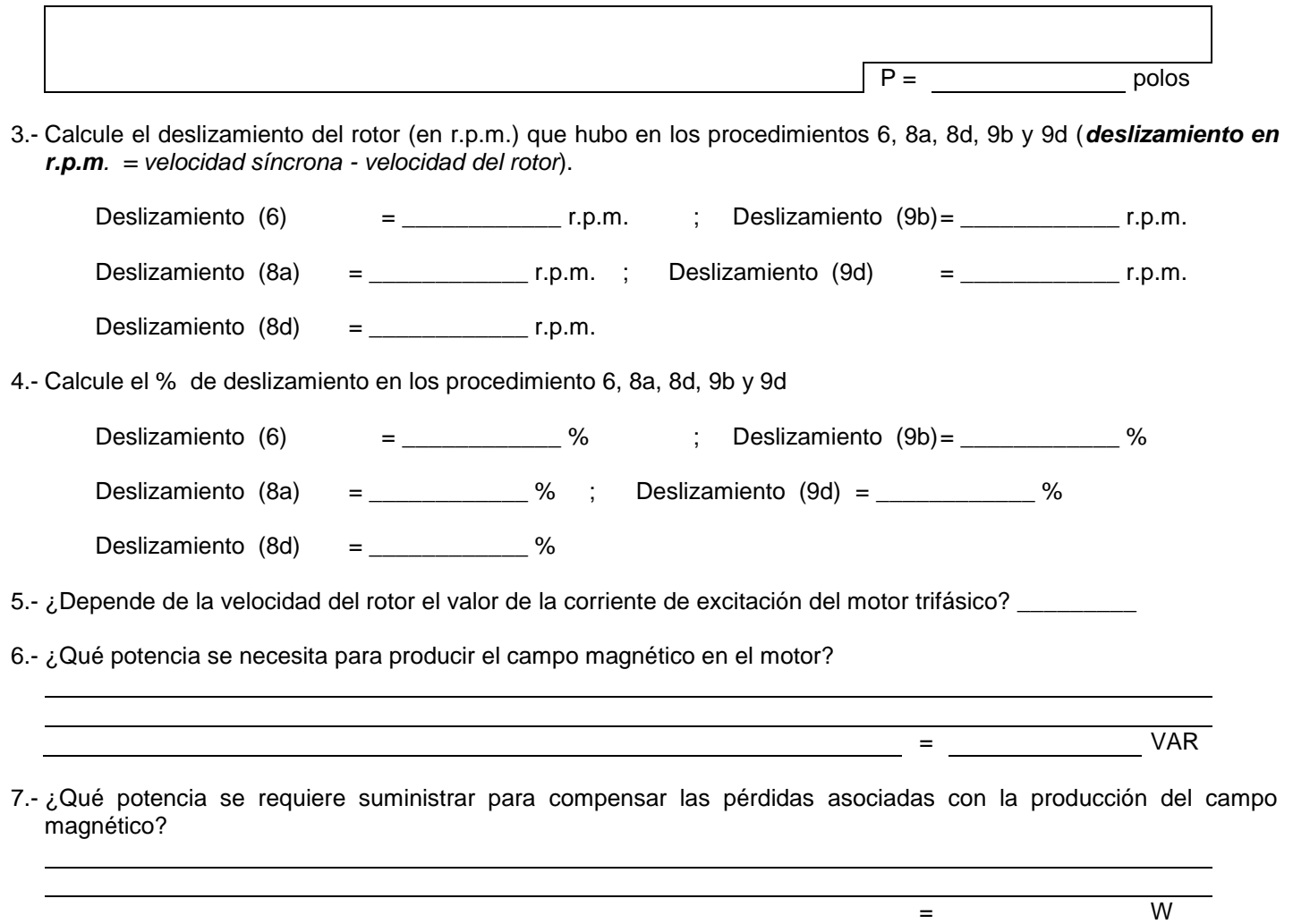

8.- Dibuje la curva de la velocidad del rotor en función de la tensión del rotor, en la gráfica A6-2, ¿será una línea recta?

\_\_\_\_\_\_\_\_\_\_\_\_\_\_\_\_\_\_\_\_\_\_

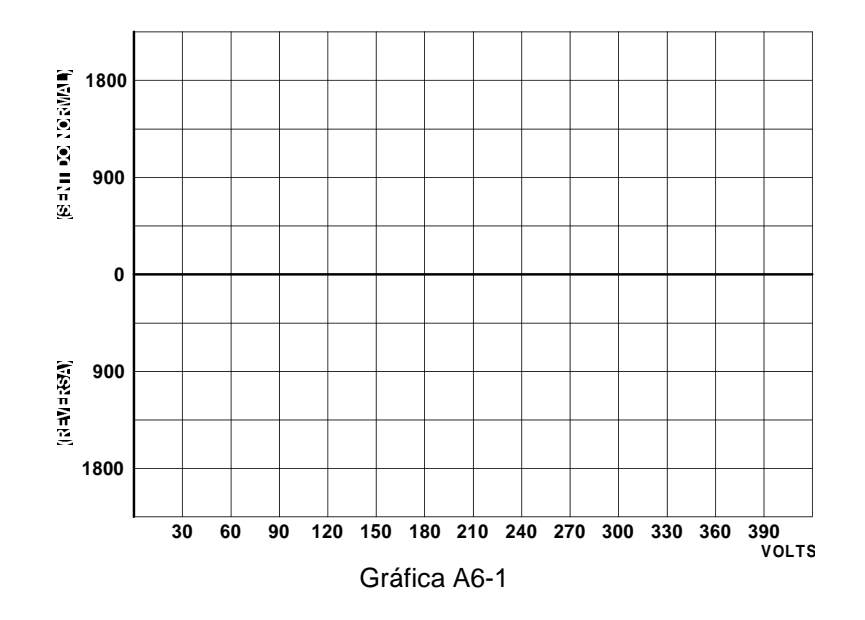

## **PRACTICA No. 7 EL MOTOR DE INDUCCION DE ROTOR DEVANADO PARTE II**

## **OBJETIVOS**

1.- Determinar las características de arranque del motor de inducción con rotor devanado.

2.- Observar las intensidades del rotor y el estator a diferentes velocidades del motor.

### **RESUMEN TEORICO**

En el experimento anterior, se observó que se produce una tensión considerable en los devanados del rotor cuando el circuito está abierto, y que esta tensión varía linealmente con el deslizamiento del rotor en r.p.m., haciéndose cero a la velocidad síncrona. Si los devanados del rotor están en corto circuito, la tensión inducida producirá grandes intensidades de corrientes circulantes en los devanados. Para suministrar esta intensidad de corriente de rotor, la intensidad de corriente del estator debe aumentar por encima del nivel ordinario de la intensidad de corriente de excitación.

La potencia (VA) consumida en los devanados del rotor (y los circuitos asociados), debe ser suministrada por los devanados del estator. Por lo tanto, debe suceder lo siguiente:

- a) Cuando el motor está parado o a baja velocidad, las intensidades de corriente del rotor, las del estator y el parmotor, serán elevadas.
- b) A la velocidad síncrona, las intensidades de corriente del rotor y el par-motor serán cero, y el estator solo llevará la intensidad de corriente de excitación.
- c) A cualquier velocidad del motor, las intensidades de corriente y el par-motor desarrollado tomarán valores entre ambos extremos.

## **PARTES Y EQUIPO REQUERIDO**

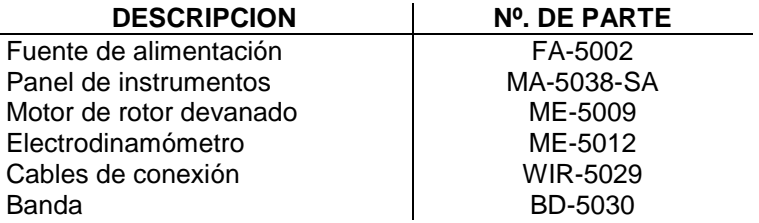

## **PROCEDIMIENTOS TÉCNICA Y NORMAS PARA LA REALIZACIÓN DE LA PRACTICA.**

- 1.- Conecte el circuito que se ilustra en la figura A7-1, usando el motor de inducción con rotor devanado, electrodinamómetro, fuente de alimentación e instrumentos de medición de c.a. Observe que los tres devanados del estator están conectados a la salida trifásica variable de la fuente de alimentación, terminales Av(4), Bv(5) y Cv(6).
- 2.- Acople el electrodinamómetro al motor por medio de la banda.
	- a) Conecte las terminales de entrada del electrodinamómetro a la salida fija de 127 V.c.a. de la fuente de alimentación, terminales **A(1)** y **N**.

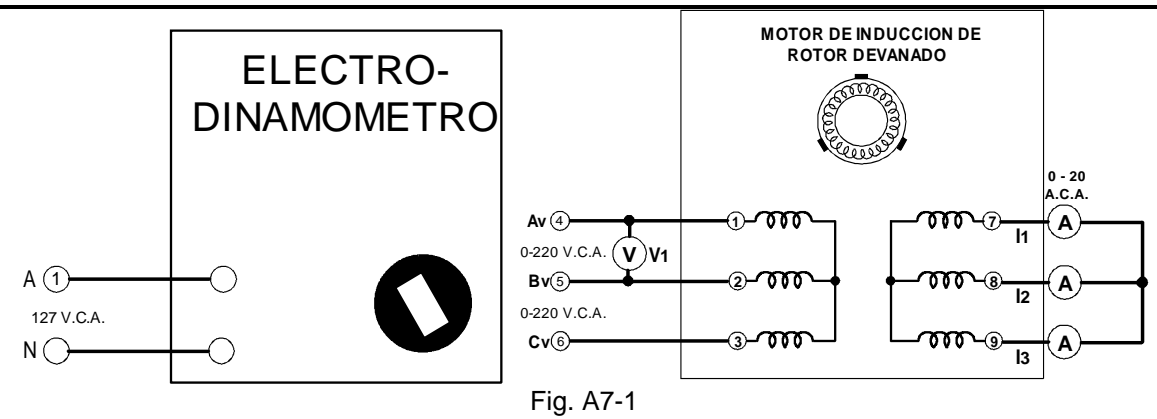

- b) Ajuste la perilla de control del electrodinamómetro a su posición ¼ haciéndola girar en el sentido de las manecillas del reloj (a fin de proporcionarle al motor la máxima carga en el arranque).
- 3.- Conecte la fuente de alimentación y ajústela a un voltaje de V<sub>1</sub>=110 Vca. El motor debe girar con lentitud.
	- a) Mida y anote las tres intensidades de corriente del rotor y el par-motor desarrollado.

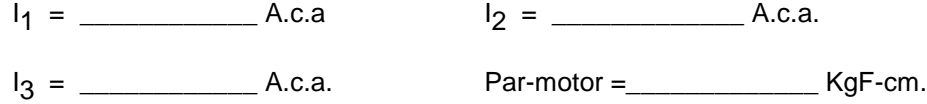

- b) ¿Son aproximadamente iguales las tres intensidades de corriente del rotor? \_\_\_\_\_\_\_\_\_\_
- 4.- Reduzca gradualmente la carga del motor haciendo girar con lentitud la perilla de control del electrodinamómetro. Conforme se reduce la carga, aumentará la velocidad del motor.
	- a) ¿Continúan siendo aproximadamente iguales las tres intensidades de corriente del rotor? \_\_\_\_\_\_\_\_\_\_\_\_\_
	- b) ¿Disminuyen las tres corrientes del rotor, conforme aumenta la velocidad del motor? \_\_\_\_\_\_\_\_\_\_\_\_
	- c) Mida y anote las intensidades de corriente de rotor a un par-motor de 1.5 KgF-cm.
		- $I_1 = \_$
	- d) Desconecte la fuente de alimentación.
- 5.- Conecte el circuito que se ilustra en la figura A7-2.
	- a) Ajuste la perilla de control del electrodinamómetro en su posición ¼ haciéndola girar en el sentido de las manecillas del reloj (para proporcionar una máxima carga en el arranque, al motor).
- 6.- Conecte la fuente de alimentación y mida rápidamente V<sub>1</sub>, I<sub>1</sub>, I<sub>2</sub> y el par-motor desarrollado. Desconecte la fuente de alimentación.
	- $I_1 = \_$  A.c.a.  $I_2 = \_$ A.c.a.
	- $V_{\parallel}$  = \_\_\_\_\_\_\_\_\_\_\_\_\_\_\_\_\_\_\_ V.c.a. Par-motor = \_\_\_\_\_\_\_\_\_\_\_\_\_\_\_\_\_\_\_ KgF-cm.
	- a) Calcule la potencia aparente del motor para el par-motor de arranque. Potencia aparente = \_\_\_\_\_\_\_\_ VA

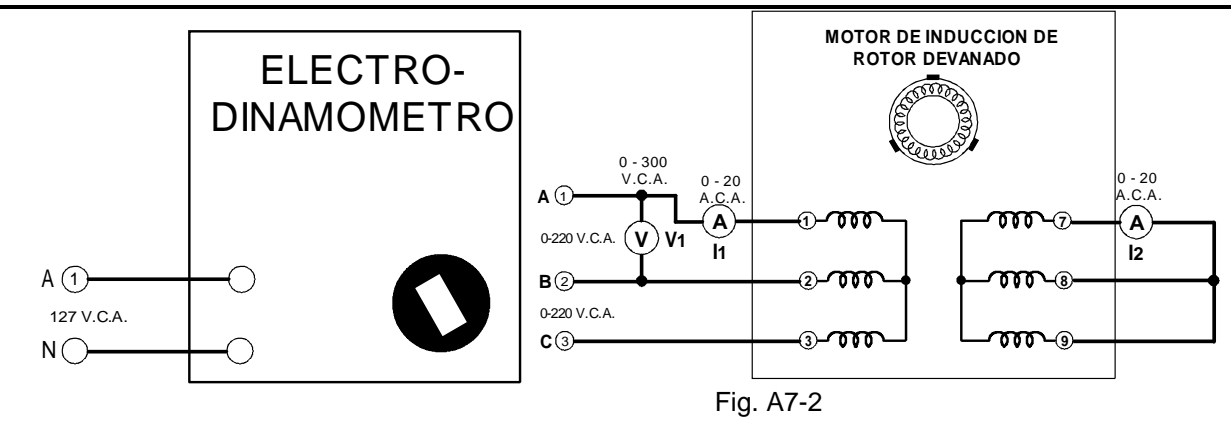

## **P R U E B A**

1.- Suponiendo que la velocidad del motor a plena carga (¼ H.P.), es 1250 r.p.m., calcule el valor del par-motor a plena carga utilizando la fórmula:

\_\_\_\_\_\_\_\_\_\_\_\_\_\_\_\_\_\_\_\_\_\_\_\_\_\_\_\_\_\_\_\_\_\_\_\_\_\_\_\_\_\_\_\_\_\_\_\_\_\_\_\_\_\_\_\_\_\_\_\_\_\_\_\_\_\_\_\_\_\_\_\_\_\_\_\_\_\_\_\_\_\_\_\_\_\_\_\_\_\_\_\_ \_\_\_\_\_\_\_\_\_\_\_\_\_\_\_\_\_\_\_\_\_\_\_\_\_\_\_\_\_\_\_\_\_\_\_\_\_\_\_\_\_\_\_\_\_\_\_\_\_\_\_\_\_\_\_\_\_\_\_\_\_\_\_\_\_\_\_\_\_\_\_\_\_\_\_\_\_\_\_\_\_\_\_\_\_\_\_\_\_\_\_\_

 $=$  KgF-cm

 $H.P. = \frac{(1.38)(R.P.M.)(KgF - cm)}{1.38}$ 100,000

2.- Calcule la relación del par-motor de arranque al par-motor a plena carga:

\_\_\_\_\_\_\_\_\_\_\_\_\_\_\_\_\_\_\_\_\_\_\_\_\_\_\_\_\_\_\_\_\_\_\_\_\_\_\_\_\_\_\_\_\_\_\_\_\_\_\_\_\_\_\_\_\_\_\_\_\_\_\_\_\_\_\_\_\_\_\_\_\_\_\_\_\_\_\_\_\_\_\_\_\_\_\_\_\_\_\_\_ \_\_\_\_\_\_\_\_\_\_\_\_\_\_\_\_\_\_\_\_\_\_\_\_\_\_\_\_\_\_\_\_\_\_\_\_\_\_\_\_\_\_\_\_\_\_\_\_\_\_\_\_\_\_\_\_\_\_\_\_\_\_\_\_\_\_\_\_\_\_\_\_\_\_\_\_\_\_\_\_\_\_\_\_\_\_\_\_\_\_\_\_  $relación de par-motor =$ 3.- Suponiendo que la intensidad de corriente del estator a plena carga es 1.2 amper por fase, calcule la relación de la intensidad de corriente de arranque a la intensidad de corriente de operación a plena carga. \_\_\_\_\_\_\_\_\_\_\_\_\_\_\_\_\_\_\_\_\_\_\_\_\_\_\_\_\_\_\_\_\_\_\_\_\_\_\_\_\_\_\_\_\_\_\_\_\_\_\_\_\_\_\_\_\_\_\_\_\_\_\_\_\_\_\_\_\_\_\_\_\_\_\_\_\_\_\_\_\_\_\_\_\_\_\_\_\_\_\_\_  $\_$  ,  $\_$  ,  $\_$  ,  $\_$  ,  $\_$  ,  $\_$  ,  $\_$  ,  $\_$  ,  $\_$  ,  $\_$  ,  $\_$  ,  $\_$  ,  $\_$  ,  $\_$  ,  $\_$  ,  $\_$  ,  $\_$  ,  $\_$  ,  $\_$  ,  $\_$  ,  $\_$  ,  $\_$  ,  $\_$  ,  $\_$  ,  $\_$  ,  $\_$  ,  $\_$  ,  $\_$  ,  $\_$  ,  $\_$  ,  $\_$  ,  $\_$  ,  $\_$  ,  $\_$  ,  $\_$  ,  $\_$  ,  $\_$  , \_\_\_\_\_\_\_\_\_\_\_\_\_\_\_\_\_\_\_\_\_\_\_\_\_\_ relación de intensidad de corriente = \_\_\_\_\_\_\_\_\_\_\_\_\_\_\_\_\_\_\_\_ 4.- Si la tensión del estator de un motor con rotor devanado se reduce aproximadamente un 50% del valor nominal: a) ¿En qué proporción se reducirá la intensidad de corriente de arranque? \_\_\_\_\_\_\_\_\_\_\_\_\_\_\_\_\_\_\_\_\_\_\_\_\_\_\_\_\_\_\_\_\_\_\_\_\_\_\_\_\_\_\_\_\_\_\_\_\_\_\_\_\_\_\_\_\_\_\_\_\_\_\_\_\_\_\_\_\_\_\_\_\_\_\_\_\_\_\_\_\_\_\_\_\_\_\_\_\_\_ \_\_\_\_\_\_\_\_\_\_\_\_\_\_\_\_\_\_\_\_\_\_\_\_\_\_\_\_\_\_\_\_\_\_\_\_\_\_\_\_\_\_\_\_\_\_\_\_\_\_\_\_\_\_\_\_\_\_\_\_\_\_\_\_\_\_\_\_\_\_\_\_\_\_\_\_\_\_\_\_\_\_\_\_\_\_\_\_\_\_ \_\_\_\_\_\_\_\_\_\_\_\_\_\_\_\_\_\_\_\_\_\_\_\_\_\_\_\_\_\_\_\_\_\_\_\_\_\_\_\_\_\_\_\_\_\_\_\_\_\_\_\_\_\_\_\_\_\_\_\_\_\_\_\_\_\_\_\_\_\_\_\_\_\_\_\_\_\_\_\_\_\_\_\_\_\_\_\_\_\_  $=$   $\frac{9}{6}$ b) ¿En qué proporción se reducirá la potencia aparente? \_\_\_\_\_\_\_\_\_\_\_\_\_\_\_\_\_\_\_\_\_\_\_\_\_\_\_\_\_\_\_\_\_\_\_\_\_\_\_\_\_\_\_\_\_\_\_\_\_\_\_\_\_\_\_\_\_\_\_\_\_\_\_\_\_\_\_\_\_\_\_\_\_\_\_\_\_\_\_\_\_\_\_\_\_\_\_\_\_\_ \_\_\_\_\_\_\_\_\_\_\_\_\_\_\_\_\_\_\_\_\_\_\_\_\_\_\_\_\_\_\_\_\_\_\_\_\_\_\_\_\_\_\_\_\_\_\_\_\_\_\_\_\_\_\_\_\_\_\_\_\_\_\_\_\_\_\_\_\_\_\_\_\_\_\_\_\_\_\_\_\_\_\_\_\_\_\_\_\_\_ \_\_\_\_\_\_\_\_\_\_\_\_\_\_\_\_\_\_\_\_\_\_\_\_\_\_\_\_\_\_\_\_\_\_\_\_\_\_\_\_\_\_\_\_\_\_\_\_\_\_\_\_\_\_\_\_\_\_\_\_\_\_\_\_\_\_\_\_\_\_\_\_\_\_\_\_\_\_\_\_\_\_\_\_\_\_\_\_\_\_  $\_ = \_$ c) ¿En qué proporción se reducirá el par-motor de arranque? \_\_\_\_\_\_\_\_\_\_\_\_\_\_\_\_\_\_\_\_\_\_\_\_\_\_\_\_\_\_\_\_\_\_\_\_\_\_\_\_\_\_\_\_\_\_\_\_\_\_\_\_\_\_\_\_\_\_\_\_\_\_\_\_\_\_\_\_\_\_\_\_\_\_\_\_\_\_\_\_\_\_\_\_\_\_\_\_\_\_ \_\_\_\_\_\_\_\_\_\_\_\_\_\_\_\_\_\_\_\_\_\_\_\_\_\_\_\_\_\_\_\_\_\_\_\_\_\_\_\_\_\_\_\_\_\_\_\_\_\_\_\_\_\_\_\_\_\_\_\_\_\_\_\_\_\_\_\_\_\_\_\_\_\_\_\_\_\_\_\_\_\_\_\_\_\_\_\_\_\_ \_\_\_\_\_\_\_\_\_\_\_\_\_\_\_\_\_\_\_\_\_\_\_\_\_\_\_\_\_\_\_\_\_\_\_\_\_\_\_\_\_\_\_\_\_\_\_\_\_\_\_\_\_\_\_\_\_\_\_\_\_\_\_\_\_\_\_\_\_\_\_\_\_\_\_\_\_\_\_\_\_\_\_\_\_\_\_\_\_\_ \_\_\_\_\_\_\_\_\_\_\_\_\_\_\_\_\_\_\_\_\_\_\_\_\_\_\_\_\_\_\_\_\_\_\_\_\_\_\_\_\_\_\_\_\_=\_\_\_\_\_\_\_\_\_\_\_\_\_\_\_\_\_\_%.

## **PRACTICA No. 8 CONTROL ELECTROMAGNÉTICO.**

En la industria intervienen distintos procesos de control, dependiendo de la naturaleza de la misma, por lo que intentar cubrir todas las variantes que se puedan tener sería una labor muy difícil de lograr. Sin embargo, existen aspectos comunes que se presentan en el control de motores eléctricos, que en parte se hace con dispositivos electromagnéticos y en parte con dispositivos electrónicos, cuya presencia es cada vez más intensa.

EL CONTROL DE MOTORES ELÉCTRICOS INDUSTRIALES, cubre varios aspectos, algunos de fundamentos teóricos y otros de naturaleza práctica, pero que deben ser coordinados adecuadamente para poder tener un contenido balanceado que permita a los estudiantes aproximarse más a la realidad. En este trabajo, se intenta cubrir los aspectos fundamentales del control de los motores eléctricos industriales, por lo que se parte de las técnicas para la elaboración de diagramas para el control electromagnético. Se estudian los principales componentes y dispositivos electrónicos usados en control, la aplicación de los programadores lógicos controlables a los procesos de control industriales y las técnicas para detección y análisis de fallas en los controles electromagnéticos y electrónicos.

El texto está dirigido a estudiantes de las áreas de Electricidad, Control y Electrónica Industrial, y se complementa con el libro "MANUAL DE CONTROL DE MOTORES ELÉCTRICOS" del autor, editado también por Noriega Editores.

### INTRODUCCION.

En la actualidad, el control de motores eléctricos, como parte de los procesos y sistemas de control, no sólo se hace por medio de dispositivos electromagnéticos, ya que han tenido una presencia importante los dispositivos de estado sólido y la llamada electrónica de potencia, por lo que el estudio de este tema tan importante debe abarcar los conceptos clásicos del control electromagnético y de la electrónica aplicada.

#### SIMBOLOGIA.

Como en la mayoría de las aplicaciones de la electricidad, la simbología representa una forma de expresión o un lenguaje para las personas familiarizadas con el tema.

El lenguaje de control de motores, consiste en símbolos que permiten expresar una idea o para formar el diagrama de un circuito, que se pueda comprender por personal debidamente capacitado en el tema; desde luego, existen disposiciones de tipo convencional para el uso de símbolos usados en el control de motores eléctricos para la industria.

## SIMBOLOS COMUNES USADOS EN EL CONTROL DE MAQUINAS ELECTRICAS

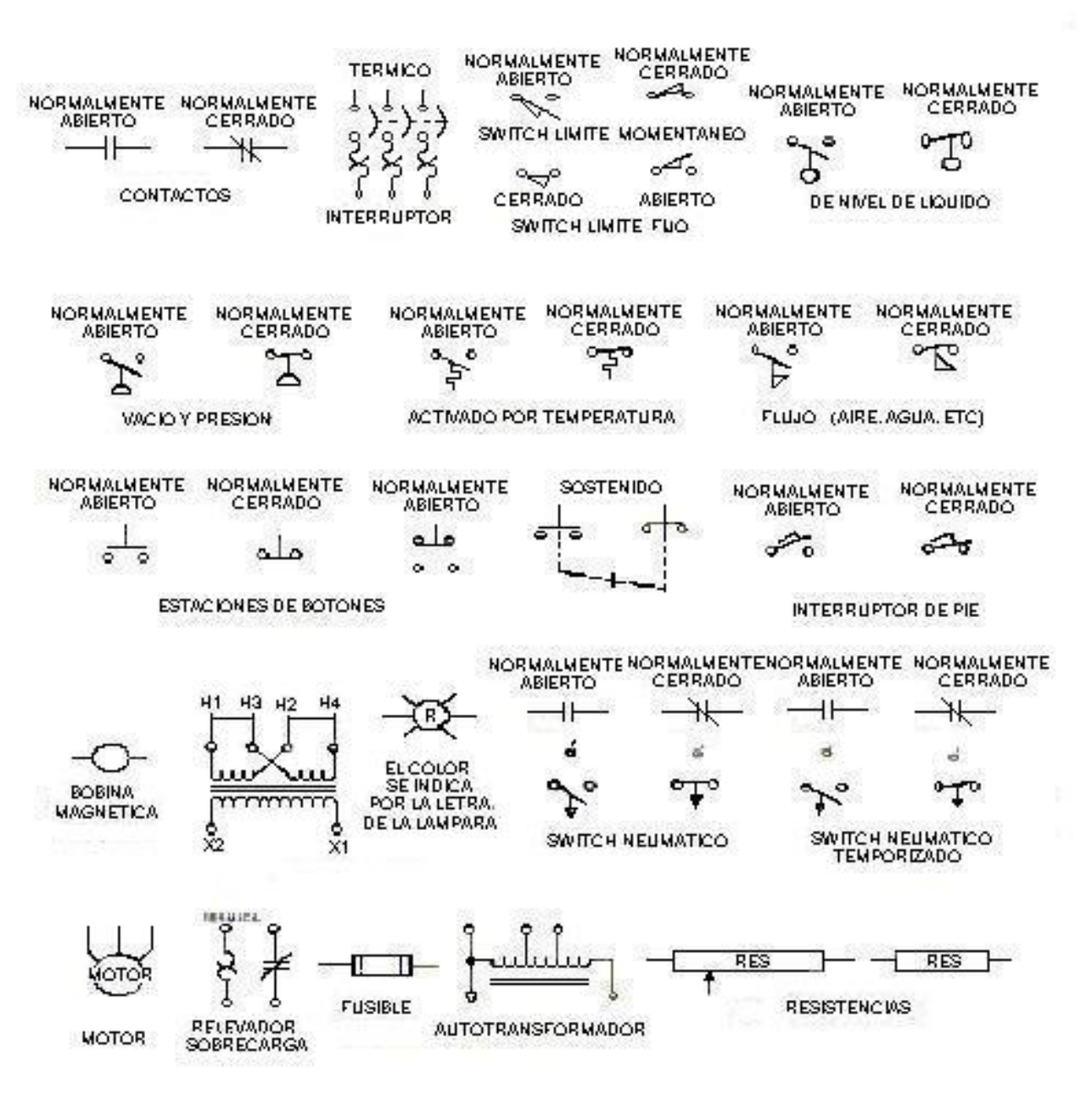

.

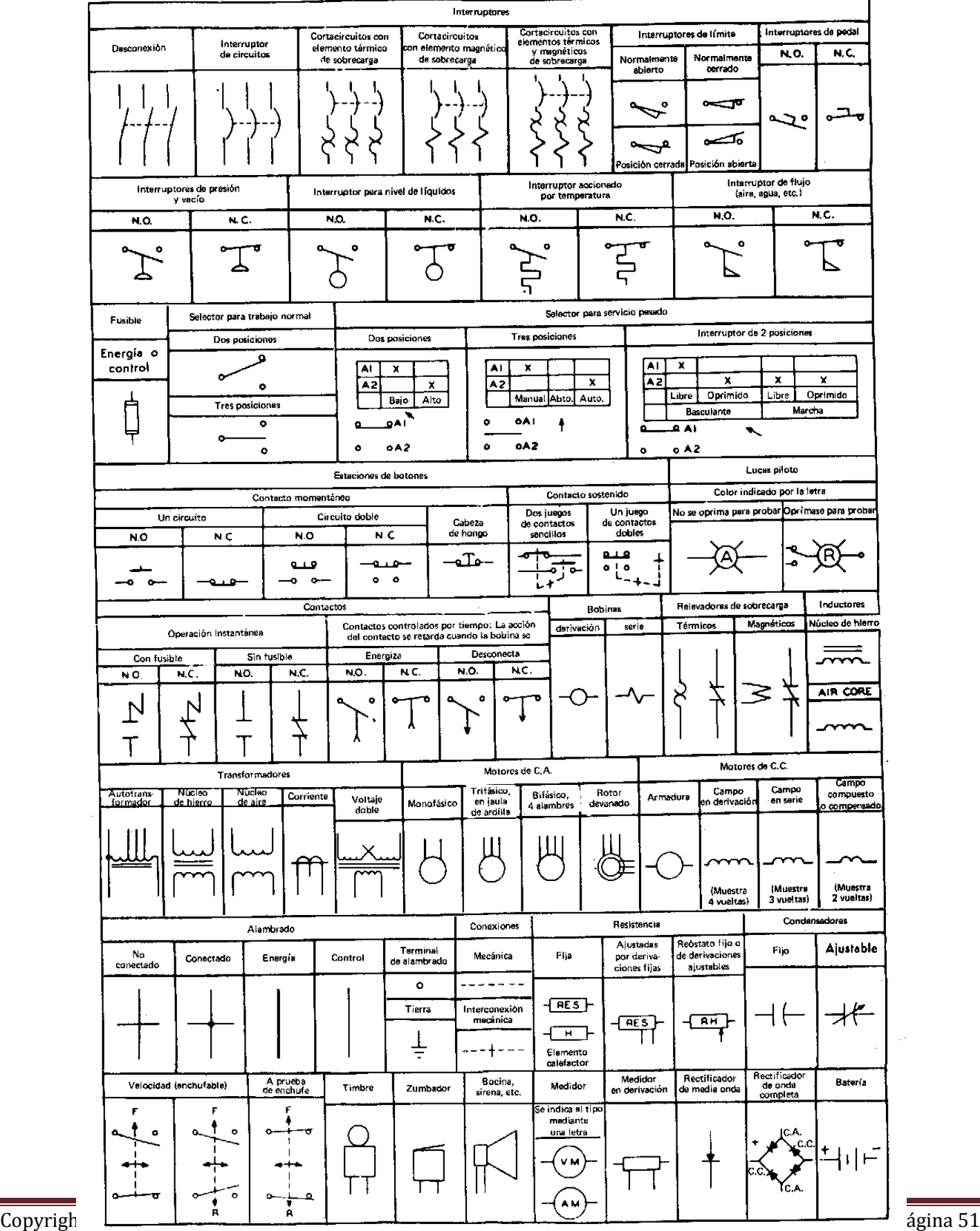

#### INTRODUCCION A LOS DIAGRAMAS Y SÍMBOLOS

El control de la energía eléctrica es básico cuando se usa maquinaria industrial. La electricidad industrial está relacionada en primer lugar con el control del equipo eléctrico industrial y sus procesos relacionados.

Cuando se trabaja con equipo eléctrico industrial, es necesario y fundamental tener la habilidad para leer diagramas esquemáticos, aunque existen distintos tipos de diagramas relacionados con el equipo eléctrico. Otros diagramas relacionados con este equipo son: el diagrama de bloques, de interconexión, de alambrado, de disposición, los isométricos y los diagramas de construcción.

#### DIAGRAMAS DE LÍNEA (DIAGRAMAS DE ESCALERA)

La forma básica de comunicación en el lenguaje de control electromagnético, es mediante el uso de los llamados diagramas de línea o de escalera. Los cuales consisten de una serie de símbolos interconectados por medio de líneas, para indicar el flujo de corriente a través de los distintos dispositivos.

El diagrama de línea indica en un tiempo relativamente corto, una serie de información que se relaciona y que podría tomar muchas palabras para su explicación. El diagrama de línea muestra básicamente dos cosas: (1) la fuente de alimentación (que se muestra a veces con línea más gruesa); (2) cómo fluye la corriente a través de las distintas partes del circuito, como son: estaciones de botones, contactos, bobinas, etcétera, que se muestran en los diagramas, por lo general con líneas más delgadas.

El diagrama de línea está orientado a mostrar la parte de los circuitos que es necesaria para la operación del controlador. Además, debe proporcionar simplicidad haciendo énfasis únicamente en la operación del circuito de control.

Un diagrama de línea (diagrama de escalera) es un diagrama que muestra la lógica de un circuito de control en su forma más simple. Un diagrama de línea no muestra la localización de cada componente y su relación con otras componentes en el circuito. Los diagramas de línea se usan para diseñar, modificar o expander circuitos.

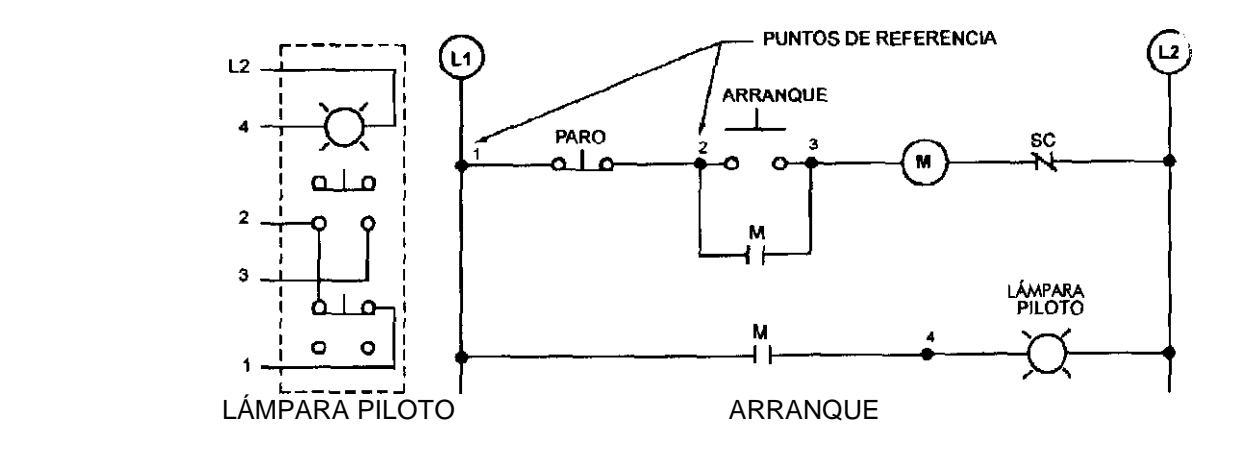

#### CIRCUITOS DE CONTROL MANUAL

Un diagrama básico de control expresado en la forma de diagrama de línea, es aquel que muestra una estación de botones controlando una lámpara. El circuito se considera manual, debido a que una persona debe iniciar la acción para que opere el circuito.

En la figura 3, se muestra el diagrama de línea con los símbolos y el diagrama físico de cada componente, para ilustrar el aspecto real de éstas y de su representación.

Obsérvese en el diagrama de línea, que las líneas gruesas y obscuras L1 y L2 representan la alimentación (de fuerza) al circuito; el voltaje de alimentación se debe indicar en alguna parte del circuito y puede ser: 220, 440 ó 2 300 V en corriente alterna. Cuando se alimenta con voltaje de corriente directa, debe indicar la polaridad con signo (- ó +) y los voltajes pueden ser: 50, 100, 200 ó 250 V.

DIAGRAMA DE LINEA O ESCALERA QUE CONSISTE DE UNA SERIE DE SIMBOLOS INTERCONECTADOS

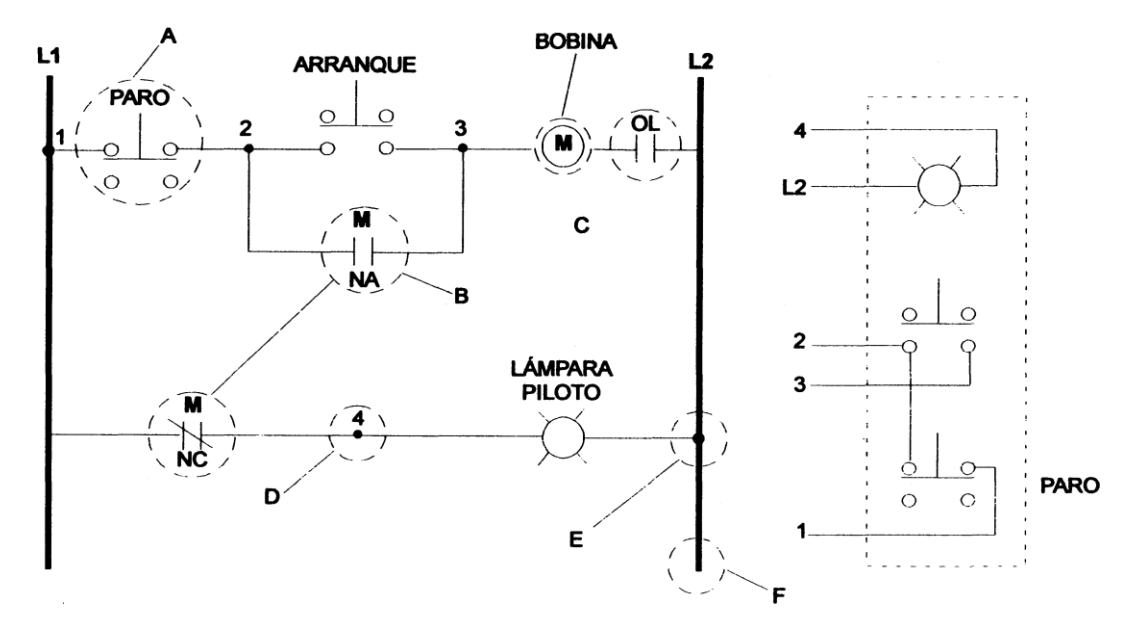

- A. Switch de botón de contacto momentáneo. Cuando se oprime el botón, abre los contactos superiores y cierra los contactos inferiores.
- B. Los contactos auxiliares operan cuando el switch asociado lo hace. En este caso cuando M la bobina es energizada, los contactos normalmente abiertos (NA) abren y los contactos normalmente cerrados (NC) cierran.
- C. Contactos del relevador de sobrecarga (uno o mas dependiendo de la construcción del arrancador).
- D. Punto de referencia identificado en el arrancador y que corresponde a los números mostrados en el switch de botón (diagrama de alambrado).
- E. Punto de unión, cuando no hay nodo quiere decir que no hay conexión.
- F. La linea de alimentación se simboliza por líneas gruesas.

## DIAGRAMA DE ALAMBRADO Y DIAGRAMA ESQUEMÁTICO

Un diagrama de alambrado ilustra la localización física de todas las componentes, bobinas, contactos, motores y otros elementos, que se muestran en la posición real que tienen en una instalación. Por ejemplo, el diagrama de alambrado puede hacer más sencilla la forma de determinar el número requerido de conductores entre los distintos puntos de un circuito, pero es posible que se dificulte trazar el circuito mismo.

El diagrama esquemático se debe usar cuando se diseña o se desea localizar una avería en una instalación. Las componentes de control se re arreglan para simplificar el trazo del circuito. Un técnico debe estar capacitado para interpretar ambos tipos de diagramas y pasar indistintamente de uno a otro.

## **PRACTICA No. 9 EL MOTOR MONOFASICO DE INDUCCION FASE PARTIDA PARTE I**

## **OBJETIVOS**

1.- Estudiar la estructura de un motor de fase partida.

2.- Medir la resistencia de sus devanados.

## **RESUMEN TEORICO**

Si la potencia monofásica estándar que se utiliza en uso doméstico se va a usar para arrancar y operar un motor de c.a., es necesario hacer algo para producir dos fases. Por lo general, los medios para derivar las dos fases de una sola, o sea, para efectuar la **división de fase** forman parte del circuito del estator del motor de c.a. La potencia bifásica crea el campo magnético giratorio.

En uno de los métodos se emplea un devanado auxiliar especial integrado dentro del estator, que se conoce con el nombre de **devanado de arranque** (auxiliar), para diferenciarlo del **devanado de operación** (principal) del estator. En motores de c.a. de fase partida, el devanado de arranque se utiliza solo para poner en marcha el motor, y tiene una resistencia elevada y poca reactancia inductiva. El devanado de operación tiene poca resistencia y elevada reactancia. Cuando se aplica inicialmente la potencia, los dos devanados se energizan. Debido a sus diferentes reactancias inductivas, la intensidad de corriente del devanado de operación se atrasa con respecto a la intensidad de corriente del devanado de arranque, creándose una diferencia de fase entre los dos. Lo ideal sería que la diferencia de fase fuera de 90 grados; pero usualmente es mucho menor. No obstante, los campos generados por los devanados están desfasados entre si, con lo cual se produce un campo magnético giratorio en el estator. Esto produce un par-motor en el rotor, con lo cual el motor arranca.

Cuando el motor alcanza la velocidad de operación, el rotor puede seguir al campo magnético creado por el devanado de operación, y ya no se necesita el campo del devanado de arranque. Este último es desconectado por medio de un dispositivo mecánico denominado **interruptor centrífugo**, ya que funciona a base de fuerza centrífuga creada por la velocidad del rotor.

El sentido de giro de un campo giratorio de fase partida se puede invertir, invirtiendo las conexiones del devanado de arranque. Esto hace variar el sentido del cambio inicial de fase, creando un campo magnético giratorio en sentido opuesto. La velocidad del motor depende esencialmente de la frecuencia de la línea de alimentación de c.a. y del número de polos del estator.

El motor de fase partida, al igual que cualquier motor monofásico de inducción, vibra mecánicamente al doble de la frecuencia de la línea de alimentación.

## **PARTES Y EQUIPO REQUERIDO**

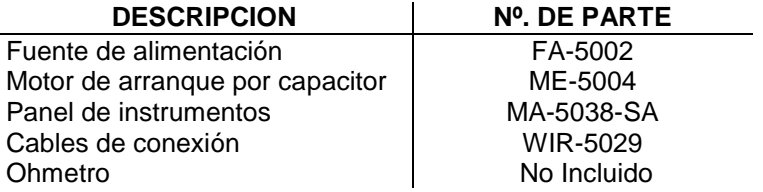

## **PROCEDIMIENTOS TÉCNICA Y NORMAS PARA LA REALIZACIÓN DE LA PRACTICA.**

1.- Examine la estructura del motor de fase partida con arranque por capacitor, fijándose específicamente en el motor, el interruptor centrífugo, las terminales de conexión y el alambrado.

El capacitor, que va montado en la parte posterior del motor, se usa solamente cuando aquel se conecta como motor de arranque por capacitor.

2.- Si observa el motor desde la parte delantera:

- a) El devanado de operación ( principal ) del estator se compone de muchas vueltas de alambre de diámetro grande. Identifique el devanado principal.
- b) El devanado de arranque (auxiliar) del estator, arrollado dentro del devanado principal del mismo, se compone de un número menor de vueltas de alambre de menor diámetro. Identifique el devanado auxiliar.
- c) ¿Van montados exactamente en la misma forma el devanado principal y el auxiliar que está dentro de aquel?, ¿se encuentran desplazados entre si? \_\_\_\_\_\_\_\_\_\_\_\_\_\_\_\_\_\_\_\_\_\_\_\_\_\_\_\_\_\_\_\_\_\_\_\_\_\_\_\_\_\_\_\_\_\_ ¿Por qué?

\_\_\_\_\_\_\_\_\_\_\_\_\_\_\_\_\_\_\_\_\_\_\_\_\_\_\_\_\_\_\_\_\_\_\_\_\_\_\_\_\_\_\_\_\_\_\_\_\_\_\_\_\_\_\_\_\_\_\_\_\_\_\_\_\_\_\_\_\_\_\_\_\_\_\_\_\_\_\_\_\_\_\_\_\_\_\_\_\_\_

\_\_\_\_\_\_\_\_\_\_\_\_\_\_\_\_\_\_\_\_\_\_\_\_\_\_\_\_\_\_\_\_\_\_\_\_\_\_\_\_\_\_\_\_\_\_\_\_\_\_\_\_\_\_\_\_\_\_\_\_\_\_\_\_\_\_\_\_\_\_\_\_\_\_\_\_\_\_\_\_\_\_\_\_

\_\_\_\_\_\_\_\_\_\_\_\_\_\_\_\_\_\_\_\_\_\_\_\_\_\_\_\_\_\_\_\_\_\_\_\_\_\_\_\_\_\_\_\_\_\_\_\_\_\_\_\_\_\_\_\_\_\_\_\_\_\_\_\_\_\_\_\_\_\_\_\_\_\_\_\_\_\_

- d) ¿Cuántos polos principales tiene el estator?
- e) ¿Cuántos polos auxiliares hay? \_\_\_\_\_\_\_\_\_\_\_\_\_\_\_\_\_\_\_\_\_\_\_\_\_\_\_\_\_\_\_\_\_\_\_\_\_\_\_\_\_\_\_\_\_\_
- f) Se trata de un motor de  $\blacksquare$
- g) Observe que hay varias ranuras distribuidas en cada polo.
- h) Estudie la estructura del rotor.
- i) Observe el anillo de aluminio en el extremo del rotor.
- j) Observe que el ventilador está fundido como parte del anillo posterior.
- k) Observe el entrehierro que hay entre el rotor y el estator.
- l) Calcule la longitud del entrehierro en milésimas de pulgada.
- 3.- Si el motor se ve desde la parte posterior:
	- a) Identifique el mecanismo del interruptor centrífugo que va montado en el eje.
	- b) Tire hacia afuera de los pesos centrífugos y observe la acción del manguito aislado.
	- c) Observe que los contactos eléctricos estacionarios se abren cuando los pesos se separan.
	- d) Si los resortes del interruptor centrífugo fueran mas rígidos, ¿se abrirían los contactos eléctricos a una velocidad del eje mayor o menor?
- 4.- Si el motor se ve desde la cara frontal:
	- a) El devanado principal (que se compone de muchas vueltas de alambre grueso) se conecta a las terminales  $\frac{1}{2}$  y \_
	- b) El devanado auxiliar (que tiene menos vueltas y está hecho de alambre más fino) va conectado a las terminales
	- \_\_\_\_\_\_\_\_\_\_ y \_\_\_\_\_\_\_\_\_\_. c) Los contactos del interruptor centrífugo se conecta a las terminales \_\_\_\_\_\_\_\_\_ y \_\_\_\_\_\_\_\_\_\_\_.
	- d) El capacitor (que no forma parte del alambrado del motor de fase partida) se conecta a las terminales \_\_\_\_\_\_\_\_\_\_ y \_\_\_\_\_\_\_\_\_\_\_.

e) Observe que la intensidad de corriente nominal del devanado principal se encuentra en el diagrama, en tanto que la del devanado auxiliar está marcado como "intermitente".

#### **NOTA:**

El devanado auxiliar puede quemarse si se le deja conectado a la línea de entrada (127 V) durante más de unos cuantos segundos.

#### **ADVERTENCIA:**

El interruptor centrífugo siempre debe conectarse en serie con el devanado auxiliar y la línea de entrada, a menos que se indique otra cosa.

5.- Mida con el óhmetro, y anote la resistencia de:

Devanado principal =  $\frac{\Omega}{\Omega}$ 

Devanado auxiliar =  $\sqrt{2}$ 

6.- Conecte el circuito de la figura A9-1, utilizando el motor de arranque por capacitor, la fuente de alimentación y los instrumentos de medición de c. c. del panel.

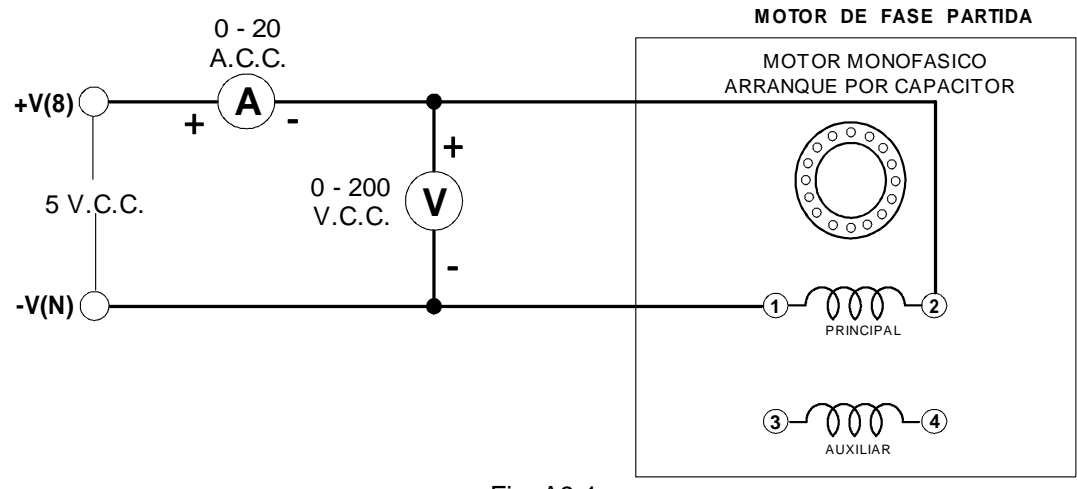

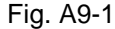

7.- Conecte la fuente de alimentación y ajústela exactamente a **5 V.c.c.,** tomando esta lectura en el vóltmetro conectado al devanado principal (terminales 1 y 2).

 $I_{\text{devanado principal}} =$   $\frac{I_{\text{devanado}}}{I_{\text{curan}}}}$  A.c.c.

```
Rdevanado principal =
     V
     I
       =\_\_
```
8.- Reduzca la tensión a cero y desconecte la fuente de alimentación. Conecte el circuito ilustrado en la figura A9-2.

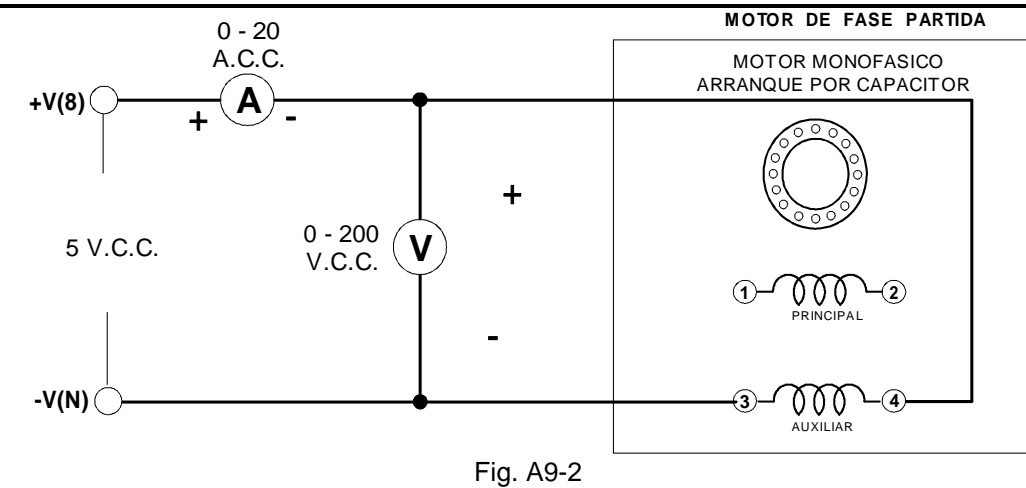

9.- Conecte la fuente de alimentación y ajústela exactamente a 5 V.c.c., según lo indique el vóltmetro conectado al devanado auxiliar (terminales 3 y 4).

 $I_{\text{devanado auxiliary}} =$  A.c.c.

Rdevanado auxiliar = *V I*  $=\_\_$ 

 $10. -$ 

- a) Reduzca la tensión a cero y desconecte la fuente de alimentación.
- b) Compare los resultados del procedimiento (5) con los de los procedimientos (7) y (9).
- c) Observe que aunque el devanado principal tiene muchas más vueltas de alambre que el auxiliar, su resistencia es menor. Explique porque:

#### **PRUEBA.**

- 1.- Si un motor de fase partida tiene dos polos en el devanado principal, ¿cuántos polos se requieren en el devanado auxiliar? \_\_\_\_\_\_\_\_\_\_\_\_\_\_\_\_\_\_\_\_\_\_\_\_\_\_\_\_\_\_\_\_\_\_\_\_\_\_
- 2.- ¿Cuántos polos hay, respectivamente, en el devanado de operación y el de arranque, de un motor de fase partida de 8 polos?

Devanado de operación = \_\_\_\_\_\_\_\_\_\_ polos ; Devanado de arranque = \_\_\_\_\_\_\_\_\_\_ polos

3.- Responda lo siguiente

- a) ¿Por qué es necesario un devanado auxiliar?
- b) ¿Por qué debe diferir el devanado auxiliar del principal en un motor de fase partida?
- c) ¿Qué sucedería si los devanados de arranque y operación fueran idénticos?

## **PRACTICA No. 10 EL MOTOR MONOFASICO DE INDUCCION DE FASE PARTIDA PARTE II**

## **OBJETIVOS**

1.- Hacer las conexiones básicas del alambrado del motor.

2.- Observar las operaciones de arranque y de marcha del motor monofásico de fase partida.

## **RESUMEN TEORICO**

Cuando se aplica potencia a un motor de inducción de fase partida, tanto el devanado de operación (principal) como el de arranque (auxiliar) toman una corriente de carga que es de 4 a 5 veces mayor que la normal. Esto significa que la pérdida de calor en estos devanados es de 16 a 25 veces mayor que la normal.

Como resultado, el periodo de arranque debe ser corto para evitar que se sobrecalienten los devanados.

Las elevadas intensidades de corriente de arranque producen también una intensidad de corriente muy elevada en el rotor de jaula de ardilla, de tal modo que todo el motor se calienta con mucha rapidez durante el arranque.

El alambre de diámetro pequeño que se utiliza en el devanado auxiliar de los motores de fase partida, es especialmente vulnerable al sobrecalentamiento y, si no se desconecta de la línea de alimentación puede quemarse, pasados 4 ó 6 segundos.

## **PARTES Y EQUIPO REQUERIDO**

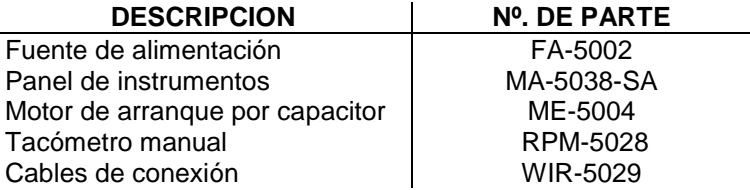

## **PROCEDIMIENTOS TÉCNICA Y NORMAS PARA LA REALIZACIÓN DE LA PRACTICA.**

- 1.- La fuente de alimentación se debe ajustar a una salida de 100 V.c.a. para llevar a cabo los procedimientos de este experimento.
	- a) Conecte un vóltmetro de c.a. a las terminales **Av (4) y N** de la fuente de alimentación variable.
	- b) Conecte la fuente de alimentación y ajústela a una salida de 100 V.c.a., tomando esta lectura en el vóltmetro. No mueva el control de salida de la tensión durante lo que resta del experimento a menos que así se le indique.
	- c) Desconecte la fuente de alimentación.

#### 2.-

- a) Conecte el devanado principal del motor de fase partida, terminales 1 y 2, a la salida, ajustada previamente a 100 V.c.a. de la fuente de alimentación, terminales  $A_V(4)$  y N.
- b) Cierre el interruptor de la fuente de alimentación durante un lapso no mayor de 3 segundos.
- c) ¿Produjo el motor un "rugido"? \_\_\_\_\_\_\_\_\_\_\_\_\_\_\_\_\_\_\_\_\_\_\_\_\_\_\_\_\_\_\_\_\_\_\_\_\_\_\_\_\_\_\_\_\_\_\_\_\_\_
- d)  $\lambda$  Giro el motor?

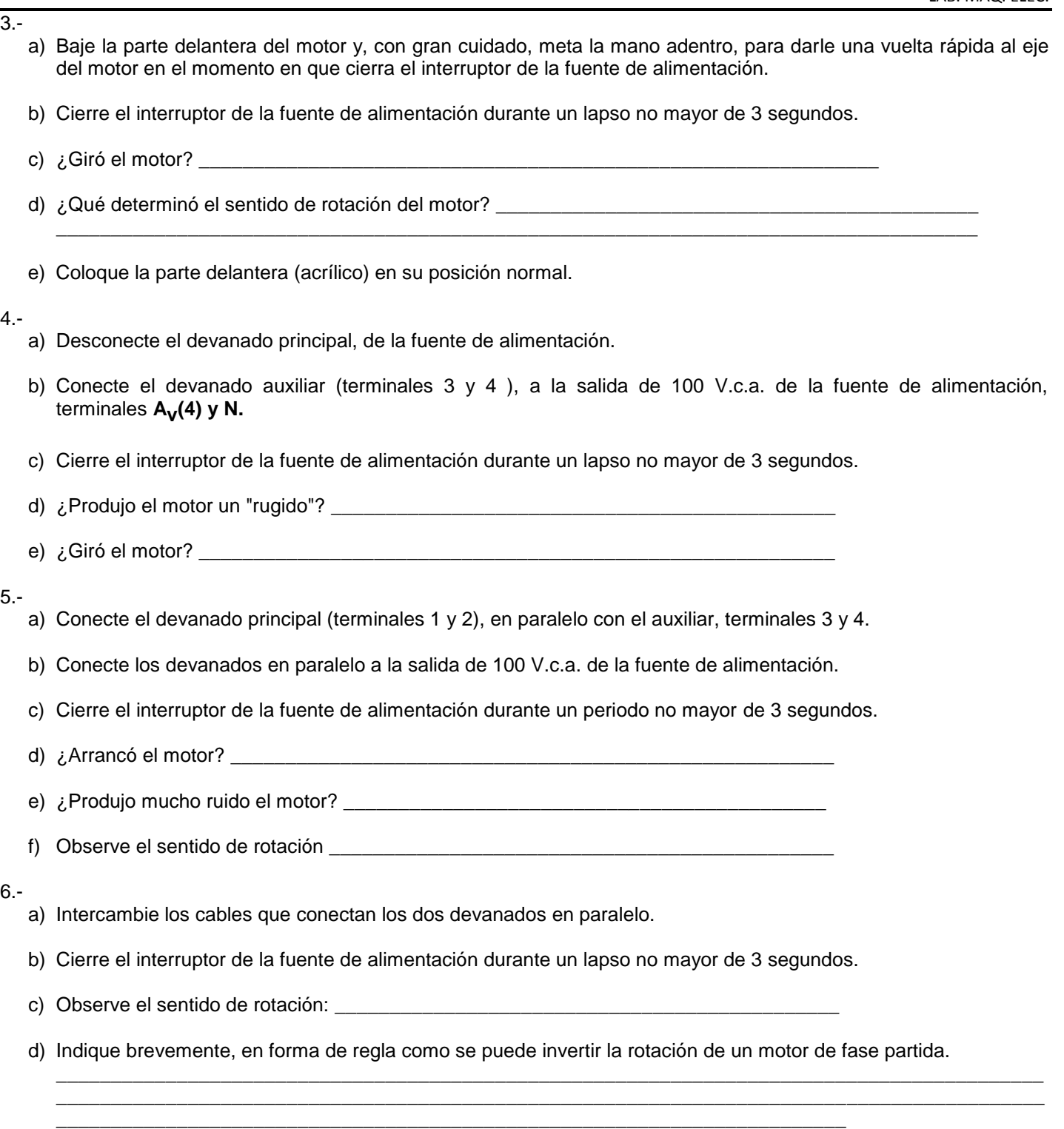

7.- Conecte el circuito de la figura A10-1. El interruptor centrífugo se conecta en serie con el devanado auxiliar y ambos devanados se conectan en paralelo a las terminales **Av (4) y N** de la fuente de alimentación a una tensión de 100 V.c.a. Observe que el capacitor, que está conectado entre las terminales 4 y 5, **no se utiliza cuando el motor se conecta como motor de fase partida.**

 $\overline{\phantom{a}}$ 

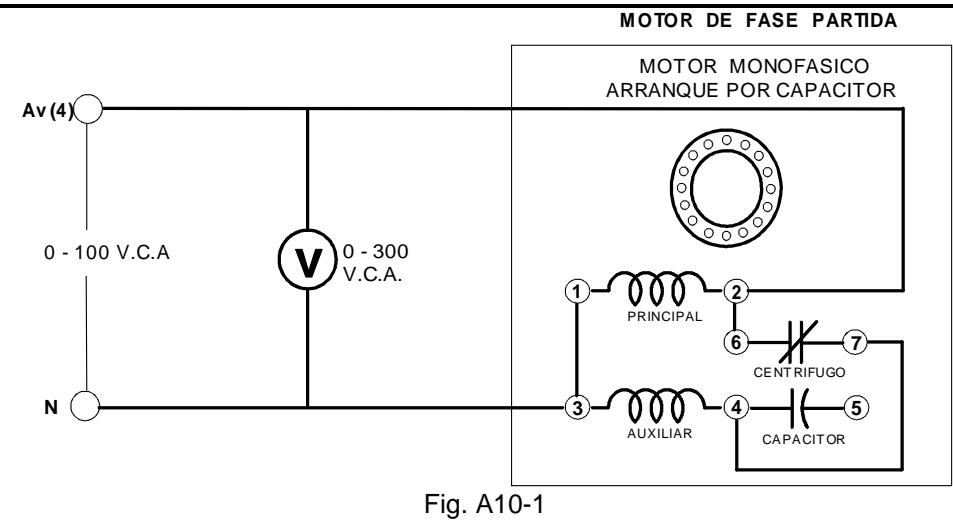

#### 8.-

- a) Cierre el interruptor de la fuente de alimentación. El control de la tensión de salida debe mantenerse en su posición de 100 volts.
- b)  $\lambda$  Se puso en marcha el motor?  $\lambda$  and  $\lambda$  is a set of the set of the set of the set of the set of the set of the set of the set of the set of the set of the set of the set of the set of the set of the set of the s
- c)  $\lambda$  Funcionó el interruptor centrífugo?
- d) Estime el tiempo de arranque: \_\_\_\_\_\_\_\_\_\_\_\_\_\_\_\_\_\_\_ seg.
- e) Use el tacómetro manual para medir la velocidad de funcionamiento: \_\_\_\_\_\_\_\_\_\_\_\_\_\_\_\_\_\_\_ r.p.m.
- f) Reduzca la tensión de entrada a 80 V.c.a., tomando esta lectura en el vóltmetro, y mida la velocidad de operación. \_\_\_\_\_\_\_\_\_\_\_\_\_\_\_\_\_\_\_\_\_\_\_\_ r.p.m.
- g) Aumente la tensión a 100 V.c.a. y desconecte la fuente de alimentación.
- 9.- Conecte el circuito que se ilustra en la figura A10-2. Observe que los dos devanados están conectados en paralelo y que el interruptor centrífugo está en serie con los devanados del motor conectados en paralelo y las terminales **Av (4) y N** de la fuente de alimentación de 100 V.c.a.

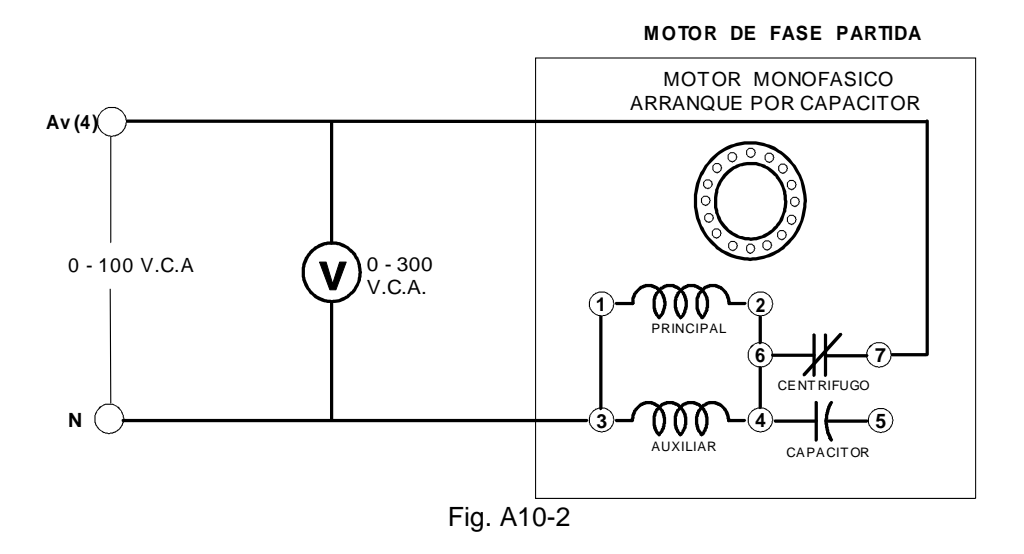

10.- Antes de aplicar potencia al motor, conteste las siguientes preguntas:

a) ¿Fluirá la intensidad de corriente por ambos devanados? \_\_\_\_\_\_\_\_\_\_\_\_\_\_\_\_\_\_\_\_\_\_

b)  $\lambda$  Se producirá un par motor de arranque?

c) ¿Comenzará a girar el motor? **a comenzará a girar** el motor?

d) ¿Qué sucederá finalmente? \_\_\_\_\_\_\_\_\_\_\_\_\_\_\_\_\_\_\_\_\_\_\_\_\_\_\_\_\_\_\_\_\_\_\_\_\_\_\_\_\_\_\_\_\_\_\_\_\_\_\_\_\_\_\_\_\_\_\_\_\_\_

11.-

- a) Cierre el interruptor de la fuente de alimentación y observe lo que sucede.
- b) Observe la operación del interruptor centrífugo.
- c) ¿Aproximadamente a que velocidad se cierra el interruptor centrífugo? \_\_\_\_\_\_\_\_\_\_\_\_\_\_\_\_\_ r.p.m.

\_\_\_\_\_\_\_\_\_\_\_\_\_\_\_\_\_\_\_\_\_\_\_\_\_\_\_\_\_\_\_\_\_\_\_\_\_\_\_\_\_\_\_\_\_\_\_\_\_\_\_\_\_\_\_\_\_\_\_\_\_\_\_\_\_\_\_\_\_\_\_\_\_\_\_

d) Vuelva la tensión a cero y desconecte la fuente de alimentación.

#### **PRUEBA.**

1.- ¿Puede arrancar un motor monofásico de inducción si solo se excita el devanado de operación (principal) o el de arranque (auxiliar)?

\_\_\_\_\_\_\_\_\_\_\_\_\_\_\_\_\_\_\_\_\_\_\_\_\_\_\_\_\_\_\_\_\_\_\_\_\_\_\_\_\_\_\_\_\_\_\_\_\_\_\_\_\_\_\_\_\_\_\_\_\_\_\_\_\_\_\_\_\_\_\_\_\_\_\_\_\_\_\_\_\_\_\_\_\_\_\_\_\_\_ \_\_\_\_\_\_\_\_\_\_\_\_\_\_\_\_\_\_\_\_\_\_\_\_\_\_\_\_\_\_\_\_\_\_\_\_\_\_\_\_\_\_\_\_\_\_\_\_\_\_\_\_\_\_\_\_\_\_\_\_\_\_\_\_\_\_\_\_\_\_\_\_\_\_\_\_\_\_\_\_\_\_\_\_\_\_\_\_\_\_

2.- ¿Funcionará el motor con un solo devanado una vez que haya arrancado? \_\_\_\_\_\_\_\_\_\_\_\_\_

3.- ¿Como se puede invertir la rotación del motor?

4.- ¿Qué le sucederá al motor al aplicar la potencia, si se duplicara la rigidez en el interruptor centrífugo?

5.- Explique detalladamente el comportamiento del motor en el procedimiento (11).

6.- Si el devanado de operación y el auxiliar se conectaran en serie, ¿funcionaría el motor? \_\_\_\_\_\_\_\_\_\_\_\_\_

Explique porque:

7.- ¿Varía la velocidad de un motor de fase partida cuando hay un cambio en la tensión aplicada? \_\_\_\_\_\_\_\_\_\_

## **PRACTICA No. 11 EL MOTOR SINCRONO TRIFASICO PARTE I**

## **OBJETIVOS**

- 1.- Como conectar un motor síncrono trifásico.
- 2.- Calcular las características de arranque del motor síncrono trifásico.

### **RESUMEN TEORICO**

El motor síncrono tiene la particularidad de que su velocidad de funcionamiento es constante en todas las condiciones de carga que tenga hasta su plena carga. Esta velocidad se puede conservar aun en condiciones de tensión variable. Por lo tanto, es un motor muy útil para aplicaciones en que se requiere que la velocidad de funcionamiento sea constante. En estos experimentos se utilizará como propulsor estable para generadores.

Si a un motor síncrono se sobrecarga excesivamente, se parará automáticamente.

El motor síncrono, su nombre proviene del término velocidad síncrona, que es la velocidad natural del campo magnético giratorio del estator. La velocidad de rotación está determinada por el número de pares de polos del rotor y la frecuencia de la línea de c.a.

El motor síncrono utiliza un campo magnético giratorio, producido por una fuente de alimentación eléctrica de c.a. multifásica. Al rotor se aplica una intensidad de corriente continua, produciendo un campo magnético fijo. Los dos campos reaccionan entre si y el rotor girará a la misma velocidad que el campo giratorio. Si se aplica una carga al eje del rotor, este tendrá un atraso momentáneo con relación al campo giratorio; pero seguirá girando a la misma velocidad síncrona. Si la carga es mayor que su capacidad en potencia, se saldrá de sincronía y se parará.

El motor síncrono no tiene par-motor de arranque propio. Por esta razón se les debe proporcionar algún medio de arranque. La forma más sencilla de arrancar un motor síncrono es usar otro motor que lo impulse hasta que el rotor alcance aproximadamente el 90 % de su velocidad síncrona, entonces el motor de arranque se desconecta y el rotor entra en acoplamiento con el campo giratorio. En la práctica, el método de arranque más usado consiste en que el rotor incluya un devanado de inducción de jaula de ardilla. Este devanado de inducción hace que el rotor alcance una velocidad próxima a la síncrona, funcionando como un motor de inducción. La jaula de ardilla sigue siendo útil incluso después de que el motor ha llegado a la velocidad síncrona, ya que tiende a amortiguar las oscilaciones rotor producidas por cambios repentinos en la carga.

## **PARTES Y EQUIPO REQUERIDO**

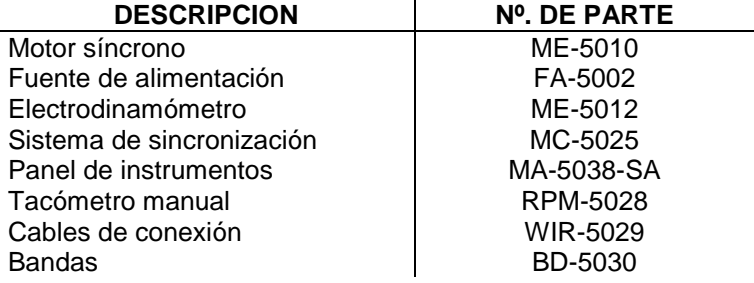

#### **PROCEDIMIENTOS TÉCNICA Y NORMAS PARA LA REALIZACIÓN DE LA PRACTICA.**

- 1.- Examine la carátula del generador/motor síncrono.
	- a) Observe cada uno de los tres devanados conectados respectivamente a las terminales 1 y 4, 2 y 4, 3 y 4. Estos devanados son idénticos y están ubicados en el estator. Los tres devanados se conectan a la fuente de alimentación trifásica.
	- b) Identifique estos tres devanados y sus terminales de conexión correspondientes.
- c) El devanado del rotor se conecta a las terminales 7 y 8 a través de un reóstato de 150  $\Omega$ . Este devanado utiliza una intensidad de corriente continua que se puede controlar por medio del reóstato.
- d) Identifique el devanado, el reóstato y sus terminales de conexión correspondientes.
- 2.- Examine la estructura del generador/motor síncrono, fijándose especialmente en el rotor, los anillos colectores, el reóstato, las terminales de conexión y alambrado. Observe el motor desde la parte posterior.
	- a) Identifique los dos anillos colectores y las escobillas.
	- b)  $\lambda$  Se pueden mover las escobillas?
	- c) Observe que las terminales de los dos devanados del rotor se llevan hasta los anillos colectores a través de una ranura en el eje del rotor.
	- d) Identifique los devanados amortiguadores de c.c. en el rotor (aunque sólo son dos devanados, están conectados de tal forma, que sus fuerzas magnetomotrices actúan en oposición, creando así cuatro polos).
	- e) Identifique los cuatro polos salientes abajo de los devanados de amortiguación.
	- f) Identifique el devanado del estator y comprobará posteriormente que es igual a los motores trifásicos de jaula de ardilla y rotor devanado.
- 3.- Observe la cara delantera del motor.

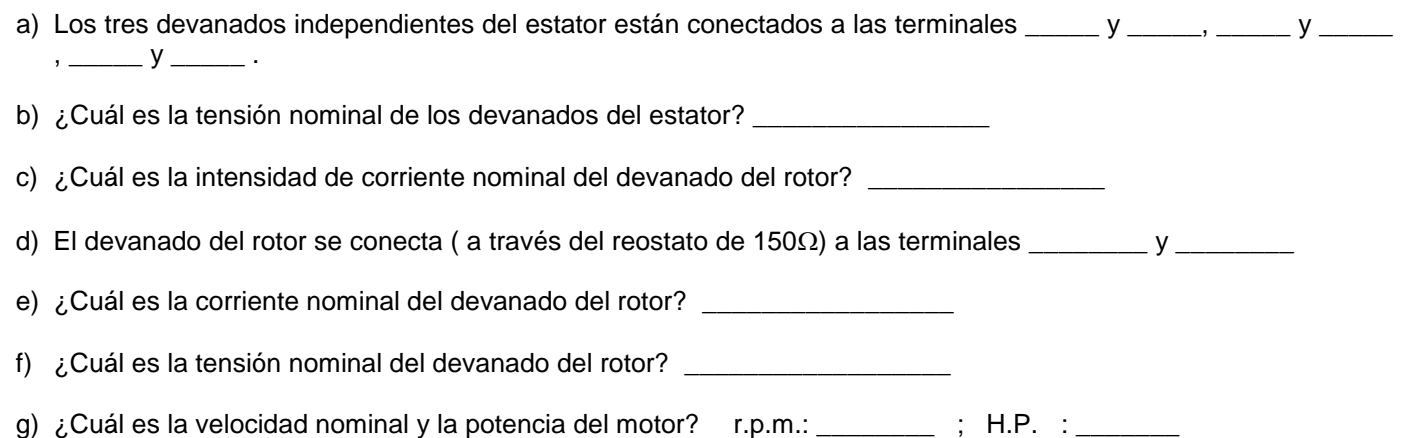

#### CARACTERISTICAS DE ARRANQUE

- 4.- Conecte el circuito de la figura A11-1, sin conectar la fuente de alimentación. Observe que las terminales A(1), B(2), y C(3) de la fuente de alimentación proporcionan la energía trifásica fija que se requiere para los tres devanados del estator. Las terminales +V(7) y -V(N) proporcionan la energía de c.c. para el devanado del rotor, las cuales deben tener una tensión de 130 V.c.c.
	- a) Ajuste el reóstato a su máxima resistencia, todo en s.m.r. ( sentido de las manecillas del reloj ).
	- b) Conecte la fuente de energía. El motor debe comenzar a girar inmediatamente.
	- c) Observe las indicaciones de los tres ampérmetros.
	- d) Conecte el interruptor de palanca del campo del rotor (jalar el interruptor hacia uno).
- e) Haga girar la perilla del reóstato para obtener la mínima intensidad de corriente del estator, según lo indiquen los ampérmetros.
- f) Mida la corriente de los tres devanados del estator (mínima excitación de c.c. del rotor s.c.m.r.).

I1 = \_\_\_\_\_\_\_\_\_\_\_ A. ; I2 = \_\_\_\_\_\_\_\_\_\_\_ A. ; I3 = \_\_\_\_\_\_\_\_\_\_\_ A.

- g) Aumente la excitación de c.c. del rotor con el reóstato a la mínima resistencia (la perilla toda s.c.m.r.).
- h) Mida las intensidades de corriente de los tres devanados del estator.

I1 = \_\_\_\_\_\_\_\_\_\_\_ A. ; I2 = \_\_\_\_\_\_\_\_\_\_\_ A. ; I3 = \_\_\_\_\_\_\_\_\_\_\_ A.

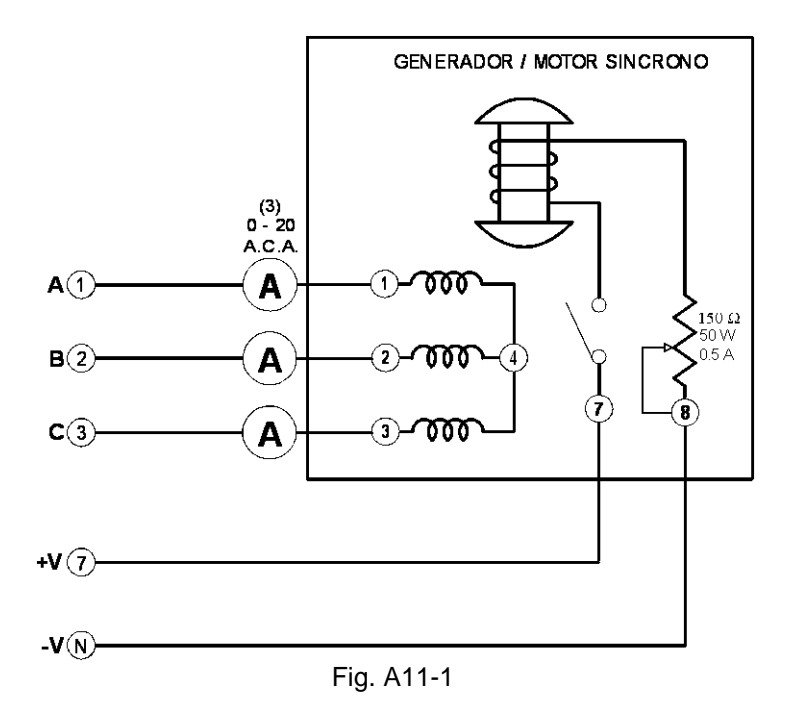

i) Con el tacómetro manual mida la velocidad del motor conforme varía la excitación de c.c. Velocidad - excitación mínima ( $\mu$ áx. resistencia - s.c.m.r.) = \_\_\_\_\_\_\_\_\_\_\_\_\_ r.p.m.

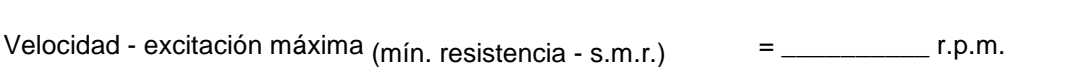

Velocidad - excitación en posición media en el este en el este en el este en el este en el este en el este en

¿Se mantiene constante la velocidad? \_\_\_\_\_\_\_\_

- j) Compruebe si el sentido de rotación es igual o contrario al de las manecillas del reloj. \_\_\_\_\_\_\_\_\_\_\_\_\_\_\_\_\_\_
- k) Desconecte la fuente de alimentación e intercambie dos de los cables de conexión de c.a. en las terminales de la fuente de alimentación.
- l) Conecte la fuente de alimentación y observe el sentido de rotación. \_\_\_\_\_\_\_\_\_\_\_\_\_\_\_\_\_\_\_\_\_\_\_
- m) Desconecte la fuente de alimentación.

5.- Conecte el circuito que aparece en la figura A11-2, utilizando el electrodinamómetro y el sistema de sincronización. Acople el motor al electrodinamómetro por medio de la banda.

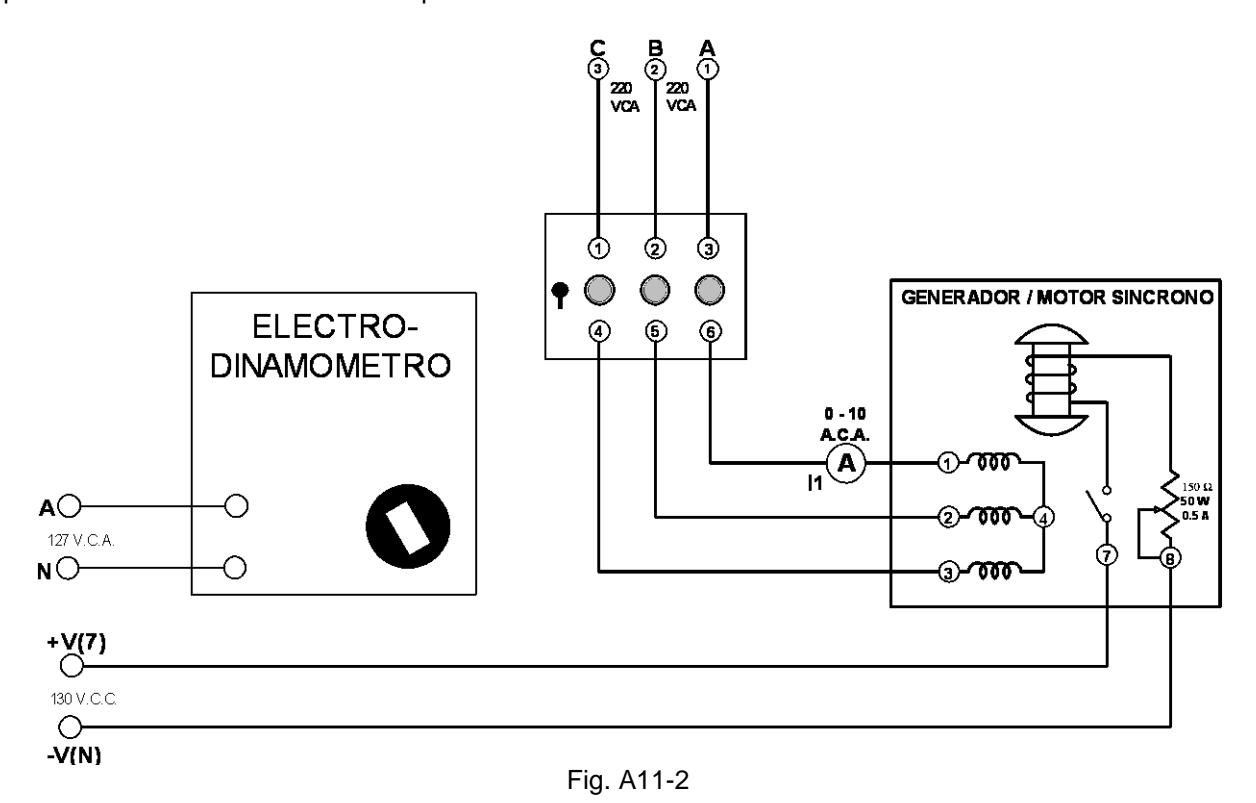

- a) El módulo de sincronización se utilizará como interruptor para la potencia trifásica que va a los devanados del estator. Ponga el interruptor en la posición "0ff".
- b) El electrodinamómetro se conecta a la salida fija de 127 V.c.a. de la fuente de alimentación, terminales A(1) y N. Ajuste la perilla de control del electrodinamómetro al **40%** aproximadamente de excitación.
- c) El rotor del motor síncrono se conecta a la salida fija de 130 V.c.c. de la fuente de alimentación terminales +V(7) y N. Ajuste el reóstato de campo a una resistencia cero ( la perilla de control debe ponerse en la posición extrema, haciéndola girar en el sentido contrario a las manecillas del reloj ).
- d) Si el motor síncrono tiene el interruptor abierto, debe cerrarlo al llegar a este paso (accionar la palanca hacia uno).
- 6.- Conecte la fuente de alimentación.
	- a) Aplique potencia trifásica cerrando el interruptor de sincronización y observe lo que sucede. **¡No aplique la potencia más de 10 segundos!**
	- b) Describa lo que sucede.
	- c) ¿Qué lectura dio el ampérmetro? \_\_\_\_\_\_\_\_\_\_\_\_\_\_\_\_\_\_\_\_\_\_\_\_\_\_\_\_\_\_\_\_\_\_\_\_\_\_\_\_\_\_\_\_\_\_\_\_\_\_\_\_\_\_\_\_\_\_

d) Si un motor síncrono tiene carga, ¿ debe arrancarlo cuando existe excitación de c.c. en su campo ?

- 7.- Conecte el rotor del motor síncrono a la salida variable de 0-140 V.c.c. de la fuente de alimentación, terminales + V(8) y -V(N). No cambie ninguna de las otras conexiones o los ajustes de control.
	- a) Con el control de tensión variable de salida en cero, conecte la fuente de alimentación. Aplique potencia trifásica cerrando el interruptor de sincronización y observe lo que sucede.

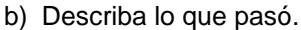

- c) ¿Funciona el aparato como motor de inducción?
- d) Ajuste cuidadosamente la salida de la fuente de alimentación a 120 V.c.c., según lo indique el medidor de la fuente de alimentación.
- e) Describa lo que sucede.
- f) ¿Está operando el motor como motor síncrono? \_\_\_\_\_\_\_\_\_\_\_\_\_\_\_\_\_\_\_\_\_\_\_\_\_\_\_\_\_\_\_\_\_\_\_\_\_\_\_\_\_\_\_\_\_\_
- g) Reduzca el voltaje a cero y desconecte la fuente de alimentación.
- 8.- Conecte el circuito que se ilustra en la figura A11-3.

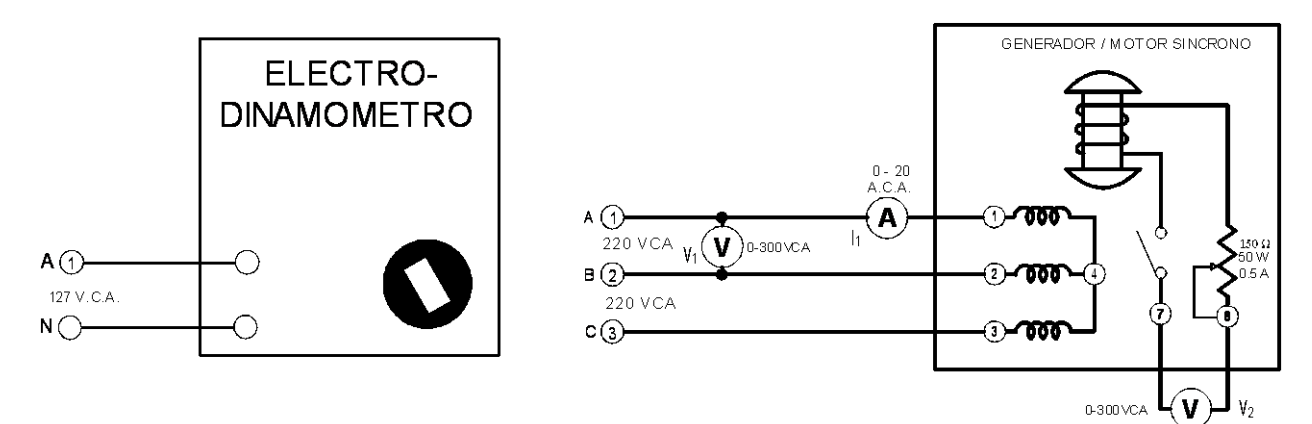

Fig. A11-3

- a) Observe como está conectado el motor síncrono; esta es la configuración normal de arranque (como un motor de inducción trifásico de jaula de ardilla).
- b) Ajuste la perilla de control del electrodinamómetro en su posición ¼, haciéndola girar en el sentido de las manecillas del reloj ( a fin de proporcionarle al motor síncrono una carga en el arranque ).
- c) Si el motor síncrono tiene el interruptor abierto, debe cerrarlo al llegar a este paso (accionar la palanca hacia uno).

d) Conecte la fuente de alimentación y mida rápidamente V<sub>1</sub>, V<sub>2</sub>, I<sub>1</sub>, y el par-motor de arranque desarrollado. Desconecte la fuente de alimentación

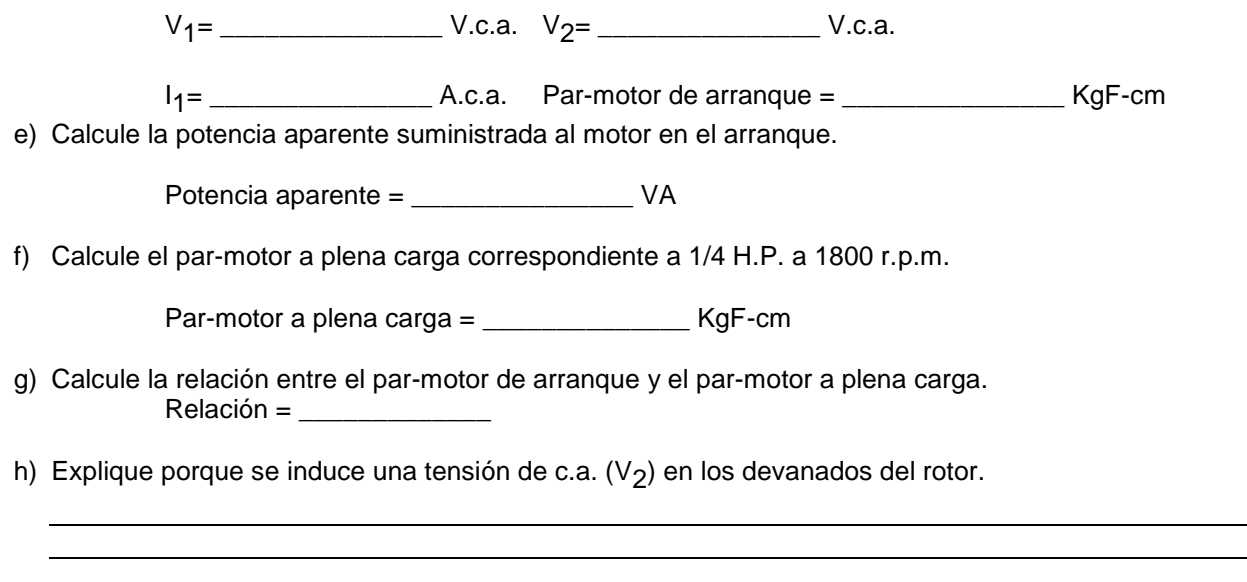

9.- Sin cambiar el circuito, conecte la fuente de alimentación y, para reducir la carga, haga girar con lentitud la perilla de control del electrodinamómetro en sentido contrario al de las manecillas del reloj. El motor aumentará a la velocidad plena y funcionara como motor de inducción de jaula de ardilla. Observe el efecto producido en la tensión inducida  $V_2$ .

a) ¿Por qué se reduce V<sub>2</sub> conforme se incrementa la velocidad del motor?

## **PRUEBA**

1.- ¿Qué precauciones deben tomarse durante el período de arranque de un motor síncrono?

- 2.- Si se quitara el devanado de jaula de ardilla de un motor síncrono, ¿podría arrancar por si solo?
- 3.- Indique dos razones por las que el devanado del rotor de un motor síncrono se conecta casi siempre a una resistencia externa durante el arranque.

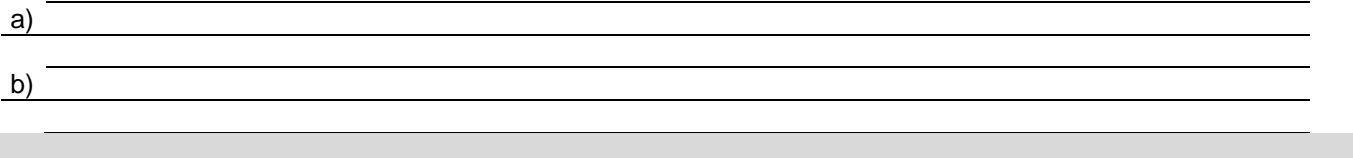

# **PRACTICA No. 12 EL MOTOR SINCRONO TRIFASICO PARTE II**

## **OBJETIVOS**

- 1.- El motor síncrono puede comportarse como inductancia o capacitancia variables.
- 2.- Obtener la curva característica de la intensidad de corriente de c.a. en función de la corriente de c.c., para el motor síncrono.
- 3.- Obtener las características a plena carga del motor síncrono.
- 4.- Determinar el par-motor de salida del motor síncrono.

## **RESUMEN TEORICO**

Como ya se vio antes, se necesita una potencia reactiva positiva para crear el campo magnético en un motor de corriente alterna. Esta potencia reactiva tiene la desventaja de producir un factor de potencia bajo. Los factores de potencia bajos son indeseables por varias razones. Los valores nominales de los generadores, transformadores y circuitos de abastecimiento están limitados por la capacidad que tienen para llevar intensidad de corriente. Esto significa que la carga en kilo watts que pueden entregar es directamente proporcional al factor de potencia de las cargas que alimentan. Por ejemplo, a un factor de potencia 0.7, un sistema solo proporciona el 70 por ciento de la carga en kilo watts que podría entregar a un factor igual a la unidad.

El motor síncrono requiere una considerable potencia reactiva cuando opera en vacío sin ninguna excitación en c.c. aplicada al rotor. Actúa como una carga inductiva trifásica en una línea de potencia. Cuando el rotor se excita, se produce parte del magnetismo dentro del motor, dando como resultado que el estator tiene que proporcionar una menor cantidad y la potencia reactiva obtenida de la línea de alimentación disminuye si el rotor se excita hasta que produce todo el magnetismo, la línea de alimentación solo tendrá que proporcionar potencia real al estator y el factor de potencia será igual a la unidad. En lo que respecta a la línea de alimentación, el motor síncrono se comporta ahora como una carga resistiva trifásica.

Si el rotor se excita más todavía, tendiendo a crear más magnetismo que el que requiere el motor, entonces la línea de potencia comienza a proporcionar una potencia reactiva negativa al estator a fin de mantener constante el flujo total. Sin embargo, la potencia reactiva negativa corresponde a un capacitor y el motor síncrono actúa entonces como una carga capacitiva trifásica con relación a la línea de potencia.

Cuando funciona en vacío, el motor síncrono tiene la propiedad de actuar como un capacitor variable/inductor variable, en donde el valor de la reactancia (X<sub>L</sub> o X<sub>C</sub>) queda determinado por la intensidad de corriente continua que fluye por el rotor.

Cuando un motor síncrono se usa en el mismo sistema de potencia junto con motores de inducción mejora el factor de potencia general del sistema. Así como se pudo variar el factor de potencia del motor síncrono en vacío, se puede hacer a plena carga. Aunque el factor de potencia del motor se mantiene normalmente cerca del 100 por ciento, se puede sobre-excitarlo con una corriente continua a fin de mejorar el factor de potencia.

Cuando en el mismo sistema eléctrico, los motores síncronos operan con motores de inducción u otros dispositivos que funcionan a factores de potencia atrasados, entonces los **VAR** adelantados que proporcionan los primeros, compensan los **VAR** atrasados de los motores de inducción u otros dispositivos, dando como resultado un mejoramiento en el factor de potencia general del sistema eléctrico.

Los motores síncronos, al igual que los de inducción, se pueden sobrecargar en forma temporal. Sin embargo, a diferencia del motor de inducción, el síncrono mantendrá una velocidad constante hasta que las condiciones de sobrecarga no excedan determinado punto. El punto máximo de sobre carga depende de la excitación de c.c. del rotor. Cuando se sobrepasa este punto, los polos del rotor "se desacoplan" del campo giratorio del estator y el rotor pierde su sincronismo. Este punto de sobrecarga se denomina **par-motor** de salida del motor. Si no fuera por los devanados de jaula de ardilla, dejaría de desarrollar par-motor y en consecuencia, se detendría rápidamente. Cuando un motor síncrono sale de sincronismo, hay que desconectarlo de la línea de alimentación tan rápidamente como sea posible.

## **PARTES Y EQUIPO REQUERIDO**

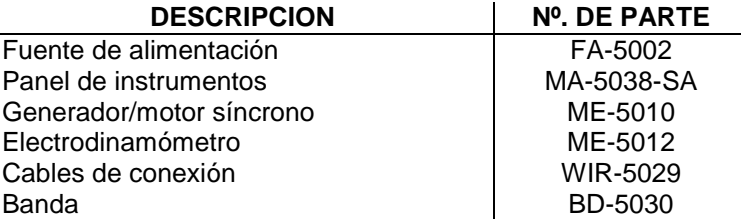

### **NOTA:**

Para efectuar este experimento, es necesario conectar el panel de instrumentos al sistema de adquisición de datos, ya que una de las mediciones que se requieren en este experimento (watts), se obtienen por indicación virtual, es decir, a través de un software; ver figura A12-1.

#### **PRECAUCION:**

Es importante seguir la metodología de conexión respecto a los fasímetros, ampérmetros y vóltmetros, respetando los siguientes puntos:

- I. Se debe respetar la conexión de cada fase, es decir, el ampérmetro-1, fasímetro-1 y vóltmetro-1, deben de corresponder a la fase R y así sucesivamente.
- II. En el borne del fasímetro denominado "entrada", debe de conectarse la tensión proveniente de la fuente.
- III. En el borne del fasímetro denominado "salida", debe de conectarse en serie al ampérmetro correspondiente.
- IV. El borne de salida del ampérmetro se conecta a la carga.
- V. El borne del fasímetro denominado "neutro", debe conectarse al neutro de la carga o fuente.
- VI. El vóltmetro debe de conectarse entre fase y neutro, es decir, su tensión indicada será de 220 V.c.a.

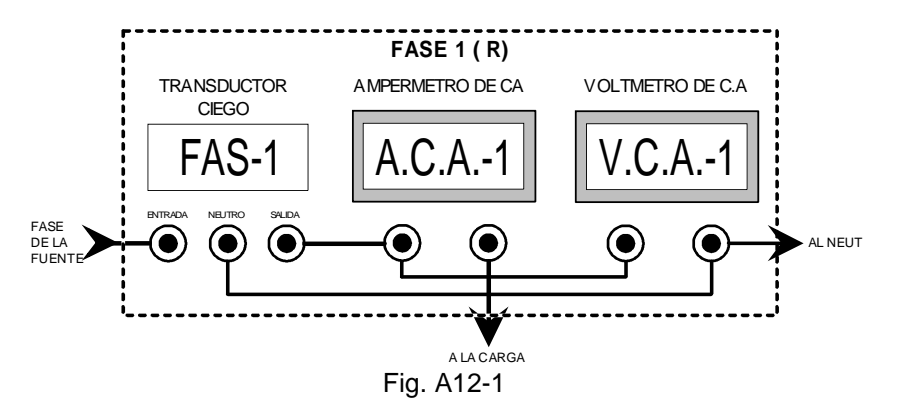

## **PROCEDIMIENTOS TÉCNICA Y NORMAS PARA LA REALIZACIÓN DE LA PRÁCTICA.**

1.- Conecte el circuito de la figura A12-2, utilizando el generador/motor síncrono, fuente de alimentación e instrumentos de medición del panel. Observe que los devanados del estator están conectados, a través de los ampérmetros y fasímetros, a la salida fija de 220 V., 3ø de la fuente de alimentación, terminales **A(1), B(2), C(3).** El devanado de rotor está conectado, a través del ampérmetro de c.c., a la salida variable de 0-140 V.c.c. de la fuente de alimentación, terminales **+V(8) y -V(N).** La perilla de control de tensión debe estar en cero. a) El interruptor del rotor ubicado en el acrílico del motor, debe estar apagado (presionar).

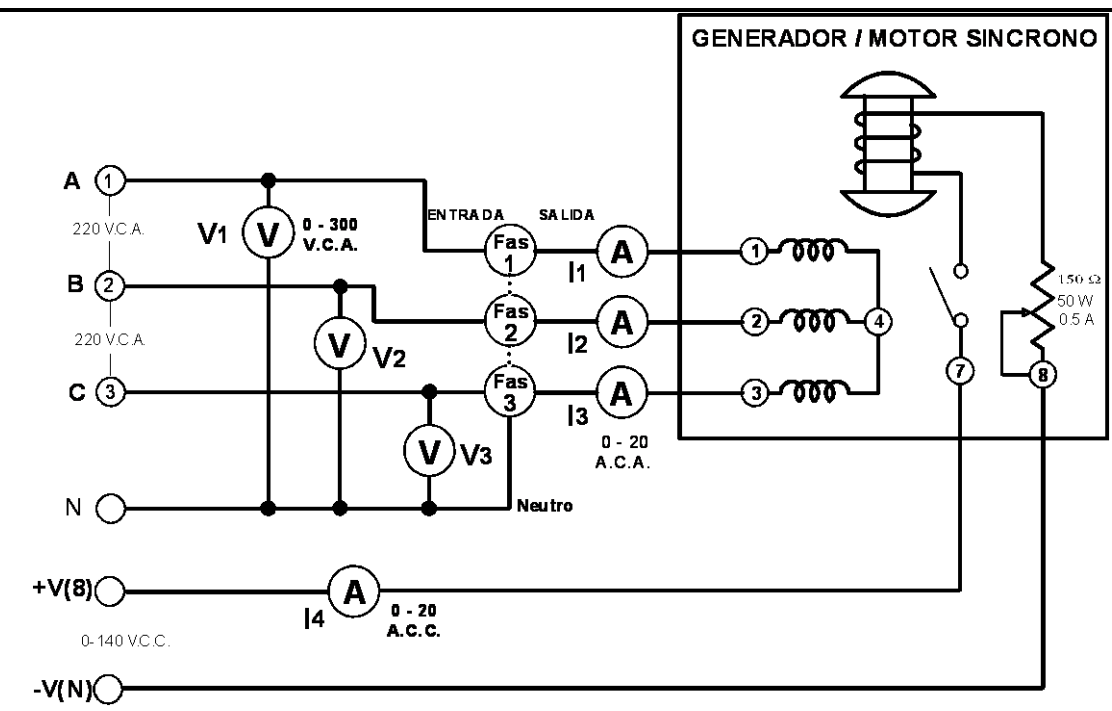

Fig. A12-2

- b) Ajuste el campo del reóstato para a una resistencia cero (girar en s.c.m.r.).
- 2.- Conecte la fuente de alimentación; el motor debe comenzar a funcionar.
	- a) Observe el valor de la intensidad de corriente alterna I<sub>1</sub>, I<sub>2,</sub> e I<sub>3</sub>. El motor **toma potencia reactiva positiva** de la fuente de alimentación a una excitación de c.c. igual a cero, y funciona como un **inductor.**
	- b) cierre el interruptor al llegar a este punto.
	- c) Aumente gradualmente la excitación de c.c. hasta que la intensidad de corriente alterna esté en su valor mínimo. Verifique el comportamiento de la lectura virtual correspondiente a los wáttmetros antes y después del procedimiento 2. En este último caso, comprobaremos que el motor se comporta como una **resistencia.**
	- d) Aumente la excitación de c.c. y observe que la intensidad de corriente alterna (l<sub>1</sub>, l<sub>2,</sub> e l<sub>3</sub>), comienza a aumentar nuevamente. El motor toma una **potencia reactiva negativa** de la fuente de alimentación y se comporta como un **capacitor**.
- 3.- Reduzca la excitación de c.c. a cero.
	- a) Mida y anote los valores de V<sub>1</sub>, I<sub>1</sub>, W<sub>1</sub>, W<sub>2</sub> y W<sub>3</sub> en la tabla A12-1.
	- b) Repita esta operación para cada valor de intensidad de corriente continua indicado en la tabla 30-1. Cuando la excitación exceda de 0.5 A.c.c., tome las mediciones tan rápidamente como sea posible.
	- c) Reduzca la tensión a cero y desconecte la fuente de alimentación.
- 4.- Llene la tabla 30-1, calculando la potencia aparente (recuerde que debe multiplicar por 3), la potencia real y el factor de potencia para cada valor de intensidad de corriente continua indicado. *(Estos valores se pueden obtener en forma directa en la instrumentación virtual del sistema de monitoreo, quedando además los valores registrados dentro de un archivo*).

5.- De acuerdo con los resultados de la tabla A12-1.

a) Calcule la potencia reactiva, para una intensidad de corriente del rotor en c.c. igual a cero.

 $=$   $VAR$ 

b) El factor de potencia ¿es adelantado o atrasado? \_\_\_\_\_\_\_\_\_\_\_\_\_\_\_\_\_\_\_\_\_\_\_\_\_\_\_\_

6.- De acuerdo con los resultados de la tabla 30-1.

a) Calcule la potencia reactiva para la máxima intensidad de corriente del rotor en c.c.

= \_\_\_\_\_\_\_\_\_\_\_\_\_\_\_ VAR

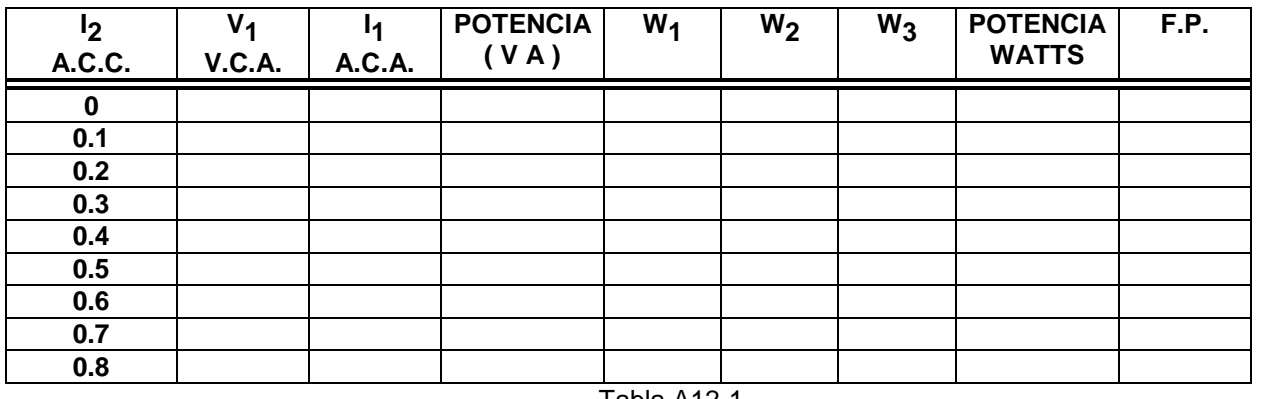

Tabla A12-1

b) ¿El factor de potencia, es adelantado o atrasado? \_\_\_\_\_\_\_\_\_\_\_\_\_\_\_\_\_\_\_\_\_\_\_\_\_\_\_

7.- De acuerdo con los resultados de la tabla 30-1, calcule la potencia reactiva cuando la intensidad de corriente alterna I<sub>1</sub> está en su valor mínimo.

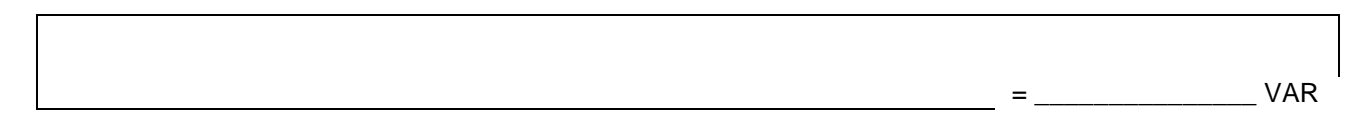

- 8.- Conecte el circuito de la figura A12-3, utilizando el generador/motor síncrono, electrodinamómetro, fuente de alimentación e instrumentos de medición del panel. Observe que los devanados del estator están conectados a la salida trifásica variable de la fuente de alimentación, terminales **Av(4), Bv(5), y Cv(6).** Y que el devanado del rotor se conecta a la salida fija de c.c. de la fuente de alimentación, terminales **+V(7) y -V(N).**
	- a) Acople el motor al electrodinamómetro utilizando la banda.
	- b) Ponga la perilla de control del electrodinamómetro en su posición extrema girándola en sentido contrario al de las manecillas del reloj.
	- c) Ajuste el reóstato del motor síncrono en su posición extrema haciéndolo girar en sentido de las manecillas del reloj, para obtener una resistencia máxima.
	- d) Conecte la fuente de alimentación y ajuste rápidamente V<sub>1</sub> a 127 V.c.a., según lo indique el vóltmetro. El motor debe comenzar a funcionar.
	- e) No debe olvidar cerrar el interruptor (jalar hacia uno).

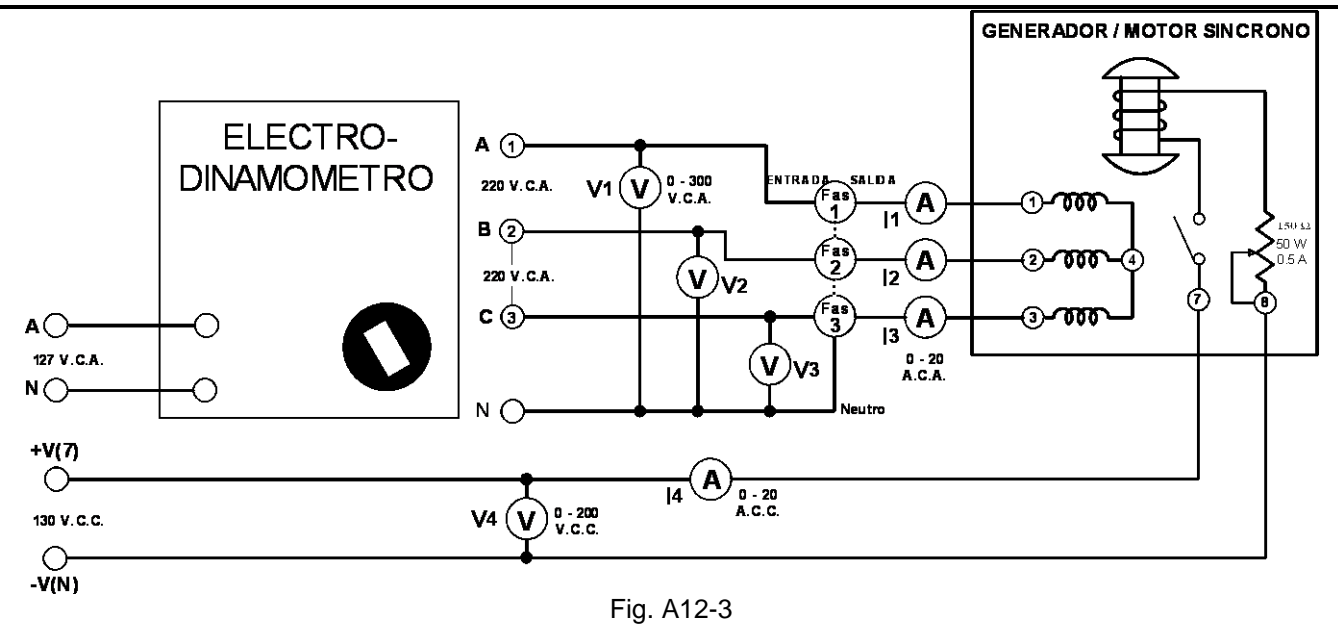

- 9.- Aumente en forma gradual el par-motor hasta llegar a 10.4 KgF-cm., en tanto que hace variar la excitación de c.c. hasta que la indicación en los wáttmetros sea la misma al valor de la potencia aparente (V x I), es decir, hasta que el factor de potencia sea igual a la unidad (l<sub>1</sub> debe estar también en su valor mínimo).
	- a) Mida y anote I<sub>1</sub>, I<sub>4</sub>, V<sub>4</sub>, W<sub>1</sub>, W<sub>2</sub> y W<sub>3</sub>.  $I_1 = \_$  A.c.a. ;  $I_4 = \_$  A.c.c. ;  $V_4 = \_$ W<sub>1</sub>= \_\_\_\_\_\_\_\_\_\_\_\_\_\_\_ W. ; W<sub>2</sub>=\_\_\_\_\_\_\_\_\_\_\_\_\_ W. ; W<sub>3</sub>=\_\_\_\_\_\_\_\_\_\_\_\_\_ W.
- 10.- Sin cambiar la excitación de c.c. del procedimiento (9), aumente de un modo gradual la carga hasta que el motor quede fuera de sincronismo. Anote el par-motor requerido para ello y desconecte la fuente de alimentación.

Par-motor de salida = \_\_\_\_\_\_\_\_\_\_\_\_\_\_ KgF-cm.

11.- Repita los procedimientos (8) y (9), pero en esta ocasión aumente la excitación de c.c. a 0.7 A.c.c., en tanto que mantenga un par-motor de 10.4 KgF-cm.

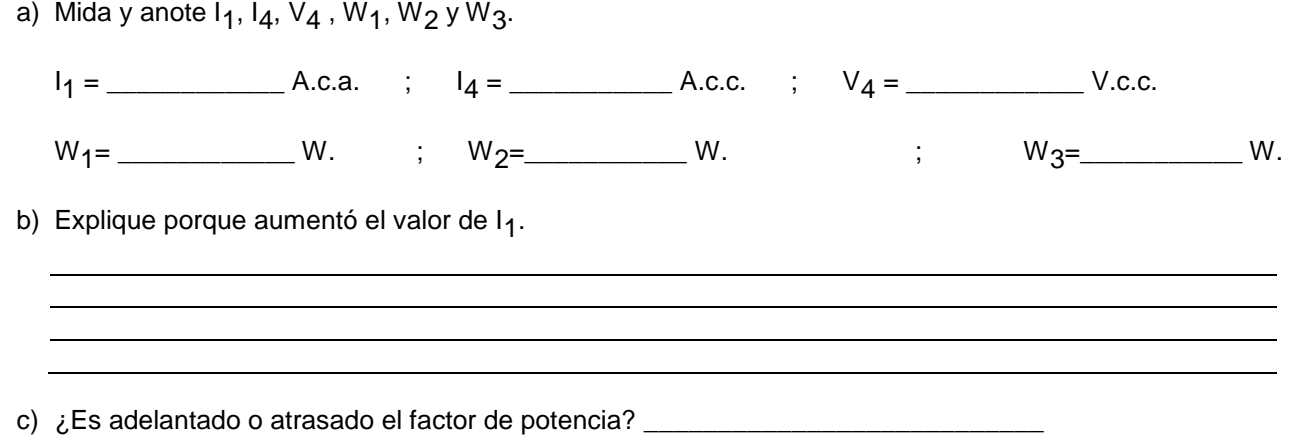
12.- Determine el par-motor de salida con una excitación de 0.7 A.c.c. Desconecte la fuente de alimentación.

Par-motor de salida =  $\frac{1}{2}$  KgF-cm.

## **P R U E B A**

- 1.- En la gráfica de la figura A12-4, marque los valores anotados de intensidad de corriente alterna en función de los valores de intensidad de corriente continua según la tabla A12-1.
	- a) Trace una curva continua por todos los puntos marcados.
- 2.- En la gráfica de la figura A12-4, marque los factores de potencia medidos en función de los valores de intensidad de corriente según la tabla A12-1.
	- a) Dibuje una curva continua por los puntos marcados.
	- b) Haga sus comentarios acerca de la forma de ambas curvas.

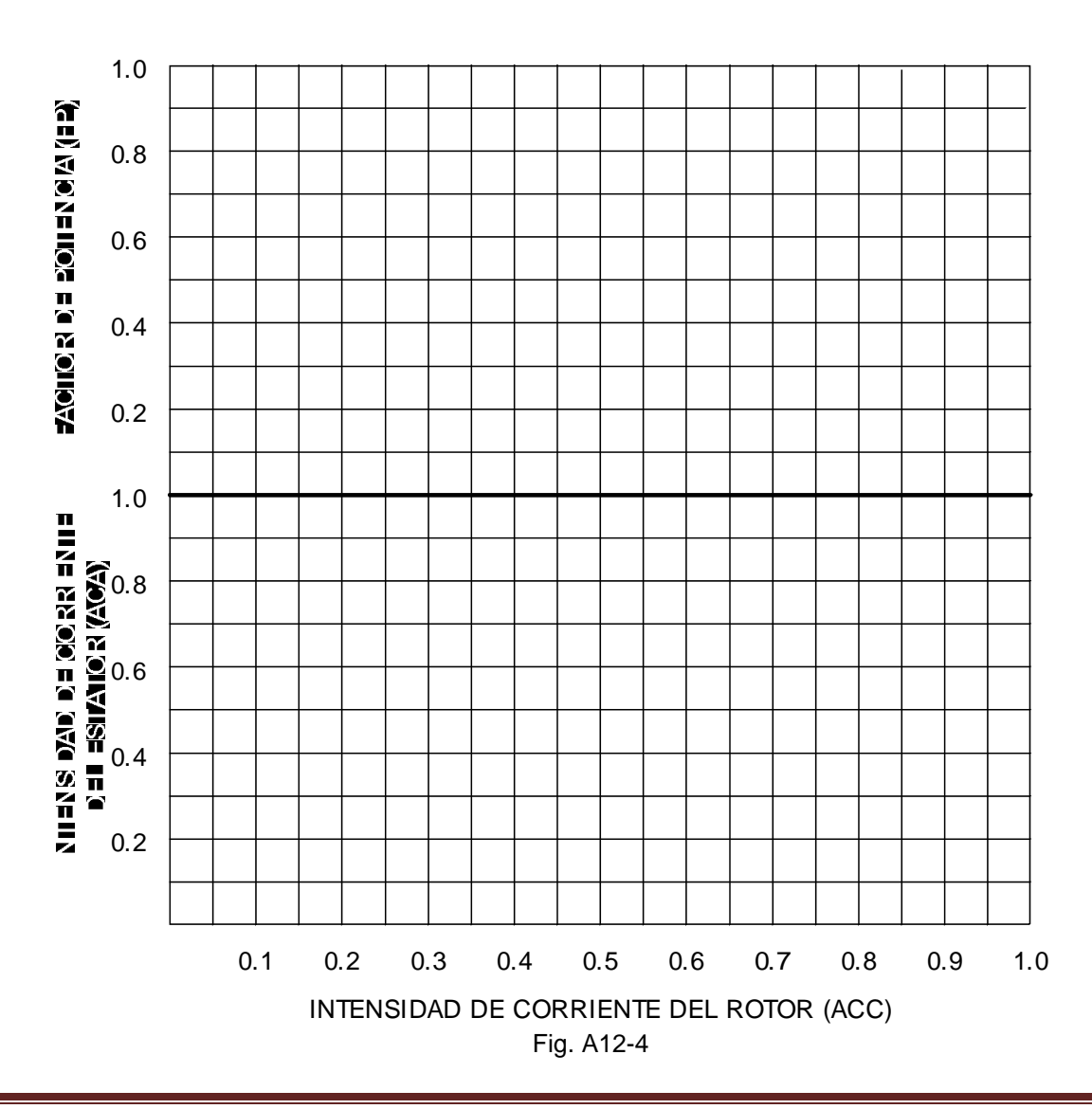

3.- El motor síncrono se denomina a veces capacitor síncrono. Explique esto.

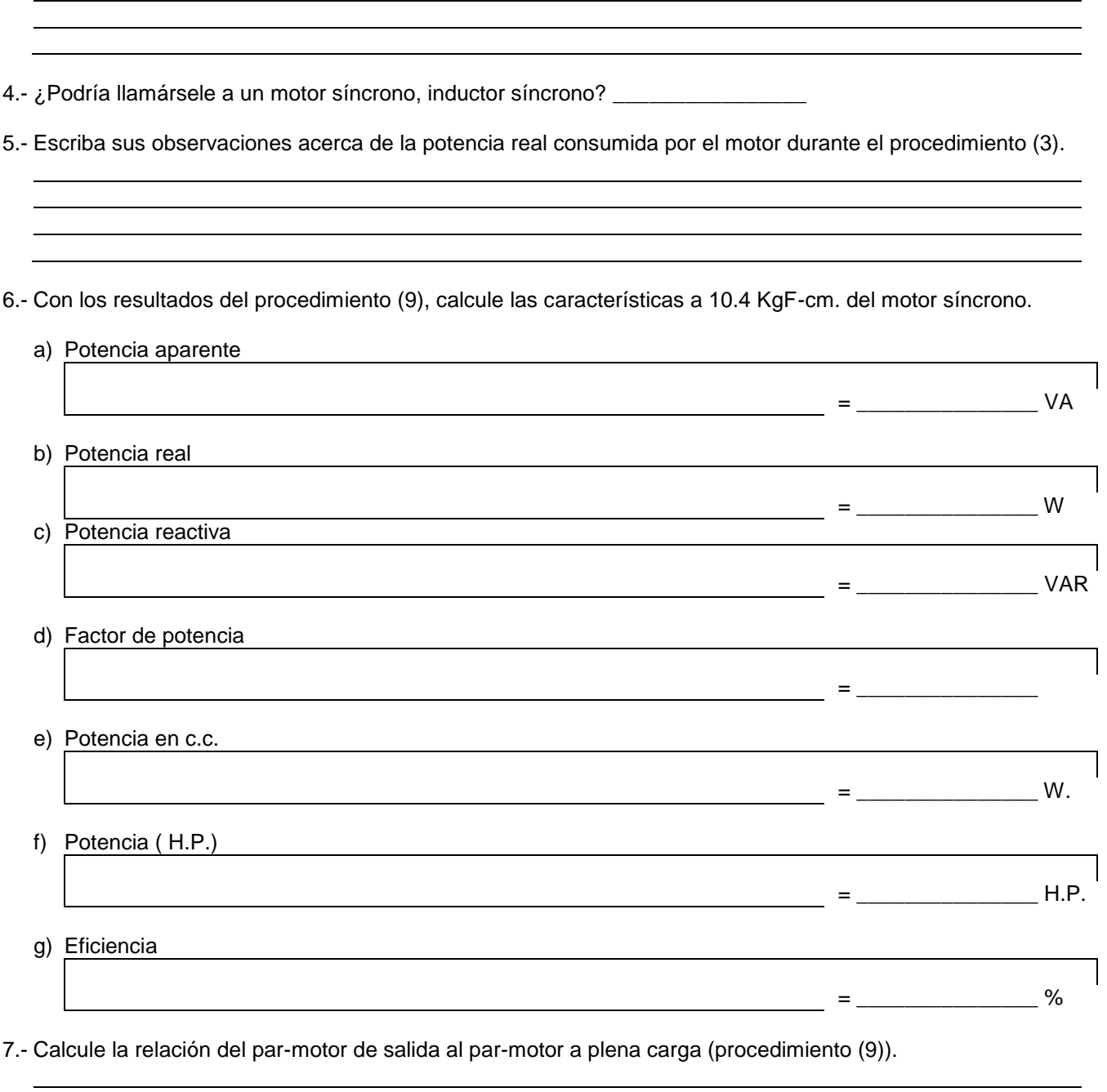

- 8.- Con los resultados del procedimiento (11) calcule las características a 10.4 KgF-cm. (con el rotor sobreexcitado) del motor síncrono.
	- a) Potencia aparente

= \_\_\_\_\_\_\_\_\_\_\_\_\_\_\_ VA

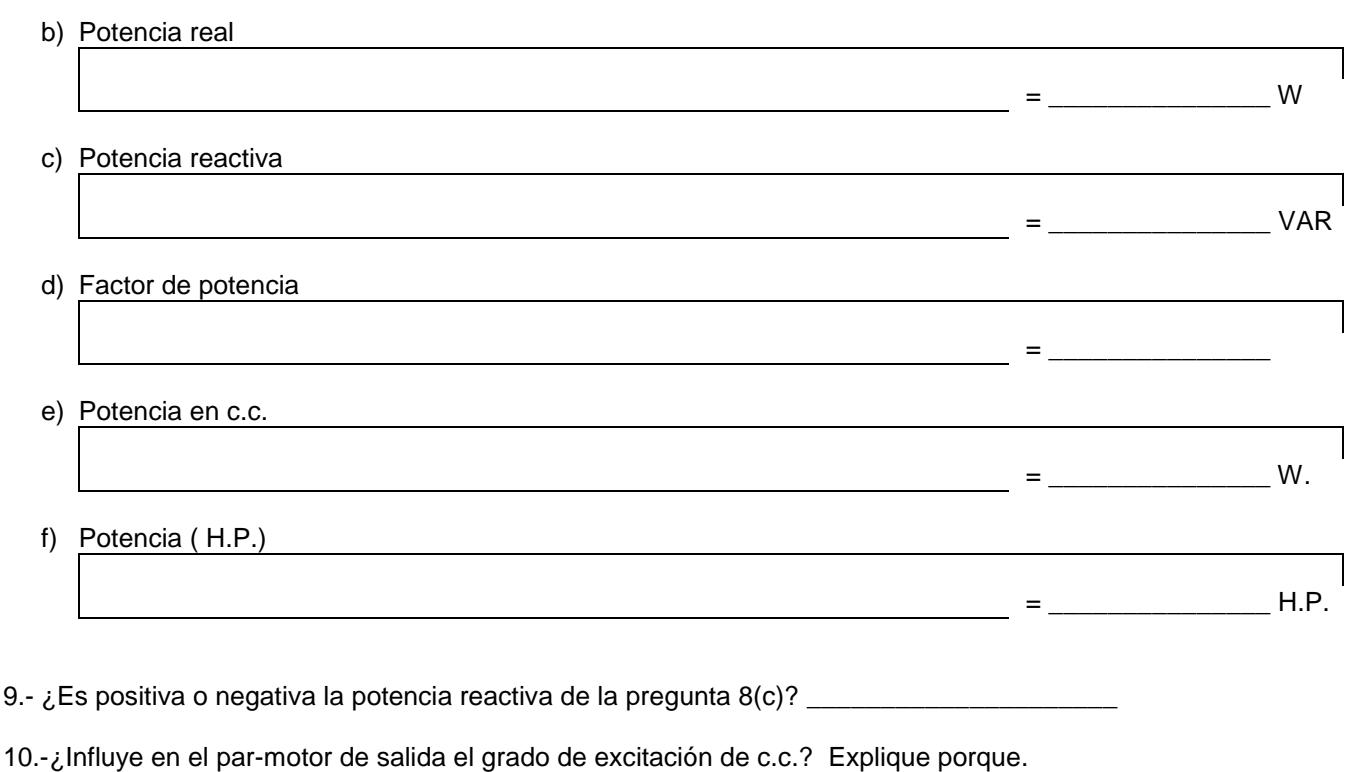

## RESISTENCIAS Y REACTANCIAS EQUIVALENTES QUE SE PUEDEN OBTENER EN LOS SISTEMAS

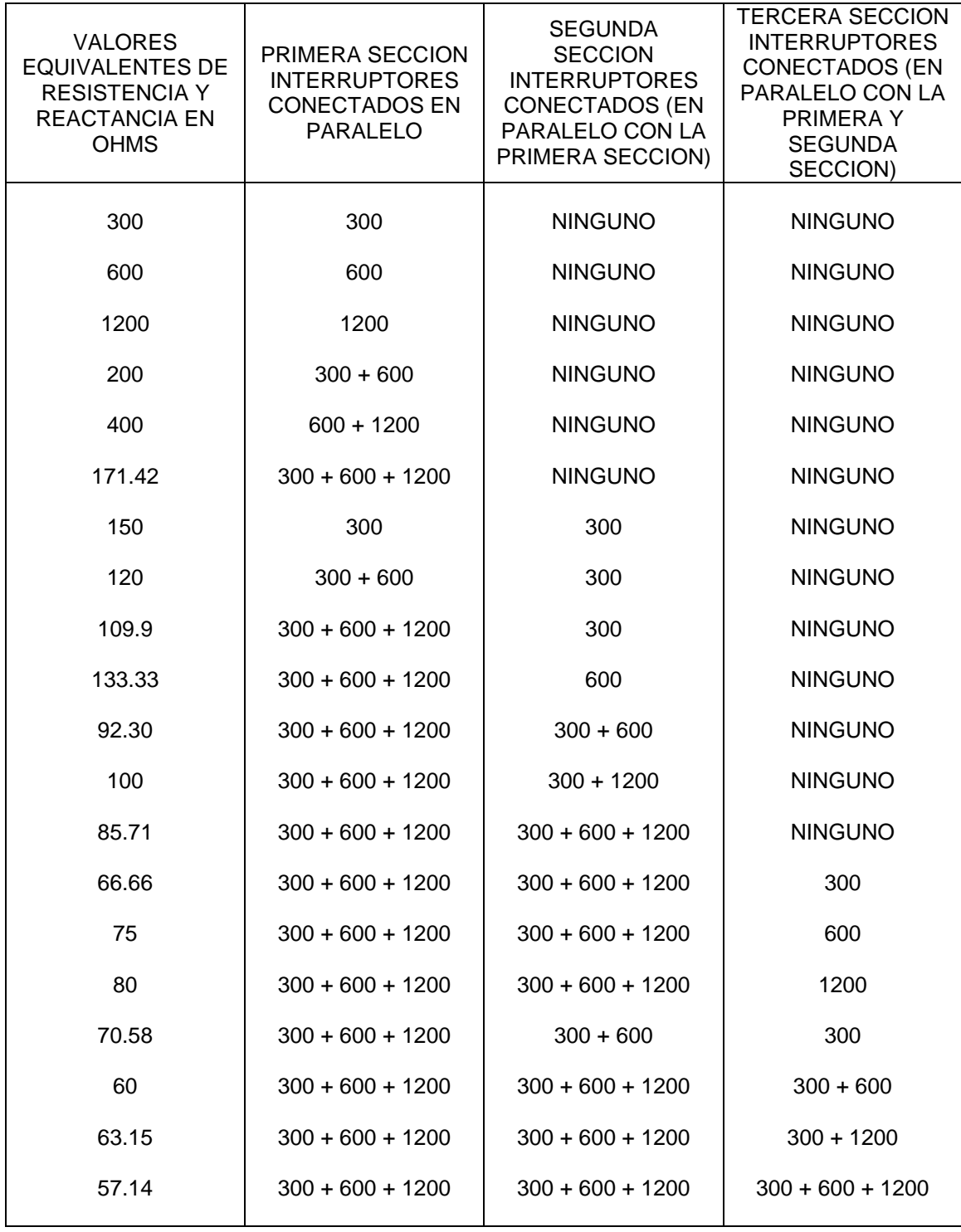

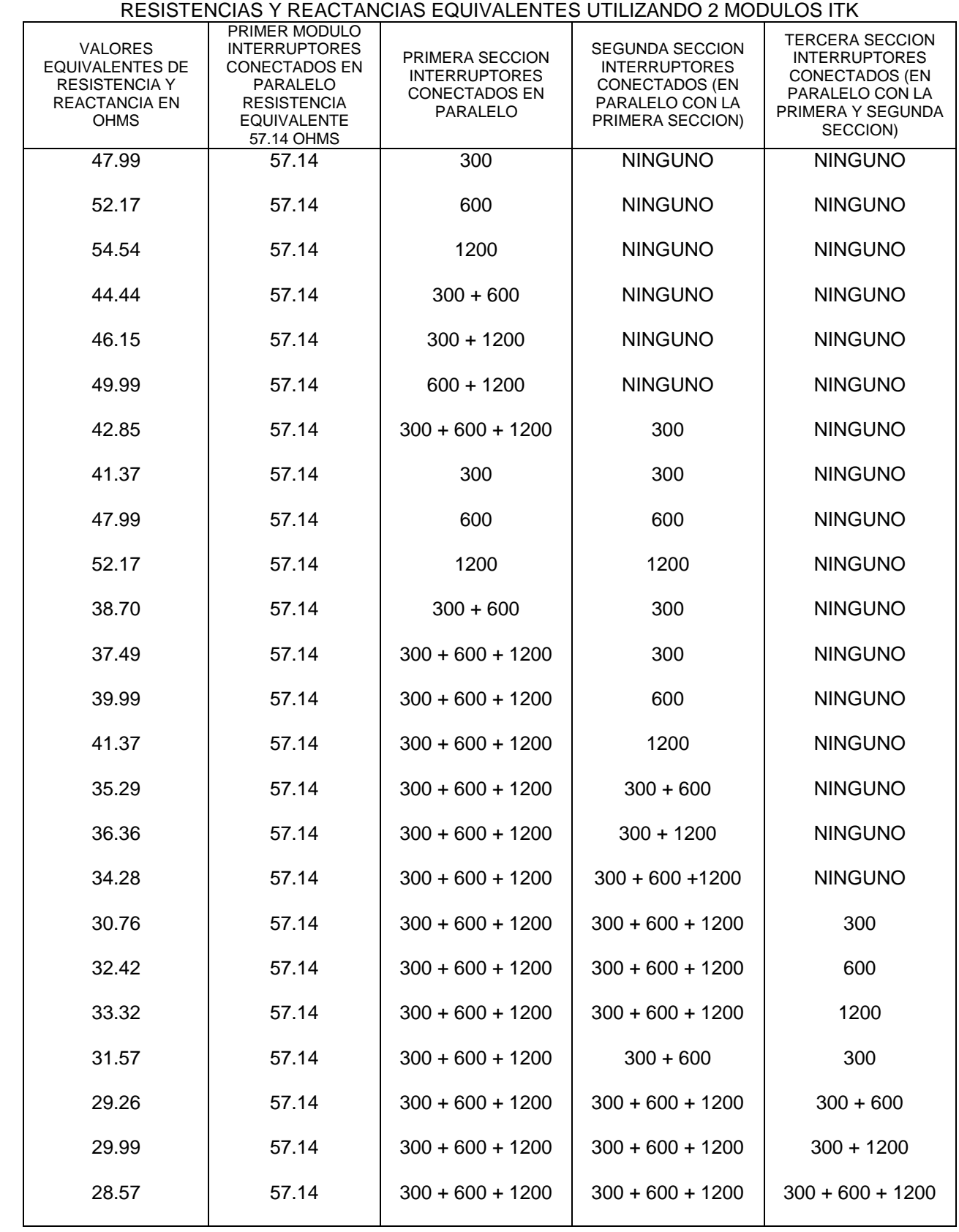